$1/030.060$ 

 $47/954$ République Algérienne Démocratique et Populaire Ministère de l'Enseignement Supérieur Université de Guelma

Faculté des Mathématiques et de l'Informatique et des Sciences de la Matière Département des Sciences de la Matière

> Mémoire de fin d'études Master

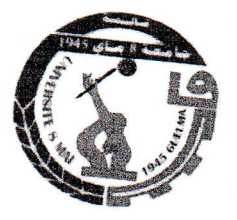

Spécialité : Physique de la Matière Condensée

Présenté par :

**OUETTAR CHAOUKI** 

Etude des phénomènes physiques qui participent à la détérioration des batteries rechargeables à base de lithium

Sous la Direction de :

Pr. A. BOUFELFEL

**Juin 2017** 

# DÉDICACE

Je dédie ce mémoire

A mes chers parents, ma mère et mon père

Pour leur patience, leur amour, leur soutien et leurs

encouragements.

A mes frères.

A mes amis et mes camarades.

Sans oublie tous les professeurs que ce soit du primaire,

du moyenne, du secondaire ou de l'enseignement

supérieure.

**OUETTAR Chaouki** 

# REMERCIEMENTS

بسم الله الرحمان الرحيم

Je tiens à remercier ALLAH, le tout puissant qui a éclairé mon chemin, et pour la patience et la force qu'il m'a donné afin de réaliser ce modeste travail.

Mes hommages respectueux s'adressent particulièrement à mon promoteur :\* Pr. Boufelfel Ahmed \* pour son aide précieuse, son entière disposition, sa patience durant toute la période de préparation de ce mémoire.

 $\begin{bmatrix} 1 & 1 \\ 1 & 1 \end{bmatrix}$ 

 $\overline{1}$ 

ý

Mes sincères remerciements et profonde gratitude vont à tous les enseignants du département des sciences de la matière et à tout le personnel de laboratoire de la Physique

Je tiens aussi à remercier tous mes amis et tous ceux qui ont contribué de près ou de loin à l'élaboration de cette thèse.

#### Résumé

Dans ce mémoire de Master je reporte mes résultats de recherche effectués au laboratoire de physique à Guelma sur les batteries rechargeables à base de Li-Ion (LIB Li-Ion-Batteries). Ces LIBs sont utilisées dans le monde entier sous différentes formes et pour différentes applications, de nos jours. J'ai revisité la théorie du principe physico-chimique de fonctionnement du LIB ainsi que la t travail fonctionnement du LIB ainsi que la technologie de fabrication. Ma contribution dans ce<br>travail est de caractériser deux types de famille de LIB utilisées en Algérie. La première<br>famille dite prismatique, utilisée surtout d commerciaux sont ICR18650-22-Samsung et ICR18650-22-Fire pour la dernière et Nokia<br>BL-5C pour la première. J'ai appris comment faire des tests de charge et décharge pour<br>chaque famille avec des conceptions de fabrication d Le modèle a été codé en langage Matlab, Simulink et Simscape dont j'ai été initié au<br>laboratoire. A partir des fits tous les paramètres électriques caractérisant les LIBs ont été obtenus. Mes résultats sont en général en bon accord avec les résultats expérimentaux.

La deuxième partie de mon travail consistait à mesurer les résistivités électriques des électrodes de ces LIBs sur des endroits bien précis et voir les variations. Pour réaliser cette tâche les batteries doivent être démon j'ai apprise au laboratoire dont je décris en détail dans ce mémoire. Pour la mesure de la<br>résistivité j'ai conçu et fabriqué un montage adéquat pour la méthode de Van der Pauw, dont<br>j'ai expliqué en détail dans ce mémoire permettra de localiser les défauts rapidement dans quelques minutes au lieu des semaines dans mon cas et elle deviendra une technique de routine quantitative efficace.

#### Abstract

In this Master's thesis I report my research results carried out at the physics laboratory in Guelma on lithium based rechargeable batteries (LIB Li-Ion-Batteries). These LIBs are used worldwide in different forms and for theory of the physico-chemical principle of operation of the LIB as well as the manufacturing<br>technology. My contribution in this work is to characterize two types of LIB family used in Algeria. The first family called prismatic, used mainly in mobile phones or Smartphones and<br>the second family called cylindrical, used mainly in laptops. The trade names are ICR18650-<br>22-Samsung and ICR18650-22-Fire for th to do the for the latest and Nokia BL-5C for the first. I learned how charge and discharge tests for each family with specific manufacturing designs of assemblies for each LIB and each manipulation was automated via labview and Keithley<br>2612A as source measure unit (SMU). This measurement technique is non-destructive; the<br>battery will remain intact after the measurement. vehicles. vehicles. The model was coded in Matlab, Simulink and Simscape which I was initiated in the laboratory. From the fits all electrical parameters characterizing the LIBs have been obtained.<br>My results are generally in good a

The second part of my work was to measure the electrical resistivities of the electrodes<br>of these LIBs on specific locations and see the variations. To accomplish this task the<br>batteries must be disassembled using the reve designed and fabricated a suitable assembly for the method of van der pauw, which <sup>I</sup> explained in detail in this thesis, which seems the most suitable for my case. I have obtained remarkable results which can be used to locate the positions of the defects in the electrodes of the LIB. Automating this measurement in the future will locate defects quickly in a few minutes instead of weeks in my case and it will become an effective quantitative routine technique.

في مذكرة الماستر. هذه أقدم نتائج بحثي التي تم تأديته في مختبر الفيزياء بقالمة عن البطاريات القابلة للشحن على أساس أيونات الليثيوم (بطاريات الليثيوم أيون LIB ). هذه البطاريات تستخدم اليوم في جميع أنحاء العالم و في تطبيقات عدة. لقد راجعت نظرية المبدأ الفيزيوكيميائي لعمل LIB بالإضافة إلى تكنولوجيا الصنع. مساهمتي في هذا العمل هي تمييز نوعين من عائلة LIB المستخدمة في الجزائر . العائلة الأولى تسمى موشورية الشكل، و تستخدم خصوصا في الهواتف النقالة و الهواتف الذكية، أما العائلة الثانية فتدعى أسطوانية الشكل و تستخدم في الحواسيب المحمولة. الأسماء النجارية هي ICR18650-22-Samsung و ICR18650-22-Fire بالنسبة للأخيرة و Nokia BL-5C بالنسبة للأولى. لقد تعلمت كيفية القيام باختبارات الشحن و التفريغ لكل عائلة بالإضافة إلى تصاميم خاصة لصنع التركيب التجريبي لكل بطارية، وكل تجربة تمت أتمتتها باستخدام labview و Keithley 2612A كمصدر و آلية <mark>ل</mark>لقياس. تقنية القياس هذه هي غير متلفة، حيث أن البطارية تبقى سليمة بعد القياس. النتائج المتحصل عليها تمت مقارنتها مع نتائج المحاكاة باستخدام نموذج مستوحي من نموذج مستعمل لبطاريات الليثيوم أيون الخاصة بالسيارات الكهربائية أو اله<mark>ج</mark>ينة<sub>.</sub> النموذج تم ترميزه بلغة Simulink ،Matlab و Simscape التي تلقيت مبادئها في المختبر . انطلاقا من عملية توفيق المنحنيات كل السوامل الكهربائية المميزة لل LIBs تم التحصل عليها. نتائجي هي عموما في توافق جيد مع النتائج التجريبية.

ملخص

الجزء الثاني من عملي كان القيام بقياس المقاوميات الكهربائية لإلكترودات هذه البطاريات في مواقع محددة و ملاحظة التغيرات. لتحقيق هذه المهمة يجب تفكيك البطاريات باستعمال تقنيات الهندسة العكسية التي تعلمتها في المختبر و التي وصفتها بالتفصيل في هذه المذكرة. بالنسبة لقياس المقاومية لقد صممت و صنعت التركيب التجريبي المناسب لطريقة Van der Pauw التي شرحتها بالتفصيل في هذه المذكرة، و التي تبدو الأنسب بالنسبة لحالتي. كما تحصلت على نتائج ملحوظة يمكن أن تستخدم في تحديد مواقع العيوب في إلكتر ودات بطاريات الليثيوم أيون. إن أتمتة هذا القياس في المستقبل من شأنه أن يحدد العيوب بسر عة في دقائق معدودة بدلا من أسابيع كما كان في حالتي وسوف تصبح تقنية روتين كمية و فعالة

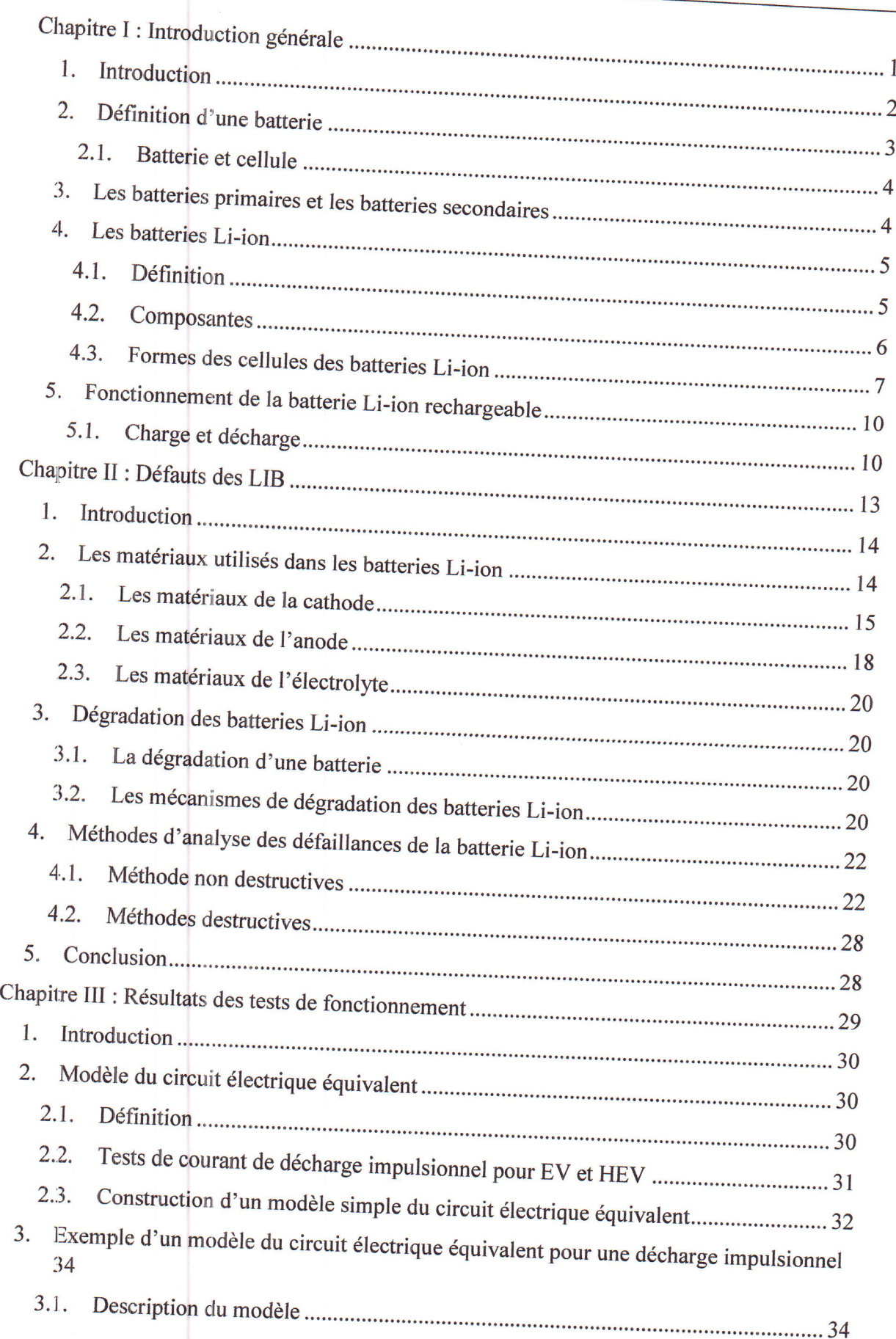

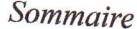

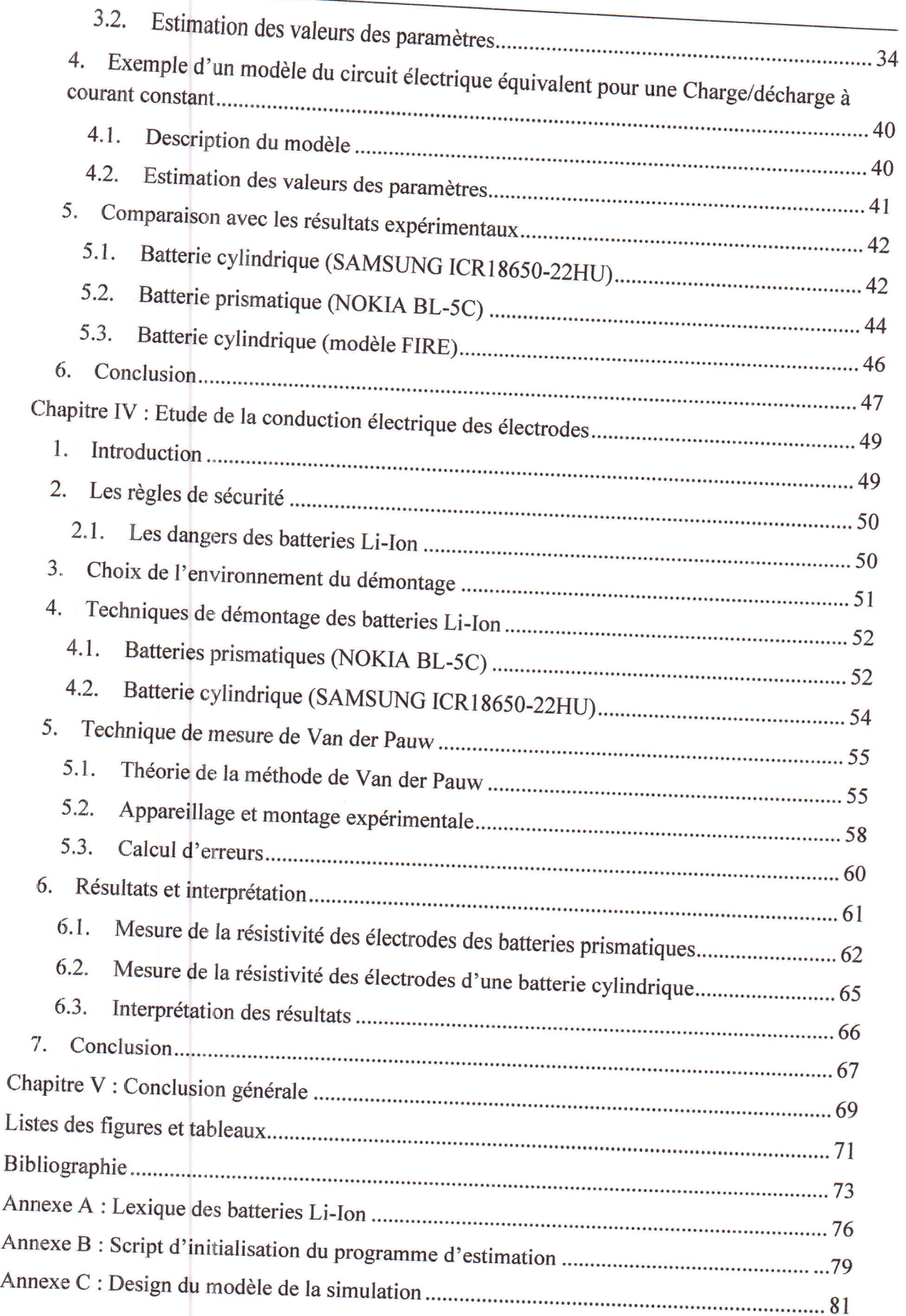

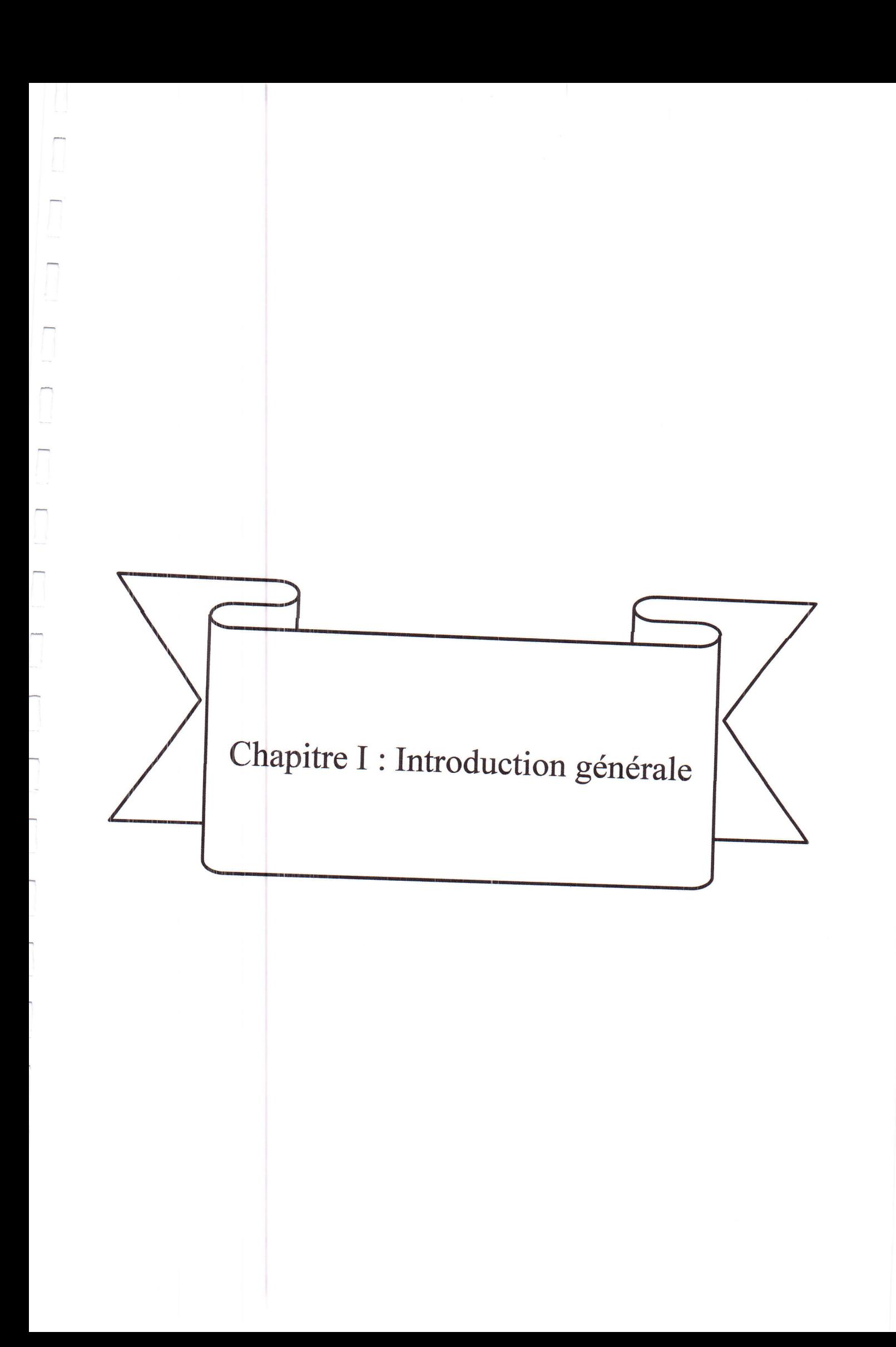

## 1. Introduction

Pendant plus d'un siècle, les carburants dérivés du pétrole ont été le premier choix en tant qu'une tant qu'une source d'énergie. Bien que les ressources énergétiques à base de pétrole soient commodes et techniquement mûres, les chercheurs ont commencé à chercher des sources d'énergie de remplacement comme l'énergie solaire, hydraulique, éolienne, etc [1]. En raison des inconvénients du pétrole liés à sa pollution environnementale, ses ressources limitées, sa production des substances dangereuses, etc [2]. Mais, le problème n'était pas comment créer de l'énergie renouvelable mais il était comment stocker cette énergie renouvelable. Donc, les chercheurs ont dirigée vers la fabrication des systèmes de stockages de l'énergie.

L'une des solutions de stockage d'énergie les plus prometteuses pour la future est « la batterie rechargeable ». Par rapport à d'autres ressources telles que les volants d'inertie, les condensateurs, les supercondensateurs d'environnement d'exploitation pour ces autres sources d'énergie. En comparaison avec les<br>condensateurs, les batteries rechargeables ont des taux d'autodécharge plus faibles, et alors<br>leur charge dure pendant des périodes

Par conséquent, les batteries rechargeables devraient avoir à la fois une forte densité d'énergie et de puissance, la capacité de produire un courant élevé pendant une longue période de temps, et d'être chargées rapidement. La durabilité et la compatibilité avec l'environnement des batteries rechargeables est également très importante. Ils doivent travailler en toute sécurité pendant plusieurs années dans des conditions climatiques différentes. Parmi les batteries rechargeables, les batteries Li-ion ont dominé le domaine des sources de stockage et d'alimentation avancées.

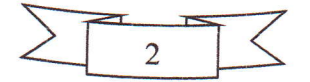

## Chapitre I : Introduction générale

Les batteries Li-ion ont envahi les marchées et notre vie quotidienne, et ont attiré l'intérêt des scientifiques dans tout le monde à cause de leurs superbe caractéristiques, leur réduction des coûts continue et leurs haute énergie. Ce type des batteries rechargeable utilisent des composées d'intercalation pour l'anode et la cathode, et sont basées sur le principe du transport des ions Li<sup>+</sup> et les réactions d'oxydoréduction. L'avantage de la chimie du lithium est qu'elle fournit une haute puissance et densité d'énergie en termes volumétrique et gravimétrique.

La recherche sur la batterie lithium-ion (LIB) a débuté au début des années 1980 et la première commercialisation a été réalisée en 1991. Depuis lors, les LIB sont devenus la solution dominante de stockage d'énergie pour les dispositifs informatiques portables. Le marché LIB a continué à croître rapidement pendant plus de 15 ans, et son échelle mondiale dépasse maintenant 13 000 millions de dollars [3].

Les quatre composantes principales de la LIB sont la cathode, l'anode, l'électrolyte et le séparateur. Les LIB produisent généralement une tension de cellule moyenne d'environ 3,7 V et fonctionnent sur le principe relativement simple d'intercalation réversible des ions du lithium dans la cathode et l'anode [3].

## 2. Définition d'une batterie

Une batterie est un dispositif de stockage électrochimique qui sert à transformer l'énergie chimique emmagasinée en énergie électrique. Elle consiste de deux ou plusieurs petites batteries appelées « cellules électrochimiques » connectées électriquement.

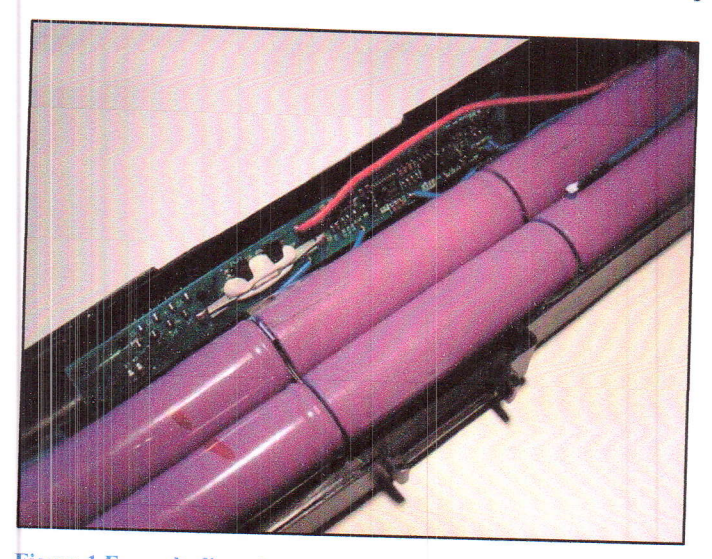

Figure 1 Exemple d'une batterie d'un PC contenant six cellules [4].

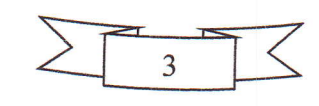

2.1. Batterie et cellule<br>Dans l'usage occasionnel, une batterie est tout ce qui fournit de l'électricité par des réactions chimiques. Cependant, en discutant la conception de la batterie, il est important de comprendre la distinction entre les batteries et les cellules. Les cellules sont les composantes

entre les bases. Les batteries sont constituées d'une ou plusieurs cellules.<br>Une batterie peut être une cellule unique munie de terminaisons et d'isolation et considérée comme prête à l'emploi. Plus souvent, une batterie est un assemblage de plusieurs<br>cellules connectées en série ou en parallèle et avec des bornes de sortie. Dans de nombreuses sont réalisées à l'intérieur de la boite de la bourge de la constituence des liaisons entre les cellules même ne pas de l'intérieur de la boite de la batterie. Le nombre de cellules dans la batterie peut être évident à partir de l'emballage fini [5].

Souvent dans les discussions, les termes batterie et cellule sont utilisés de façon interchangeable. dans les discussions, les termes batterie et cellule sont utilisés de façon<br>La signification est normalement apparente dans le contexte [5].

## 3. Les batteries primaires et les batteries secondaires

Les batteries primaires ne peuvent être utilisées qu'une seule fois car les réactions<br>chimiques qui alimentent le courant sont irréversibles comme : les batteries au carbone/zinc, à<br>l'alcaline et manganèse, au mercure, etc

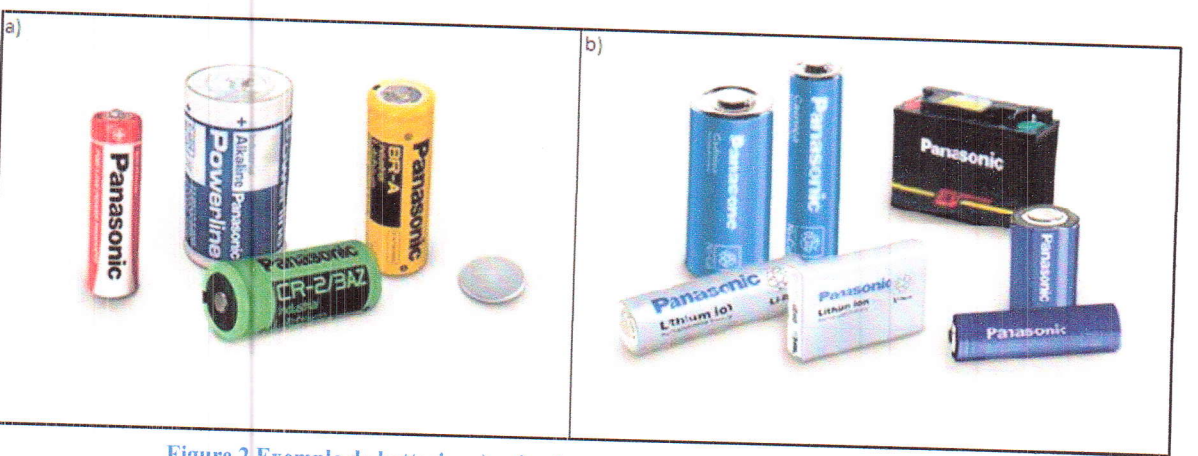

Figure 2 Exemple de batteries a) primaires ; b) secondaires (rechargeables) [6], [7].

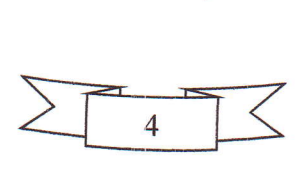

## Chapitre I : Introduction générale

Les Batteries primaires sont les batteries les plus courantes disponibles aujourd'hui car elles sont moins chères et simples à utiliser. Les cellules sèches de carbone-zinc et les cellules alcalines dominent les applications de batteries de consommation portables où les courants sont faibles et l'utilisation est sporadique. D'autres batteries primaires, comme celles qui utilisent du mercure ou des produits chimiques à base de lithium, peuvent être utilisées dans des applications où des densités énergétiques élevées, de petites tailles ou une longue durée de conservation sont particulièrement importantes. En général, les batteries primaires ont dominé deux domaines: les produits de consommation où le coût initial de la batterie est très important et les produits électroniques (comme les montres, les prothèses auditives et les stimulateurs cardiaques) où la recharge n'est pas possible. La batterie secondaire est traditionnellement la plus utilisée dans les applications industrielles et automobiles [5].

Les améliorations récentes de la technologie des batteries secondaires ont amélioré les performances et réduit les coûts. Ces améliorations ont stimulé une croissance soutenue des applications, tant pour les consommateurs que pour les industriels, en s'appuyant sur la puissance de la batterie rechargeable. Cette tendance est démontrée par la pénétration des batteries rechargeables dans les marchés des batteries primaires traditionnelles telles que les lampes de poche. Mais les densités d'énergie et les rapports coûts/performances améliorés des batteries rechargeables ont également abouti à une multitude d'applications de batterie (telles que des aspirateurs portables et des forêts électriques pour les consommateurs) qui n'existaient pas auparavant [5].

## 4. Les batteries Li-ion

#### $4.1.$ Définition

Premièrement commercialisées en 1991 par SONY, ces batteries génèrent de l'électricité grâce au mouvement des ions lithium entre la cathode et l'anode et les réactions d'oxydoréduction. Très petites et légères, elles sont utilisées dans le stockage de l'énergie électrochimique portable [8]. Ces batteries secondaires sont faciles à recharger. Il suffit de brancher le dispositif qui les contient à une prise électrique.

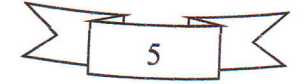

# Chapitre I : Introduction générale

Le lithium « Li » a le potentiel de réduction le plus bas de tous les éléments chimiques, permettant aux batteries à base du Li d'avoir le potentiel cellulaire le plus élevé possible. De plus, Li est le troisième élément le plus léger et possède l'un des plus petits rayons ioniques d'un seul ion chargé. Ces facteurs permettent aux batteries à base de Li d'avoir une forte capacité gravimétrique et volumétrique et une densité de puissance très élevée.

#### $4.2.$ Composantes

La cellule Li-ion, l'unité de base de la batterie Li-ion, comporte quatre composants principaux, comme le montre la figure 3.

L'anode qui est l'électrode négative de la batterie Li-ion. L'anode pendant les réactions de décharge fournit des électrons au circuit externe lorsqu'il est oxydé. Elle est fabriqué généralement à partir des éléments à base du carbone comme : le graphite.

La cathode qui est l'électrode positive de la batterie Li-ion. La cathode lors des réactions de décharge accepte les électrons du circuit externe lorsqu'elle est réduite. Elle est fabriqué à partir du lithium oxyde de métal [9] qui peut être un oxyde en structure en feuillets (couches) comme : LiCoO<sub>2</sub> ou un spinelle qui est essentiellement un oxyde de magnésium, de fer ferreux, de zinc ou de manganèse comme : LiMn<sub>2</sub>O<sub>4</sub>, LiMn<sub>2</sub>O<sub>3</sub> ou un polyanion : un élément formé de plusieurs anions comme : LiFePO<sub>4</sub>.

L'électrolyte qui est le milieu transporteur pour les ions du lithium. Il contient des sels de lithium comme : LiBF4 dans un solvant organique. Il doit être un milieu non-aqueux pour assurer l'efficacité de la charge et la décharge de la batterie.

Le séparateur qui est un isolateur avec aucune conductivité électrique. Il sert à séparer électriquement les deux électrodes de la batterie pour la protection contre les courts circuits, et il est perméable au mouvement des ions du lithium.

Chapitre I : Introduction générale

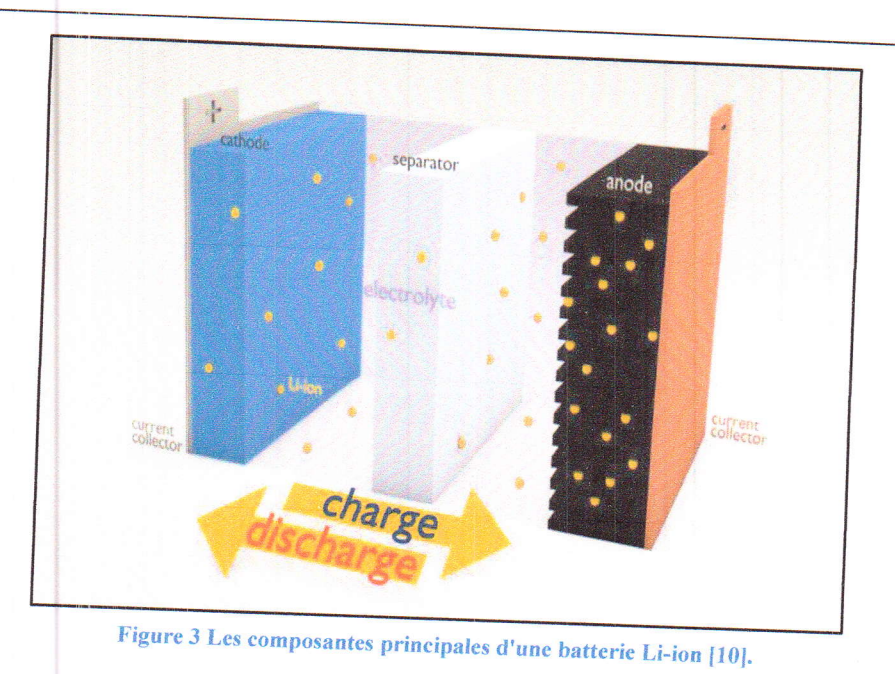

#### Formes des cellules des batteries Li-ion  $4.3.$

La recherche sur les cellules Li-ion a créé beaucoup de nouvelles conceptions innovantes. On distingue cinq familles principales de cellules Li-ion :

> Les cellules cylindrique : elles ont une forme de cylindre, et elle est l'une des styles d'emballage les plus utilisés pour les batteries primaires et secondaires. Les avantages sont la facilité de fabrication et la bonne stabilité mécanique [11]. Le cylindre tubulaire peut supporter des pressions internes élevées sans se déformer.

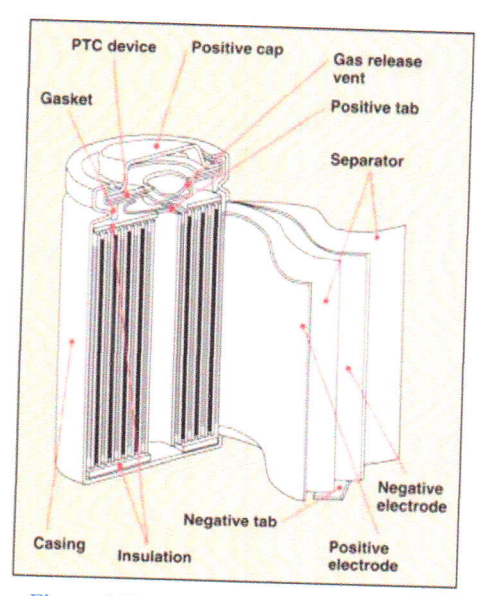

Figure 4 Coupe transversale d'une cellule cylindrique lithium-ion [11].

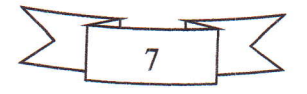

#### Chapitre I : Introduction générale

Elles de type bouton : elles ont la forme d'un bouton ou d'une pièce de monnaie. Elles ont permis la conception compacte dans les appareils portatifs des années 1980 [11]. Des tensions plus élevées ont été obtenues en empilant les cellules dans un tube. Les téléphones sans fil, les dispositifs médicaux et les baguettes de sécurité des aéroports utilisaient ce type des piles.

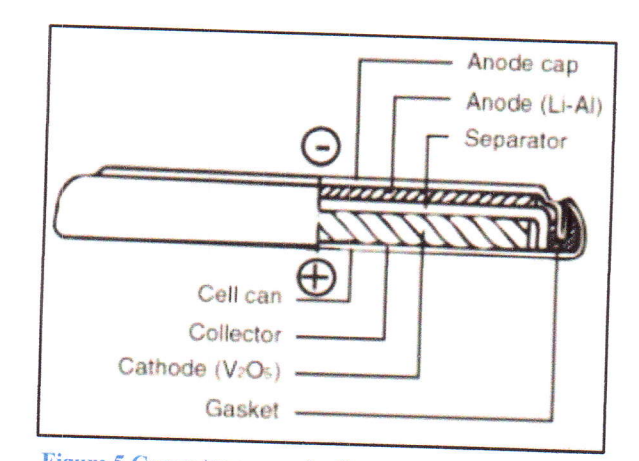

Figure 5 Coupe transversale d'une cellule Li-ion de type bouton  $[11]$ .

 $\triangleright$  Les cellules prismatiques : introduit au début des années 1990, la cellule prismatique moderne satisfait la demande pour des tailles plus minces. Emballé dans des emballages élégants ressemblant à une boîte de chewing-gum ou à une petite barre de chocolat, les cellules prismatiques font l'utilisation optimale de l'espace en utilisant l'approche en couches [11]. Elles sont utilisées dans les téléphones portables, les tablettes et quelques ordinateurs portables.

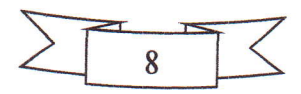

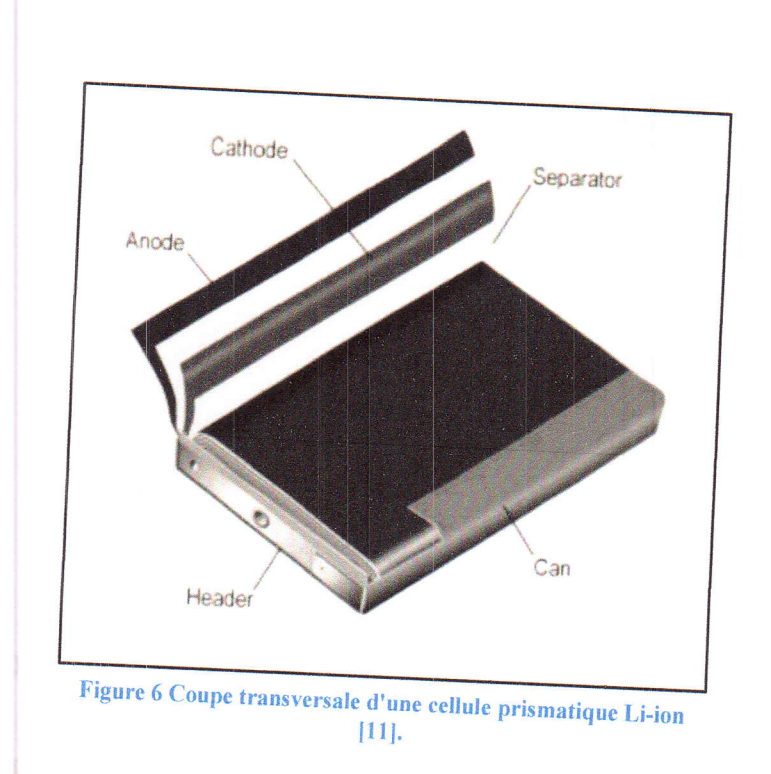

Chapitre I : Introduction générale

> Les cellules de type de poche : elles ont la forme d'une poche. Elles sont légères et économiques, mais l'exposition à l'humidité et aux températures élevées peut raccourcir leur durée de vie.

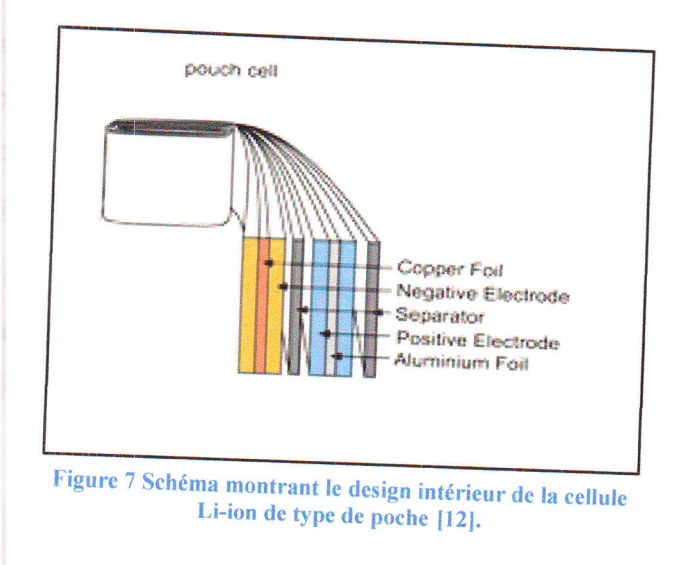

> Les micro-batteries Li-ion : elles sont des batteries à couches minces qui combinent les petites tailles et les hautes capacités spécifiques et la flexibilité mécanique comme : les batteries imprimées en 3D.

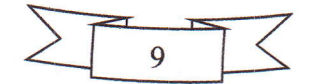

$$
xLi^{+} + xe^{-} + 6C \rightarrow Li_{x}C_{6}
$$
, à l'anode  

$$
LiCoO_{2} \rightarrow Li_{1-x}CoO_{2} + xLi^{+} + xe^{-}
$$
, à la cathode

Où la flèche d'en haut représente le cas de la charge et la flèche du bas représente la décharge. En résumé la réaction de la batterie est :

$$
LiCoO2 + 6C \rightarrow Li1-xCoO2 + LixCc
$$

La figure ci-dessous montre les processus de charge et de décharge.

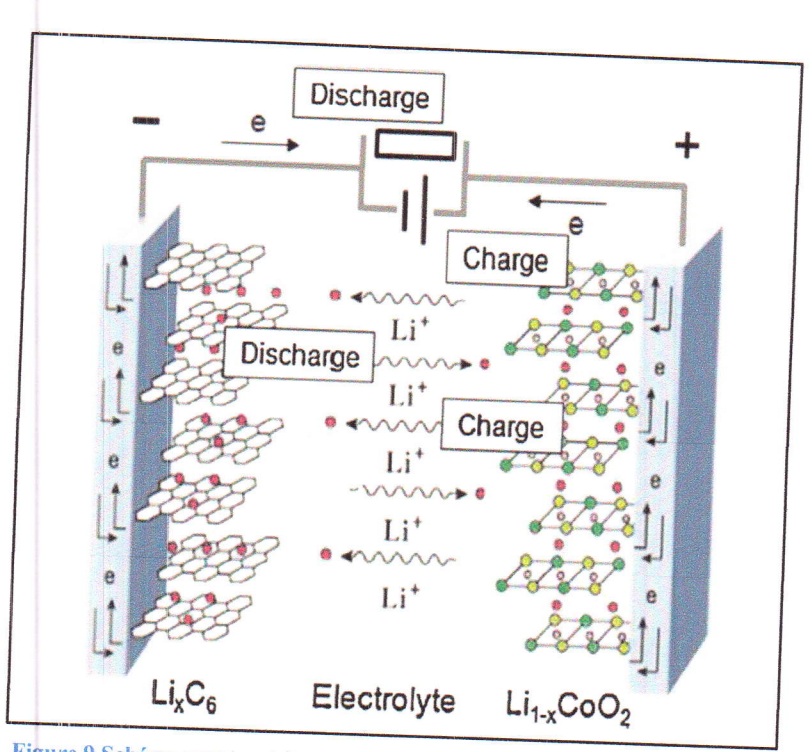

Figure 9 Schéma montrant les processus de charge et décharge d'un batterie Li-ion [14].

La suite de ce mémoire est organisée de telle sorte que dans le deuxième chapitre je mentionne en détail les matériaux utilisés pour la fabrication des trois composantes de la cellule Li-ion (la cathode, l'anode et l'électrolyte) avec une comparaison physique entre les matériaux de chaque catégorie. Ce chapitre comporte aussi une description du phénomène de dégradation d'une batterie Li-ion et les mécanismes responsables sur ce phénomène. Il contient aussi une description des deux types des méthodes (non destructives et destructives) utilisées pour l'investigation des sources de dégradation et défaillances des batteries Li-ion.

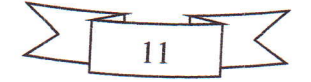

#### Chapitre I : Introduction générale

Je commence le troisième chapitre par une introduction à la modélisation des batteries L'-ion. Apres, je décris le modèle du circuit équivalent et son principe de fonctionnement.<br>Ensuite, Je donne un exemple d'utilisation Ensuite, Je donne un exemple d'utilisation de ce modèle dans la simulation des tests de<br>décharge impulsionnel. Après ça, je décris mon modèle inspiré du modèle précédent et qui est utilisé pour decharge impulsionnel. Après ça, je décris mon modèle inspiré du modèle précédent et qui est<br>utilisé pour simuler la charge/décharge des batteries Li-Ion dans les expériences de<br>charge/décharge à courant constant, A.L.C. modèle pour deux familles de batteries prismatiques et cylindriques. charge/décharge à courant constant. A la fin je donne les résultats que j'ai obtenus avec ce

Dans le quatrième chapitre, je cite les règles de sécurité que le manipulateur des<br>batteries doit respecter lors des opérations de démontage. Je donne une méthodologie de<br>démontage des batteries prismatiques et cylindrique

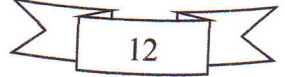

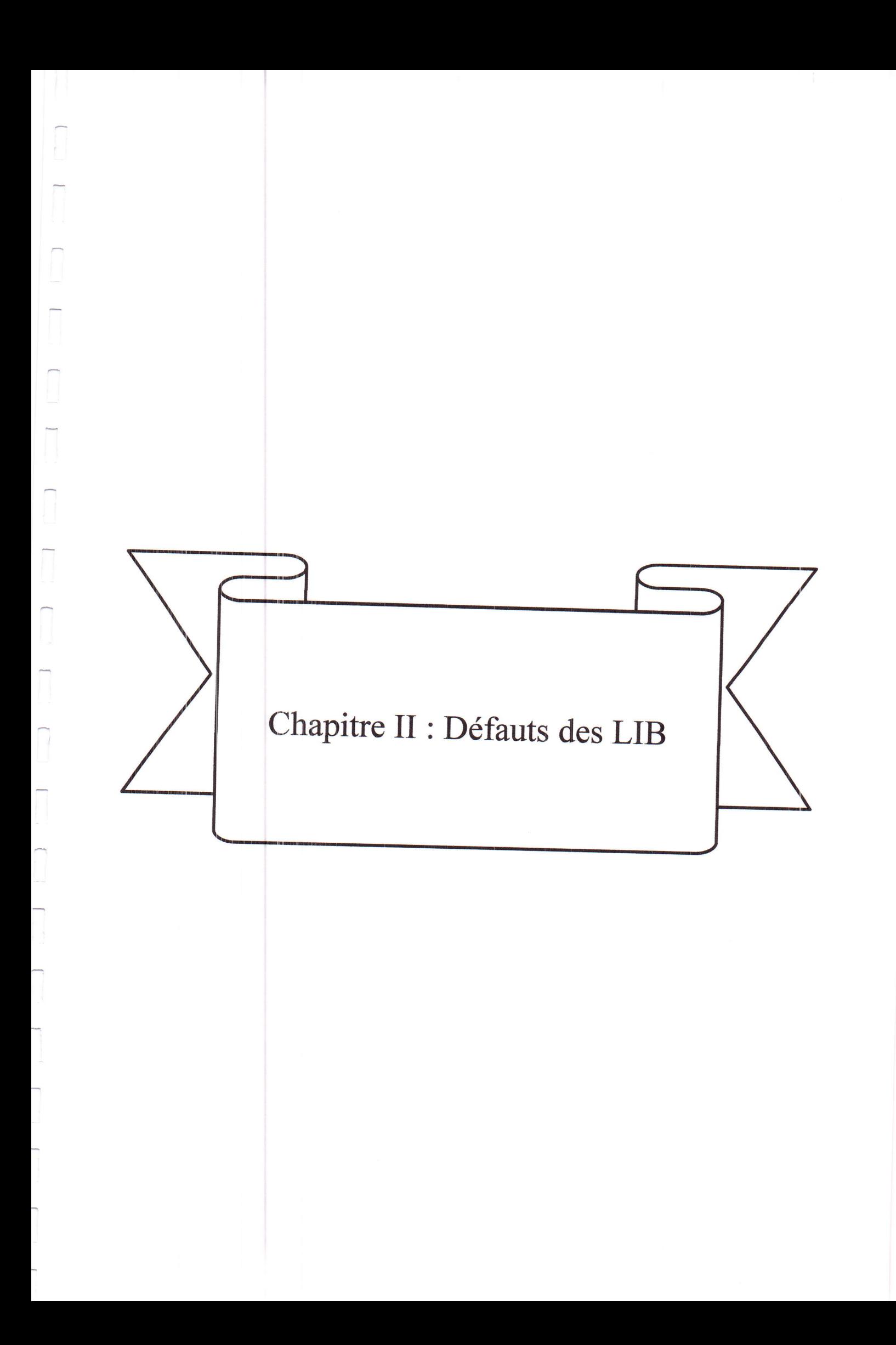

#### l. Introduction

Les batteries lithium-ion sont actuellement produites à raison de plusieurs millions d'unités par mois et elles remplacent rapidement les batteries de nickel-cadmium et de nickelhydrure métallique plus volumineuses et moins énergiques dans les appareils populaires tels que les téléphones portables et les ordinateurs. En outre, les batteries au lithium-ion sont également augmentées en raison de leur utilisation dans les véhicules électriques. Bien que ce soit une réalité commerciale, les batteries au lithium-ion font encore l'objet de recherches intenses visant à améliorer leurs propriétés et leurs caractéristiques. Les avancées attendues dans la technologie lithium-ion comprennent [15]:

- Le remplacement des matériaux carbonés par d'autres composés anodiques accepteurs de Li à basse tension, dans le but d'améliorer les caractéristiques de sécurité;
- Le remplacement du cobalt par du nickel ou du manganèse dans la structure  $\ddot{\textbf{a}}$ cathodique, dans le but de réduire les coûts et l'impact sur l'environnement;
- Le remplacement de l'électrolyte liquide par une membrane plastique qui peut agir à la  $\bullet$ fois comme séparateur et électrolyte, dans le but d'améliorer la conception et la fiabilité de la batterie.

Malgré le grand progrès fait dans le domaine des batteries Li-ion, beaucoup de travail reste à faite pour optimiser les performances et la conception de ces batteries. Ce travail dépendra en grande partie de la compréhension des mécanismes de dégradation qui surviennent pendant l'utilisation, et les causes de défaillance de ce type de batteries. Beaucoup de techniques physiques, chimiques et électroanalytiques telles que la mesure de la résistance, la spectroscopie d'impédance électrochimique (SIE) et la voltampérométrie cyclique peuvent être utilisé pour déduire comment ces mécanismes de dégradation progressent et les sites où ils se produisent.

#### 2. Les matériaux utilisés dans les batteries Li-ion

Beaucoup de matériaux ont été produits et introduits dans les batteries Li-ion pour améliorer les performances et les caractéristiques de ses trois composantes principales : la cathode, l'anode et l'électrolyte.

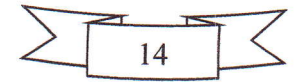

#### 2.1. Les matériaux de la cathode

Il y a quatre matériaux utilisés pour la fabrication de la cathode qui domine le marché actuel : LiCoO<sub>2</sub>, LiMn<sub>2</sub>O<sub>4</sub>, LiNiO<sub>2</sub> et LiFePO<sub>4</sub> [1]. Ces quatre matériaux sont classés en trois catégories selon la voie de diffusion des ions Li<sup>+</sup> dans ces structure : la structure en couches  $LiMO<sub>2</sub>$  avec une voie de diffusion à 2D tel que  $LiCoO<sub>2</sub>$  et  $LiNiO<sub>2</sub>$ , la structure spinelle  $LiMn<sub>2</sub>O<sub>4</sub>$  avec une voie de diffusion à 3D et la structure olivine LiFePO<sub>4</sub> avec une voie de diffusion à 1D.

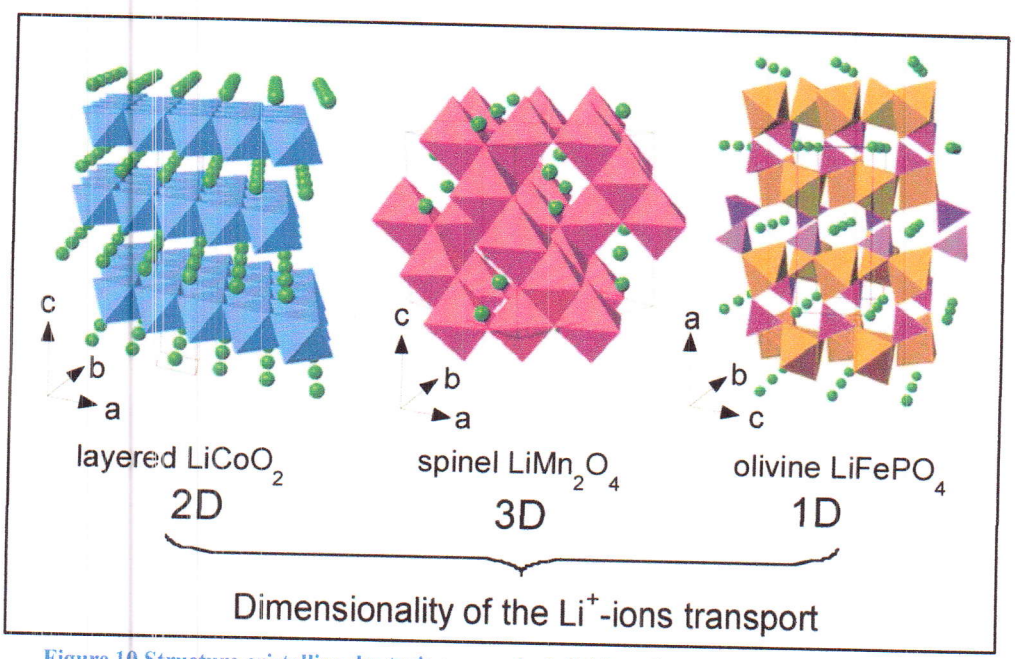

Figure 10 Structure cristalline des trois composés de lithium dans lesquels les ions Li + sont<br>mobiles à travers les structures 2D (en couches), 3D (spinelle) et 1D (olivine) [16].

LiCoO<sub>2</sub> dans la structure en couches les ions Li<sup>+</sup> et Co<sub>3</sub><sup>+</sup> apparaissent alternativement sur les plans (111). La séquence de couches est -O-Li-O-Co-O-, et la séquence d'empilement est AECABC comme montre la figure ci-dessus. Les ions Li<sup>+</sup> se situent entre les couches de CoO<sub>2</sub> et peuvent se diffuser à partir de/dans la structure de couche pendant le processus de charge/décharge. LiCoO<sub>2</sub> est le plus couramment utilisé dans les appareils électroniques portables en raison de son excellent taux de charge/décharge et la puissance/densité d'énergie. Cependant, seuls 50% d'ions lithium pouvaient se diffuser entre la cathode et l'anode pendant la charge/décharge, ce qui signifie que la capacité de la batterie ne pouvait atteindre que 50% de sa capacité théorique.

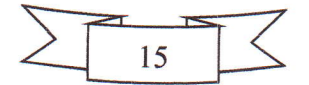

En outre, une batterie avec LiCoO<sub>2</sub> comme son matériau cathodique n'a pas une bonne stabilité thermique. De plus, le cobalt est toxique et coûteux, ce qui fait du LiCoO<sub>2</sub> un choix imparfait pour un matériau cathodique pour véhicules électriques (EV), véhicules électriques hybrides (HEV) et véhicules électriques hybrides rechargeables, bien qu'il soit largement utilisé dans les dispositifs portables [1].

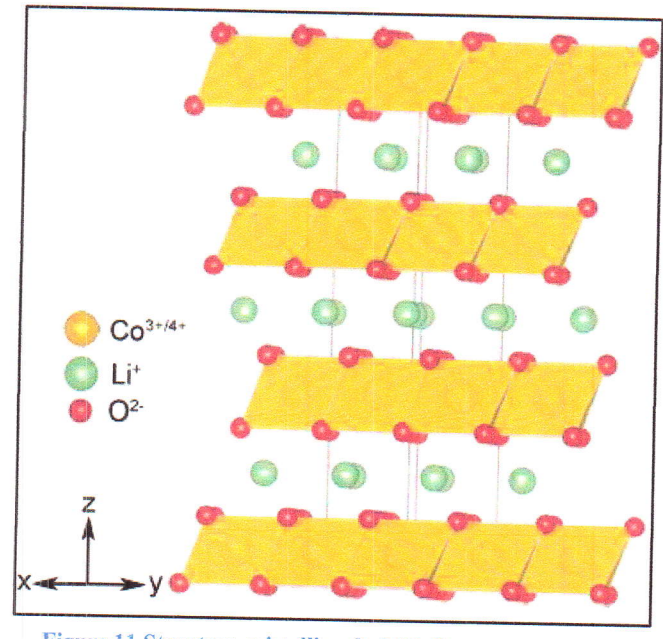

Figure 11 Structure cristalline du LiCoO<sub>2</sub> en couches [17].

LiNiO<sub>2</sub>, avec la même structure que LiCoO<sub>2</sub>, a des ions Li plus réversibles (65%), et fournit une bonne puissance et densité d'énergie. Cependant, il est difficile de mettre les ions Li<sup>+</sup> et Ni<sub>3</sub><sup>+</sup> en ordre dans la structure LiNiO<sub>2</sub>. Étant donné qu'il est très difficile de préparer du LiNiO<sub>2</sub> pur, le LiNiO<sub>2</sub> dopé avec du Cobalt est généralement considéré comme un matériau alternatif dans la recherche et d'autres applications. Un autre inconvénient de ce matériau est que l'impédance augmenterait lorsque la température augmente [1].

LiMn<sub>2</sub>O<sub>4</sub>, avec une structure spinelle tridimensionnelle, est capable de fournir une tension plus élevée, mais il n'a pas une bonne puissance/densité d'énergie. En raison de l'effet de distorsion de Jahn-Teller qui traduit la distorsion de la géométrie des molécules nonlinéaires dans certaines situations, et du phénomène de dissolution de Mn pendant le cycle de la batterie, la capacité de ce matériau se diminue très rapidement. Sa durée de vie relativement courte et sa perte de capacité élevée indiquent qu'il n'est pas un matériau cathodique idéal pour les batteries Li-ion pour les applications EV/HEV [1].

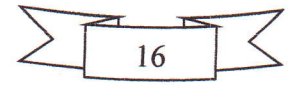

#### Chapitre II : Les défauts des LIB

Avec l'augmentation de la demande des batteries Li-ion dans le monde entier, un matériau alternatif pour la cathode de la LIB, LiFePO<sub>4</sub> (LFP) en structure olivine, a été développé par Goodenough en 1996. Le processus de charge/décharge de ce matériau est une réaction en deux phases que l'hôte olivine FePO<sub>4</sub> permet une insertion réversible de Li en LiFePO<sub>4</sub>. Goodenough et son groupe ont également découvert que LiFePO<sub>4</sub> est une bonne cathode en raison de son prix bas, sa stabilité thermique élevée, et sa tension de décharge. Cependant, LiFePO<sub>4</sub> souffre d'une faible conductivité électronique intrinsèque [1]. Quelques caractéristiques et spécifications des matériaux cathodiques précités ont été collectées et comparées pour les batteries Li-ion dans le tableau ci-dessous.

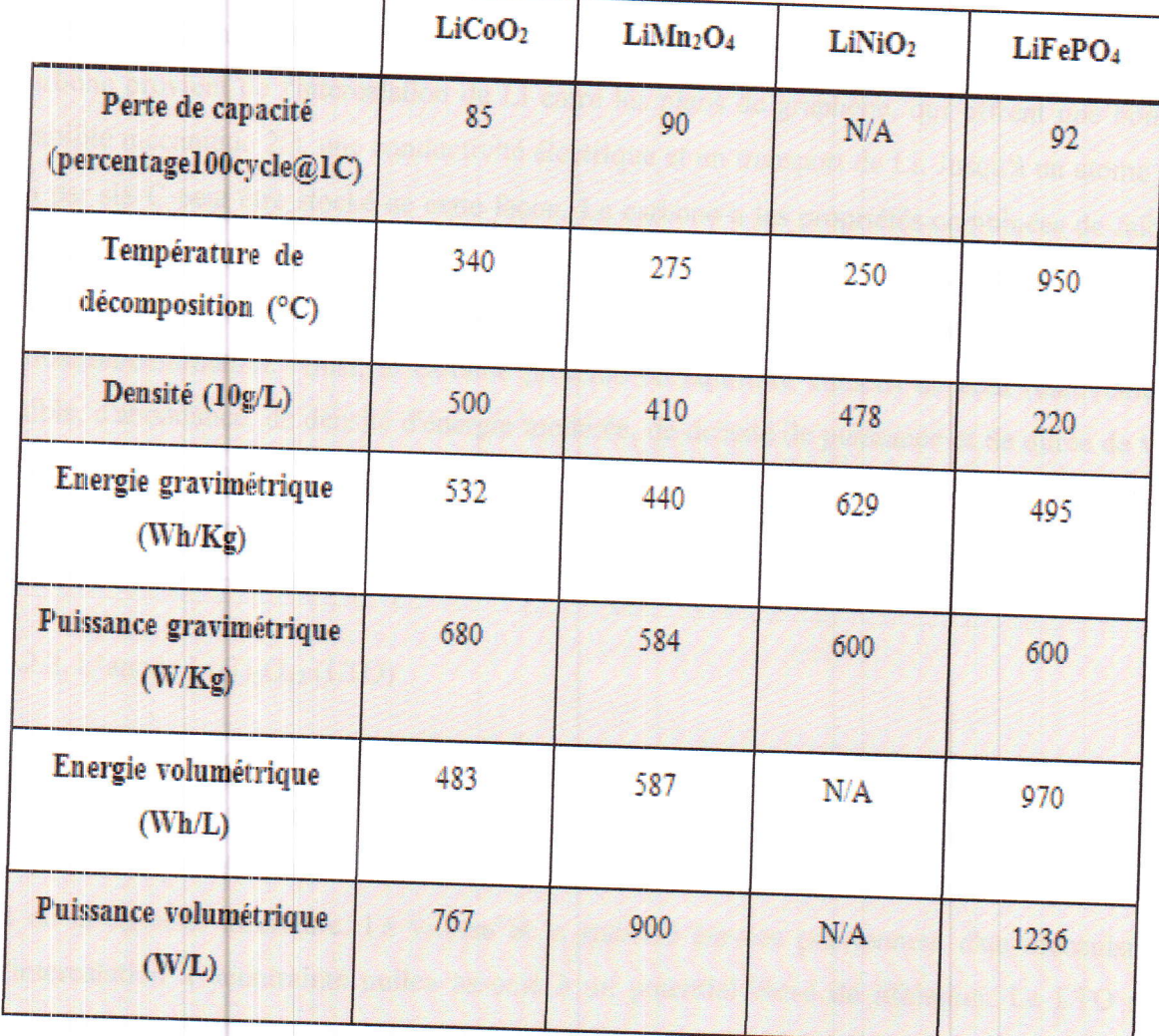

Tableau 1 Comparaison de divers matériaux de la cathode, LiCoO2, LiMn2O4, LiNiO2 et LiFePO4, en regardant l'énergie/puissance volumétrique, l'énergie/puissance gravimétrique, la densité, la température de décomposition et la perte de capacité. La capacité est mesurée comme le taux de (dé)charge horaire pour 100 cycles [1]

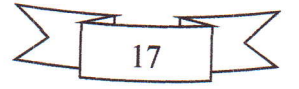

#### 2.3. Les matériaux de l'électrolyte

Les électrolytes sont des substances qui produisent une solution électriquement conductrice lorsqu'elle est dissoute dans un solvant polaire tel que l'eau. Elles sont généralement classées en électrolytes liquides et en électrolytes solides par l'état physique à l'état ambiant [18].

L'électrolyte liquide désigne des systèmes dans lesquels les sels de lithium comme :  $LipF_6$ ,  $LibF_4$  de  $LiClO_4$  sont dissous dans des solvants organiques liquides (non aqueux) ou des solvants aqueux. C'est encore le système d'électrolyte le plus courant dans les LIB commerciaux. Cependant, l'utilisation d'électrolytes solides devient plus appropriée lorsque les dimensions (tailles) rétrécissent. Comparativement aux électrolytes liquides, les électrolytes solides ont généralement une plus grande stabilité dimensionnelle, aucun problème de fuite et une meilleure stabilité thermique et électrochimique [18].

#### 3. Dégradation des batteries Li-ion

#### 3.1. La dégradation d'une batterie

Nous entendons par le terme « dégradation d'une batterie » la perte des performances et de la capacité de cette batterie durant le temps [19]. Il existe une multiplicité de modes de dégradation thermiques, électrochimiques et mécaniques qui influent le fonctionnement de la batterie [20], et qui dépendent de plusieurs facteurs comme : la température, la résistance interne (l'impédance), les réactions chimiques à l'interface électrode-électrolyte, etc.

#### 3.2. Les mécanismes de dégradation des batteries Li-ion

Une fois qu'une batterie est assemblée, elle subit des processus électrochimiques qui s'évoluent pendant l'utilisation. Ainsi, une batterie lithium-ion n'aura jamais la même composition chimique en deux points dans sa vie. L'électrode négative, qui commence sous forme d'une poudre de graphite stable au cours de l'assemblage, est revêtue d'un film de surface poreux de composés principalement inorganiques en contact de l'électrolyte. Au cours du premier cycle de charge, à des tensions supérieures à 0,15 V, ce film évolue en une couche compacte hautement conductrice connue sous le nom de I'interface solide-dlectrolyte (SEI), tandis que des ions du lithium sont intercalés dans l'anode en graphite formant  $LiC_6$ . La croissance de cette couche SEI augmente l'impédance de la cellule et réduit sa capacité car elle consomme du lithium cyclable du système [19].

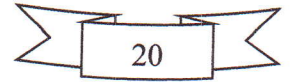

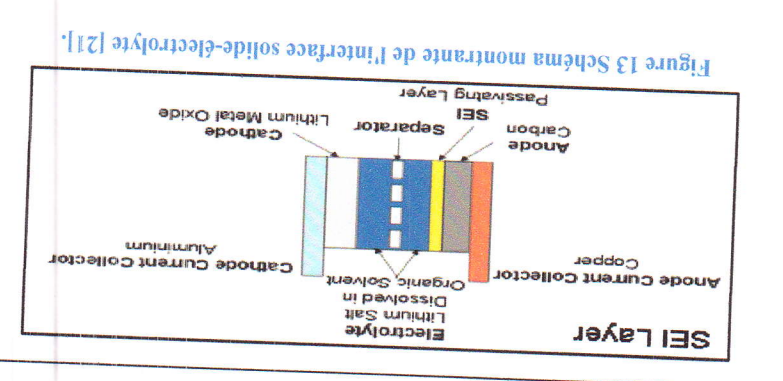

façon efficace et sans danger [19]. été supposé lors de l'assemblage doivent être respectées afin de démonter une batterie de changements physico-chimiques, de nouvelles considérations qui sont différentes de ce qui a l'atmosphère chimique à l'intérieur de la cellule. Une fois qu'une cellule a subi ces l'électrolyte libère des sous-produits gazeux qui augmentent la pression interne et modifient forment lors de la réduction de l'électrolyte. La décomposition des solvants organiques de précipités solides, qui sont les principaux contributeurs aux films de surface des électrodes, se qui empêchent la diffusion ionique et augmentent la résistance au transfert de charge. Les entraîne des altérations dans la structure du réseau et la formation de films non conducteurs décomposition se produisent avec une tension croissante. Plus d'utilisation de la batterie Dans la cathode, le lithium est perdu pendant la charge, et les réactions de

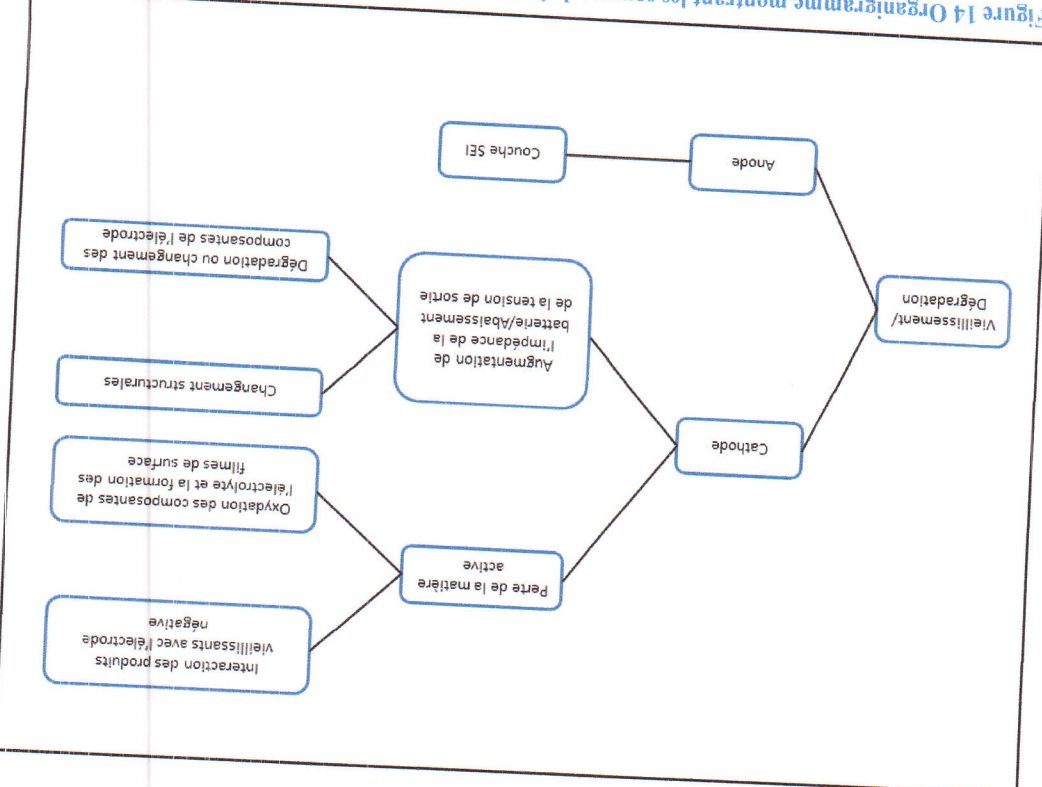

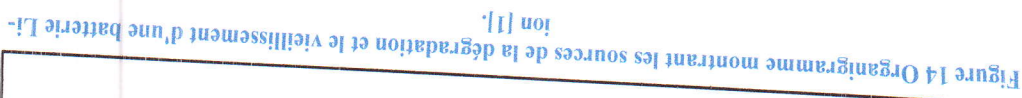

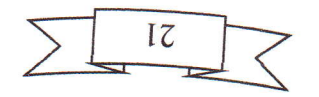

4. Méthodes d'analyse des défaillances de la batterie Li-ion

différentes. une perte soudaine de performance qui peut être attribuée à un certain nombre de causes causes fondamentaux. Dans le cas des batteries au lithium-ion, l'échec peut être défini comme Le but de l'analyse des défaillances est l'identification des lieux d'un échec et ses

ion. Ces méthodes peuvent être classées en deux catégories : Il existe une variété de méthodes conçues pour l'analyse des défaillances de la batterie Li-

4.1. Néthode non destructives

surveiller les performances de la batterie pendant l'utilisation. On peut trouver : Ce type de méthodes ne requiert pas le démontage de la batterie, et il est utilisé pour

4.1.1. La mesure de la résistance

impulsions de courant différentes [19], en utilisant la relation suivante : La résistance peut être déterminée en mesurant le courant et la tension à deux

$$
\mathfrak{b} = \frac{(\mathfrak{l}^{\mathfrak{I}} - \mathfrak{l}^{\mathfrak{I}})}{(\mathfrak{l}^{\mathfrak{I}} - \mathfrak{l}^{\mathfrak{I}})}
$$

l<sub>2</sub> et  $V_2$  correspondent à la deuxième impulsion. Où : I<sub>1</sub> et V<sub>1</sub> sont les valeurs de courant et de la tension résultante de la première impulsion, et

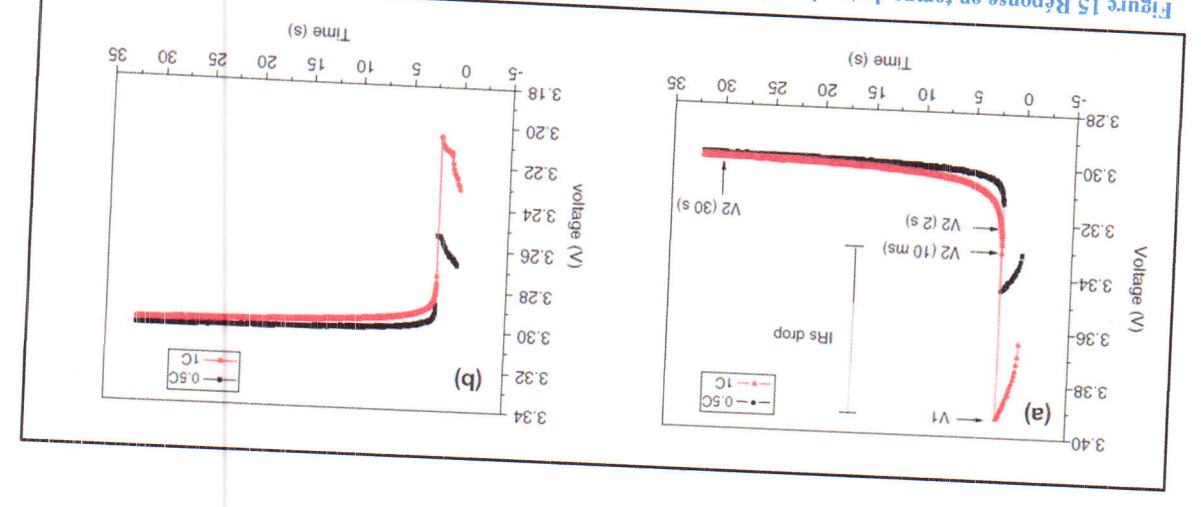

courant à  $I_2 = 0$  A, reposée pendant 30s [22] 30s. (B) La batterie a été déchargée à 0,5C (I<sub>1</sub> = 4,2S A) et 1C (I<sub>1</sub> = 8,5 A) pendant 2s et suivie d'une interruption de 0,50 (II = 4,25 A) ot 1C (IA = 8,5 A) product 2 s 2 travel in the intervaluation de courant à 12 = 0 A, reposee pendant Figure 15 Réponse en remps de tension d'une batterie Li-lon LiFePO4 de 8,5 Ah. (A) La batterle a été chargée à

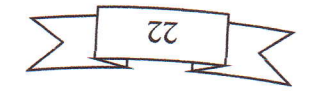

Cependant, la mesure de la résistance affiche certaines caractéristiques imprévisibles durant le cycle de la batterie. Alors, cette méthode n'est pas typiquement utilisée tout seule come indicateur de la dégradation de la batterie.

4.1.2. La mesure du déclin de la capacité

Le déclin de la capacité décrit la quantité de charge que la batterie peut stocker en un point dans sa vie. La capacité, en ampères-heures (Ah), peut être calculée en collectant les données de courant et de temps pendant le fonctionnement de la batterie de l'état de la charge complète à l'état de la décharge complète [19], et en utilisant la relation:

$$
Capacit\acute{e}\ (Ah)=\int Idt
$$

Où : I est le courant de décharge en ampères (A), et t est le temps en heures.

Après la collection des données, on obtient des courbes dont le maximum représente la capacité maximum de la batterie. Cette dernière diminue durant le temps à un point où la batterie est considérée comme défaillante et doit être remplacée.

- \* Remarque : Malgré le déclin de la capacité et la mesure de la résistance fournissent des mesures quantitatives de la dégradation de la batterie, ils ne donnent pas un aperçu des mécanismes de dégradation interne et comment ils contribuent à la perte de performance. Donc, d'autres méthodes doivent être utilisées [19].
- 4.1.3. Spectroscopie d'impédance électrochimique (SIE)
- 4.1.3.1. Définition

La SIE est une technique transitoire de caractérisation utilisée pour étudier l'interface électrode-électrolyte, et elle se repose sur la mesure d'une fonction de transfert suite à une perturbation volontaire appliquée sur système électrochimique étudié. Ce système est généralement non linéaire et non stationnaire, et qui peut être considéré comme étant une «boîte noire» qui réagit en émettant un signal  $y(t)$  quand il est soumis à une perturbation  $x(t)$ (classiquement sinusoïdale) [23].

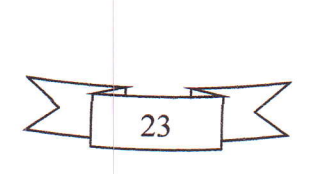

Chapitre II : Les défauts des LIB

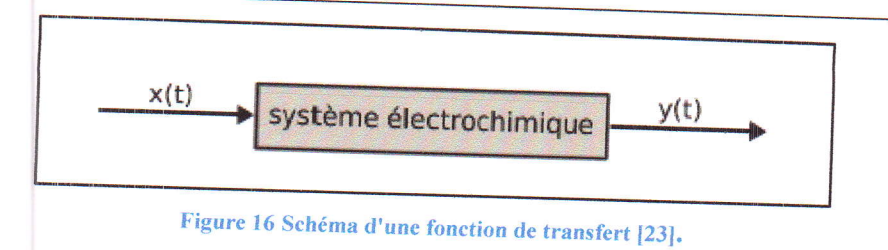

#### 4.1.3.2. Principe

La spectroscopie d'impédance électrochimique a été utilisée comme une méthode non destructive pour surveiller la dégradation. Cette technique mesure l'impédance électrochimique interne d'une batterie sur une plage de fréquences [24].

L'impédance électrochimique se définie comme étant le nombre complexe  $Z(\omega)$  résultant du rapport ;

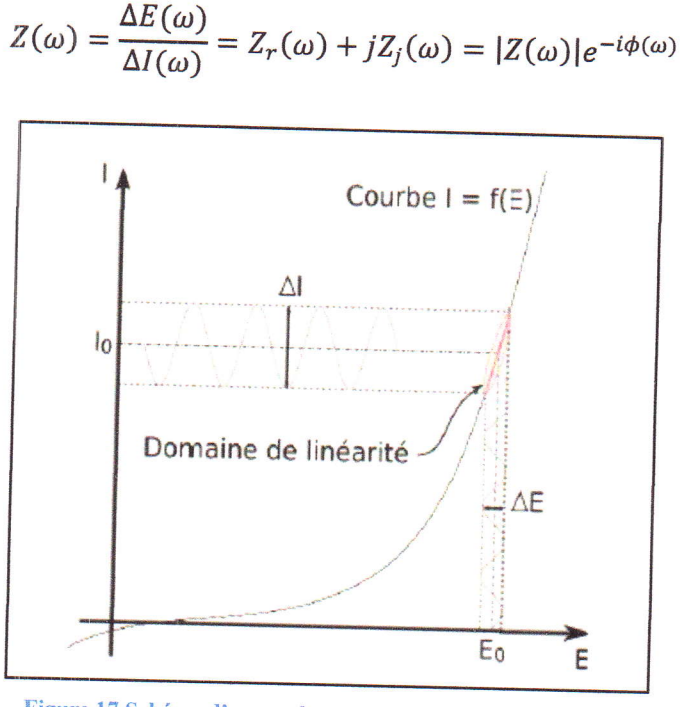

Figure 17 Schéma d'un système électrochimique non linéaire soumis à une perturbation [23].

Où :

- $\Delta E(\omega)$  est la perturbation imposée à un potentiel choisi E<sub>0</sub>
- $\Delta I(\omega)$  est la réponse en courant du système étudié avec une composante continue I<sub>0</sub>
- $Z_r(\omega)$  est la partie réelle de l'impédance électrochimique

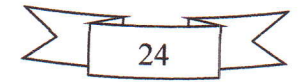

$$
Z_r(\omega) = |Z(\omega)|\cos\phi
$$

 $Z_j(\omega)$  est la partie imaginaire de l'impédance électrochimique

$$
Z_r(\omega) = |Z(\omega)| \sin \phi
$$

 $|Z(\omega)|$  est le module de l'impédance électrochimique

En reportant sur une courbe la partie imaginaire en fonction de la partie réelle il est possible de représenter le spectre d'impédance dans un diagramme de Nyquist [24].<br>Cette mesure, valable pour une seule fréquence, va a

fréquentielle afin de pouvoir avoir une image complète du système électrochimique étudié.<br>L'ensemble des points obtenus constitue ainsi le spectre/diagramme d'impédance électrochimique.

- \* Remorque Kemarque : Le diagramme de Nyquist est un graph paramétrique qui représente dans le<br>plan complexe la réponse d'un système. plan complexe la réponse d'un système.<br>4.1.3.2. Utilisation des schémas électriques équivalents
	-

Il semble assez naturel de faire l'analogie entre l'impédance électrochimique et l'impédance électrique. Les différents processus se déroulant à l'interface électrode-<br>électrolyte peuvent être modélisés par la construction Chacun des composants utilisés, branchés en série ou en parallèle, représente un phénomène physique particulier. Ces modèles sont ensuite utilisés pour ajuster les diagrammes expérimentaux afin d'extraire les paramètres nécessaires à la compréhension du système étudié [23].

En adaptant le diagramme de Nyquist d'un système électrochimique à celui d'un<br>système résistance-condensateur, on peut obtenir un modèle de circuit équivalent. Une<br>résistance en série avec un condensateur et une résistance Nyquist parfaite en demi-cercle, qui est considérée comme la forme la plus simple d'un circuit équivalent électrochimique. Ceci est montré dans la figure ci-dessous.

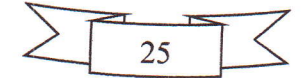

Chapitre II : Les défauts des LIB

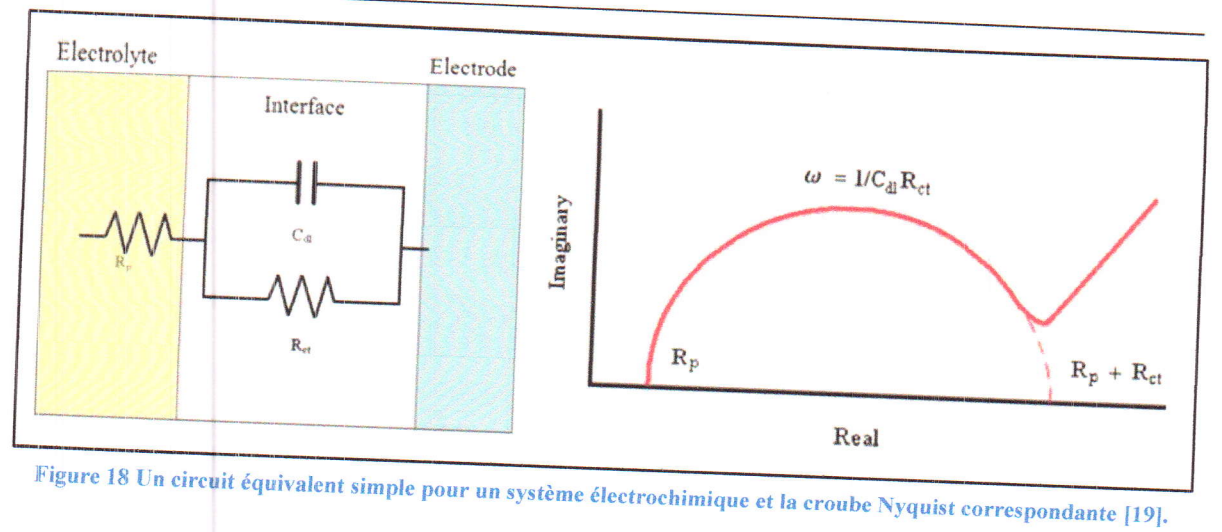

L'analyse non destructive nécessite une interprétation physique des composants électroniques du circuit équivalent. En corrélant chaque composant avec un site de dégradation et un mécanisme de dégradation correspondant, les contributions de chaque cause racine peuvent être identifiées en surveillant les changements dans les composants du circuit équivalent pendant la durée de vie d'une batterie. La valeur de  $R_p$  qui la valeur associée à la première résistance est égale à la valeur réelle de l'impédance où la courbe de Nyquist coupe l'axe des x. Comme cette valeur est associée à l'électrolyte, une augmentation de R<sub>p</sub> peut être interprétée comme une décomposition chimique de solvants d'électrolyte ou de sels de lithium. La seconde résistance R<sub>ct</sub> est la résistance de transfert de charge et est égale au diamètre du demi-cercle produit dans la courbe de Nyquist. Cette valeur est affectée par la facilité avec laquelle les ions lithium sont insérés dans les électrodes. La vitesse d'insertion du lithium est déterminée par des propriétés telles que la porosité des électrodes et la croissance des films de surface. Lorsque les données de la SIE confirment une augmentation de la valeur de R<sub>ct</sub>, une résistance due aux films de surface ou une diminution des sites d'insertion de lithium peut être supposée. Le condensateur dans le circuit équivalent C<sub>dl</sub> est la capacitance à double couche, et elle est influencée par les propriétés capacitives de la cellule. L'interface entre les électrodes et l'électrolyte a une composante capacitive qui est influencée par la croissance des films de surface. Il peut également y avoir des composantes capacitives observées entre des particules d'électrodes individuelles ou à l'interface entre les électrodes et les collecteurs de courant. Une augmentation de C<sub>dl</sub> peut indiquer un changement dans les propriétés capacitives des films de surface, délaminage des électrodes de leurs collecteurs de courant, ou un manque de cohésion des particules d'électrode [19].

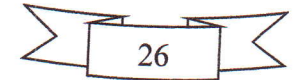

Chapitre II : Les défauts des LIB

Le circuit équivalent simple sert comme un point de départ pour la construction des modèles plus complexes qui représentent la réponse dynamique d'une batterie.

4.1.4. Voltampérométrie cyclique

 $4.1.4.1.$ Définition

La voltampérométrie cyclique (ou voltamétrie cyclique) est une mesure électrochimique basée sur une variation contrôlée du potentiel électrique appliqué à l'échantillon. Pour obtenir un diagramme voltampérométrie cyclique, le potentiel appliqué doit être varié suivant un cycle fermé, et on mesure le cycle (éventuellement incomplet) que suit la variation du courant électrique par rapport à celle du potentiel.

Cette technique est classiquement utilisée pour étudier les potentiels auxquels interviennent les réactions d'oxydo-réduction mises en jeu dans un accumulateur électrochimique et leur réversibilité [24].

 $4.1.4.2.$ Principe

Partant d'une valeur initiale, le potentiel sera modifié de manière linéaire afin de balayer l'ensemble d'une gamme jusqu'à une valeur limite où le sens de balayage sera inversé. Ces données sont ensuite tracées comme l'intensité du courant en fonction du potentiel.

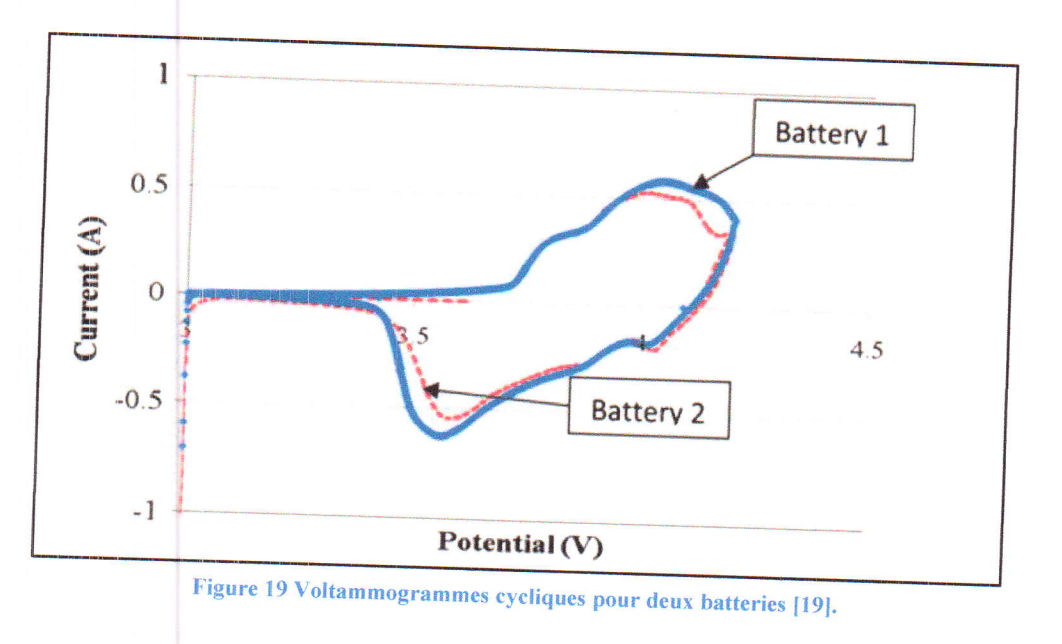

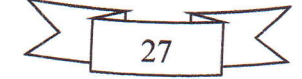

#### 4.2. Méthodes destructives

Les informations obtenues par les méthodes non destructives sont limitées, et elles ne donnent pas une analyse complète des matériaux internes de la battarie. Dessent limitées, et elles ne des méthodes destructives qui requièrent le démontage de la batterie. Parmi internes de la batterie. Donc, on a recours à trouve « la méthode de reconstruction » [19].

La méthode de reconstruction est effectuée en reconstruisant les cellules utilisées avec L'électrode dégradée et une nouvelle électrode de référence. Ceci va aider à déterminer la contribution de chaque électrode à la dégradation de la batterie [19].

Après le démontage de la batterie, les techniques de caractérisation des matériaux (diffraction des rayons X, microscope électronique à balayage MEB, microscope électronique a (diffraction des rayons X, microscope électronique à balayage MEB, microscope électronique<br>d transmission MET,...) peuvent fournir des informations utiles lors de l'analyse d'échantillons d'électrodes démontés.

#### 5. Conclusion

La batterie Li-ion a des avantages fondamentaux clairs et des siècles de recherche qui l'ont<br>développé vers la haute densité d'énergie, la haute durée de vie de cycle et la batterie de<br>rendement élevé qu'elle est aujourd'h

Afin de mieux comprendre les processus internes de fonctionnement de la batterie<br>beaucoup de méthodes ont été utilisé pour comprendre les mécanismes de défaillances et leurs contributions à la dégradation des batteries Li-ion. Parmi eux, il y a les méthodes non destructives qui servent à surveiller la performance de la batterie durant son utilisation, et il y<br>a aussi les méthodes destructives qui donnent un aperçu plus profond aux sites individuels qui peuvent être responsables de la dégradation observée au niveau de la cellule Li-ion. Mais, ces<br>méthodes nécessitent une observation directe des composants internes de la batterie qui ne peut être obtenue que par un processus de démontage délibéré et systématique.

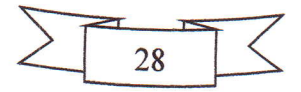

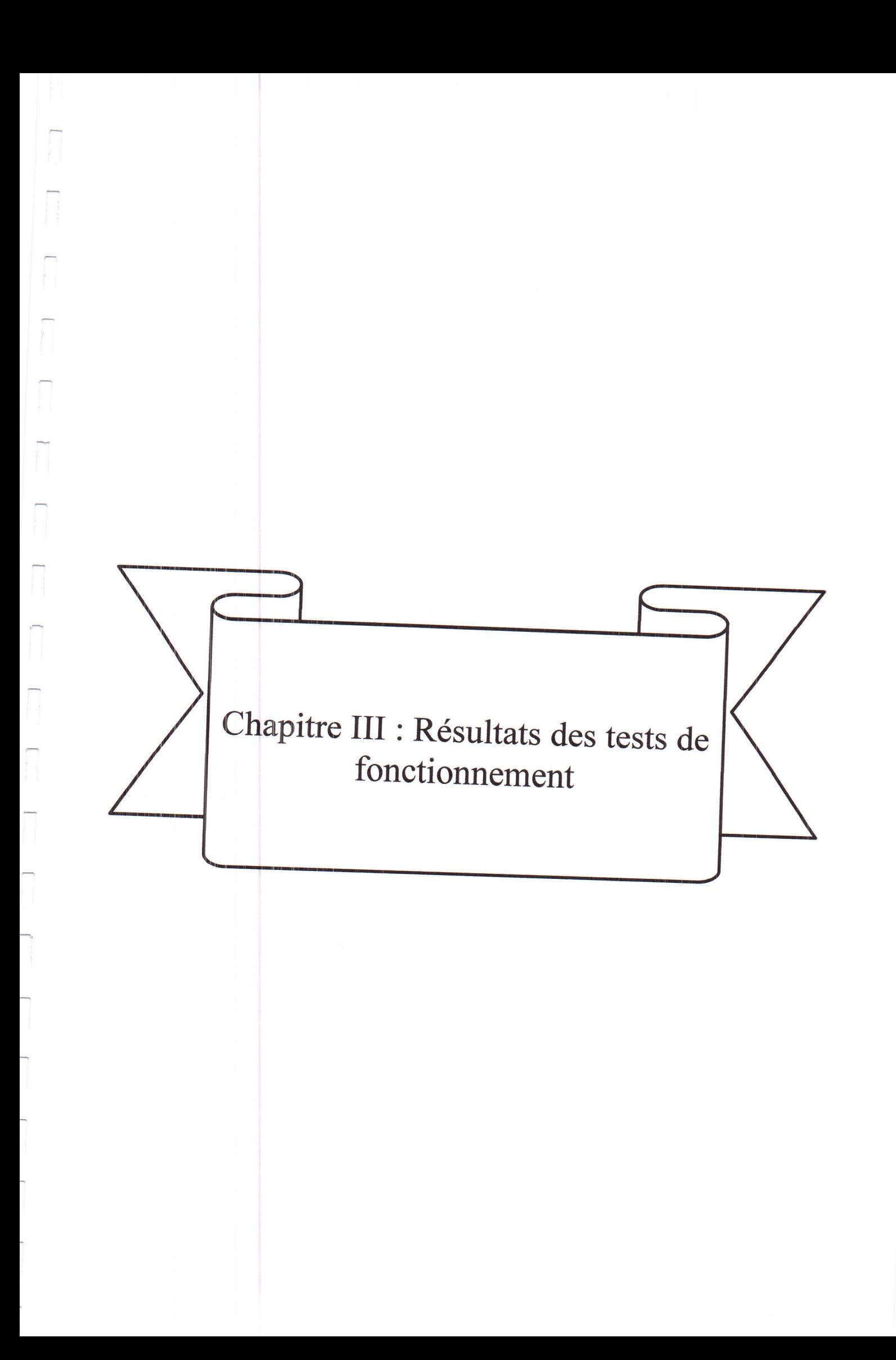

#### 1. Introduction

Les batteries Li-Ion sont les systèmes de stockage de l'électricité les plus populaires et<br>les plus efficaces. Une fois la batterie est assemblée et mise en marche elle va subir des pertes<br>de ces performances durant le tem

Un modèle pour la batterie Li-Ion démontre la relation mathématique entre les<br>éléments influents de la batterie Li-Ion et ses caractéristiques de fonctionnement, y compris la<br>tension, le courant, la puissance, l'état de la

Les modèles mathématiques pour les batteries Li-Ion varient largement en termes de<br>complexité, exigences statistiques, et fiabilité de leurs prédictions. L'introduction de plus de<br>phénomènes physicochimiques détaillés dans se produisent à l'intérieur des batteries Li-Ion. Les modèles thermiques étudient la production<br>et la transmission de la chaleur par la batterie Li-Ion. Les modèles de couplage décrivent les effets interactifs des processus électrochimiques en plus de la production et la transmission de<br>la chaleur dans ces batteries, bien que ce type de modèle est le plus précis mais il consomme<br>énormément de temps de simulati

- 2. Modèle du circuit électrique équivalent
- 2.1. Définition

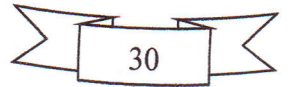

Le modèle est inadéquat, mais il offre un point de départ : la batterie fournit une tension quand elle est soumise à une charge, et quand elle n'est pas soumise à une charge et en équilibre complet (circuit ouvert) la tension est assez prévisible. Donc, la source de tension idéale  $E_m$  va faire partie de notre modèle du circuit électrique équivalent, et elle va représenter la partie tracée en bleu dans la figure 21.

b) La résistance en série  $R_0$ 

La tension de la cellule tombe quand elle est soumise à une charge. Ceci peut être modélisé par une résistance  $R_0$  en série avec une source de tension idéale. Alors, la tension dans le circuit va être donnée par :

$$
V=E_m-I_m R_0
$$

Ceci implique que l'énergie est dissipée par la résistance  $R_0$  comme chaleur. Aussi, la résistance  $R_0$  modélise la réponse instantanée à un changement du courant d'entrée, et représente la partie tracée en rouge dans la figure 21.

## $c)$  Les blocs RC (une résistance en parallèle avec un condensateur)

Pratiquement, en plus de la réponse instantanée on voit encore une réponse dynamique (non instantanée) au changement du courant d'entrée. D'une façon similaire, quand la cellule est mise en repos sa tension ne retourne pas immédiatement vers la tension à circuit ouvert E<sub>m</sub>, mais elle retourne graduellement. Ce phénomène est causé par les processus de diffusion lents dans la cellule. L'inclusion d'un ou plusieurs blocs RC en série peut modéliser cette réponse non linéaire retardée tracée en vert dans la figure 21.

La tension dans le circuit devient :

$$
V = E_m - I_m R_0 - I_1 R_1
$$

## a) Dépendance des éléments du circuit électrique équivalent avec SOC et la température

Tous les éléments du circuit électrique équivalent dépendent de l'état de la charge SOC et la température [28]. Donc, les paramètres qui le caractérisent sont écrits comme :  $E_m(SOC,T)$ ,  $R_0(SOC,T)$ ,  $C_1(SOC,T)$  et  $R_1(SOC,T)$ .

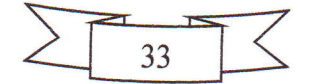
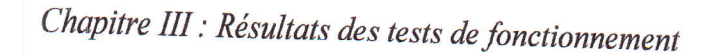

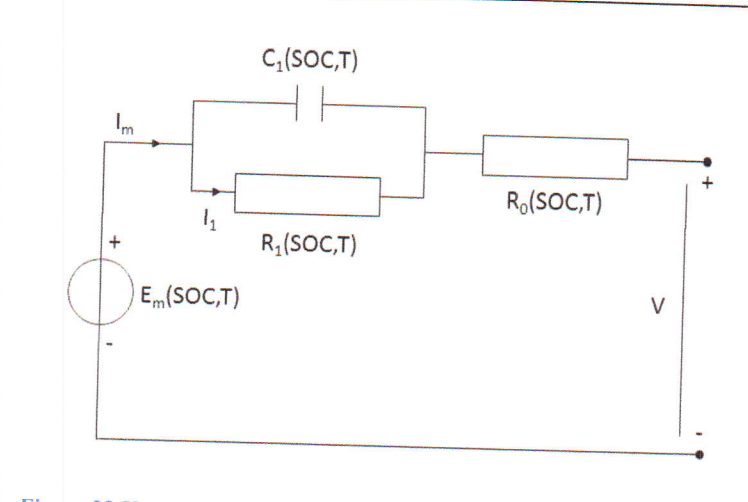

Figure 22 Un modèle du circuit équivalent avec un bloc RC dépendant de l'état de la charge SOC et la température [28]

# 3. Exemple d'un modèle du circuit électrique équivalent pour une décharge impulsionnel

### 3.1. Description du modèle

L'exemple du modèle du circuit équivalent qui va être traité dans ce qui suit est un programme écrit en langage Matlab, Simulink et Simscape pour créer un modèle représentatif d'une cellule Li-ion 31Ah de type LiNi<sub>x</sub>Mn<sub>y</sub>Co<sub>z</sub>O<sub>2</sub> (NMC) en estimant les valeurs des paramètres E<sub>m</sub>(SOC,T), R<sub>0</sub>(SOC,T), C<sub>1</sub>(SOC,T) et R<sub>1</sub>(SOC,T) à partir des données de l'expérience du test de courant de décharge impulsionnel dans des températures différentes.

## 3.2. Estimation des valeurs des paramètres

Cette procédure consiste de deux étapes :

3.2.1. Les expériences des tests du courant de décharge impulsionnel

Des cellules Li-Ion 31Ah de type (NMC) ont subi des tests de caractérisation de décharge impulsionnelle pour vérifier l'efficacité du modèle pour différentes températures : 5°C, 20°C et 40°C [28].

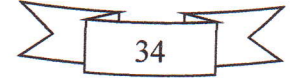

Chapitre III : Résultats des tests de fonctionnement

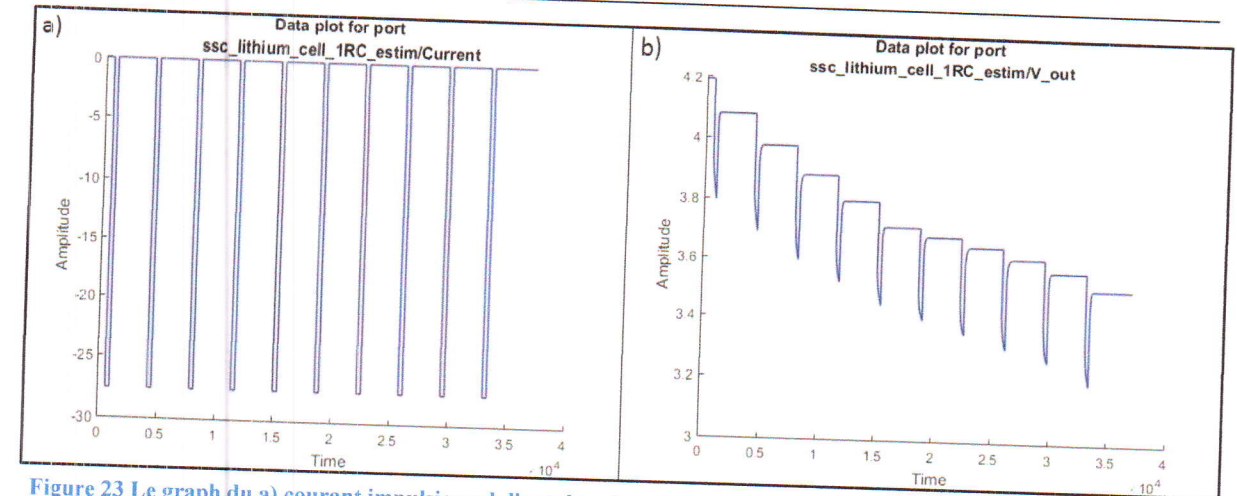

Figure 23 Le graph du a) courant impulsionnel d'entré en fonction du temps, b) tension de sortie en fonction du temps, pour la température 20°C [30]

La cellule était initialement chargée, après, elle avait subi des cycles de phase décharge-repos. A la fin de chaque une heure de repos la tension était suffisamment stable pour qu'elle être considérée comme une bonne estimation de la tension à circuit ouvert. L'expérience a déterminé la réponse de la cellule pour les impulsions du courant, offrant un mécanisme pour évaluer les paramètres du modèle de la cellule [28].

Les données de l'expérience pour chaque température (courant d'entrée, tension de sortie, temps et la température) doivent être sauvegardées dans un fichier data avec l'extension (.mat) afin qu'elles peuvent être utilisées par le programme Matlab.

La figure ci-dessous représente les données expérimentales du courant d'entrée et la tension de sortie tracées en fonction du temps pour la température 20°C.

3.2.2. Le programme d'estimation des paramètres  $E_m$ ,  $R_0$ ,  $R_1$  et  $C_1$ 

On commence premièrement par ouvrir le logiciel du Matlab. Après, on ouvre le fichier contenant le programme du modèle d'estimation nommé « ssc\_lithium\_cell\_1RC\_estim.xlx ». On obtient la figure ci-dessous.

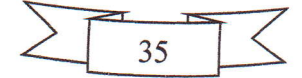

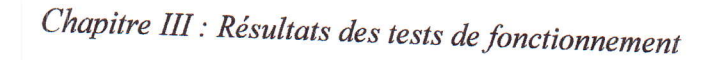

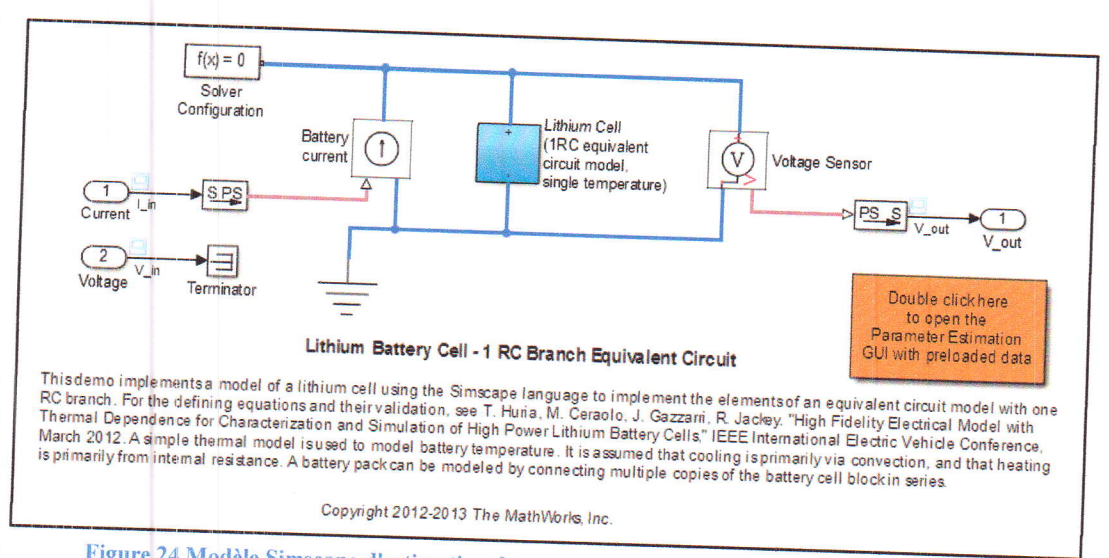

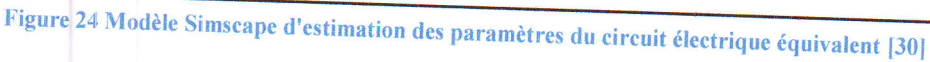

Ce modèle est écrit en langage Simscape où chaque composante du diagramme représente un bloc écrit en langage Simulink et Simscape. Ces blocs sont connectés physiquement par des câbles qui assurent l'écoulement des données entre eux.

Le bloc situé au centre représente la cellule Li-Ion avec un circuit équivalent d'un seul bloc RC. Si on développe ce bloc en cliquant sur lui deux fois, on trouve le diagramme Simscape du circuit équivalent qui le compose montré dans la figure ci-dessous :

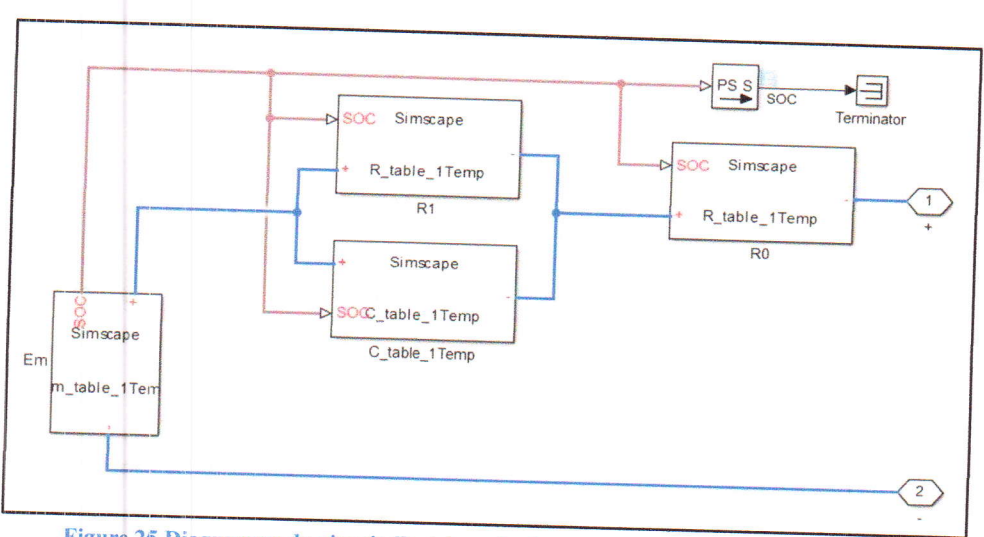

Figure 25 Diagramme du circuit électrique équivalent 1RC en langage Simscape [30]

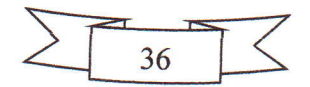

On remarque que les quatre composantes principales  $(E_m, R_0, R_1$  et  $C_1$ ) de ce diagramme Simscape ne sont pas des blocs ordinaires mais elles sont des blocs personnalisés. Ces blocs personnalisés sont écrits de telle sorte que chaque composante ne possède pas des valeurs fixes mais il prend ses valeurs d'un tableau de correspondance en fonction de la température et SOC.

Un tableau de correspondance s'agit d'une structure de données stockée en mémoire, employée pour remplacer un calcul par une opération plus simple de consultation. Le gain de vitesse peut être significatif, car rechercher une valeur en mémoire est souvent plus rapide qu'effectuer un calcul important.

Pour exécuter le programme on clique sur la flèche verte située dans le programme du Simscape. Ceci va afficher les graphes suivants :

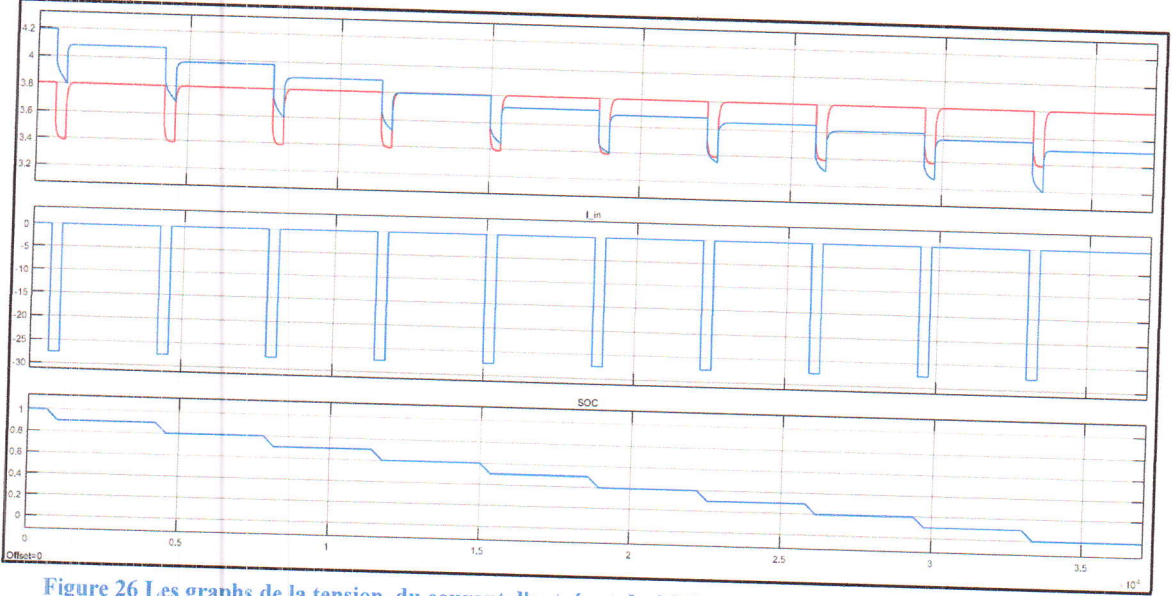

Figure 26 Les graphs de la tension, du courant d'entrée et du SOC pour une décharge impulsionnelle d'une batterie Li-Ion

Le premier graphe représente la réponse en tension expérimentale (en bleu) et la réponse en tension simulée (en rouge) résultante de la traversée du courant d'entrée dans le circuit équivalent. Le deuxième graphe représente le courant d'entrée expérimentale, et le troisième graphe représente la variation de l'état de la décharge de la batterie au cours du temps.

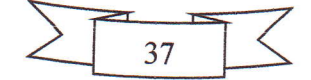

 $\overline{\phantom{a}}$ 

On ouvre maintenant le fichier nommé « ssc\_lithium\_cell\_1RC\_estim\_ini.m » qui est le fichier d'initiation pour le programme d'estimation. On trouve dans ce fichier les valeurs initiales des tableaux de correspondance associent à chaque paramètre du circuit équivalent. Pour lancer le programme d'estimation on suit les étapes suivantes :

- Exécuter la commande sisotool dans Matlab. Ceci va ouvrir la fenêtre du  $\bullet$ gestionnaire d'outils de contrôle et d'estimation.
- Charger le projet nommé « ssc\_lithium\_cell\_SDO\_Project.mat » correspondant à notre programme d'estimation.
- Naviguer vers : Estimation Task/Estimation/One Temp Estim/Estimation, et cliquer sur « Start ». Ceci va démarrer l'opération itérative d'estimation des valeurs des paramètres du circuit équivalent.

Deux figures vont être affichées l'une représente les trajectoires des paramètres estimés et l'autre représente une les graphes de la tension de sortie en fonction du temps pour l'expérience et la simulation. On remarque que dans le début de l'estimation, les deux graphes de la tension ne sont pas identiques (figure 27), mais dans la fin le graphe simulé devient identique au celui expérimental (figure 28) et les paramètres  $E_m$ ,  $R_0$ ,  $R_1$  et  $C_1$  vont prendre ses nouvelles valeurs bien estimées pour la température 20°C.

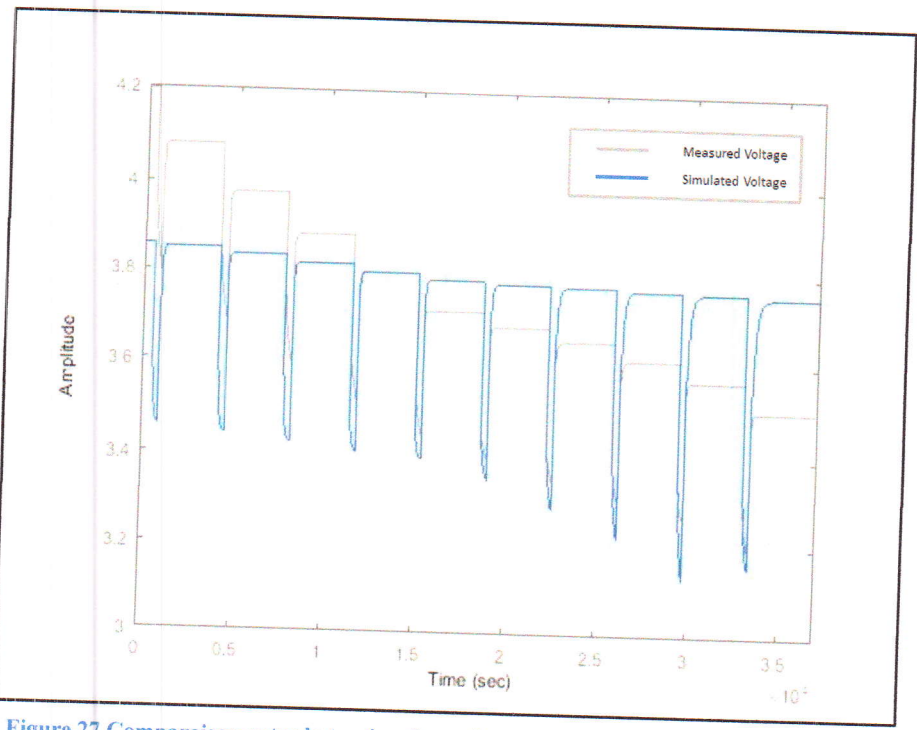

Figure 27 Comparaison entre la tension de sortie pour l'expérience et la simulation dans le début du processus d'estimation

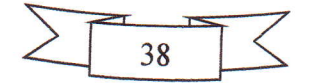

 $4.2$ Measured Voltage Simulated Voltage  $3.8$ Amplitude  $3.6$  $3.4$  $3.2$  $0.5$  $\uparrow$  $1,5$  $2.5$  $\overline{3}$  $3.5$ Time (sec)  $10<sup>4</sup>$ 

Chapitre III : Résultats des tests de fonctionnement

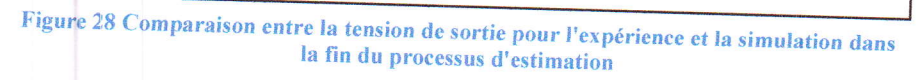

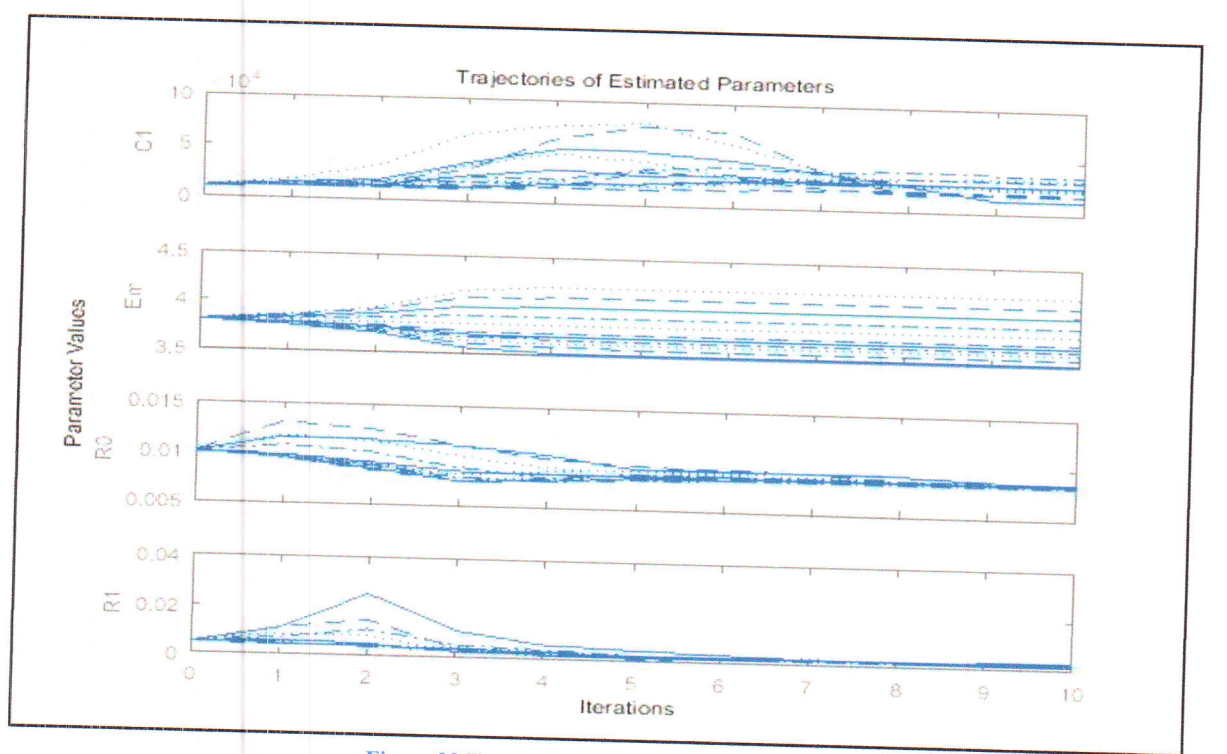

Figure 29 Trajectoires des paramètres estimés

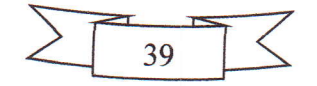

D'après la figure 26, le SOC possède 11 valeurs (1, 0.9, 0.8, 0.7, 0.6, 0.5, 0.4, 0.3, 0.2, 0.1, 0), et comme les paramètres du circuit équivalent dépendent de SOC, alors chacun d'eux va posséder 11 valeurs dans chaque itération. La variation de ces valeurs en fonction du nombre itérations est montrée dans la figure 29.

Maintenant on ouvre le script nommé « plot\_estim\_results.m », et on l'exécute. On va obtenir les graphes (figure 30) qui représentent la variation des paramètres du circuit équivalents en fonction de SOC.

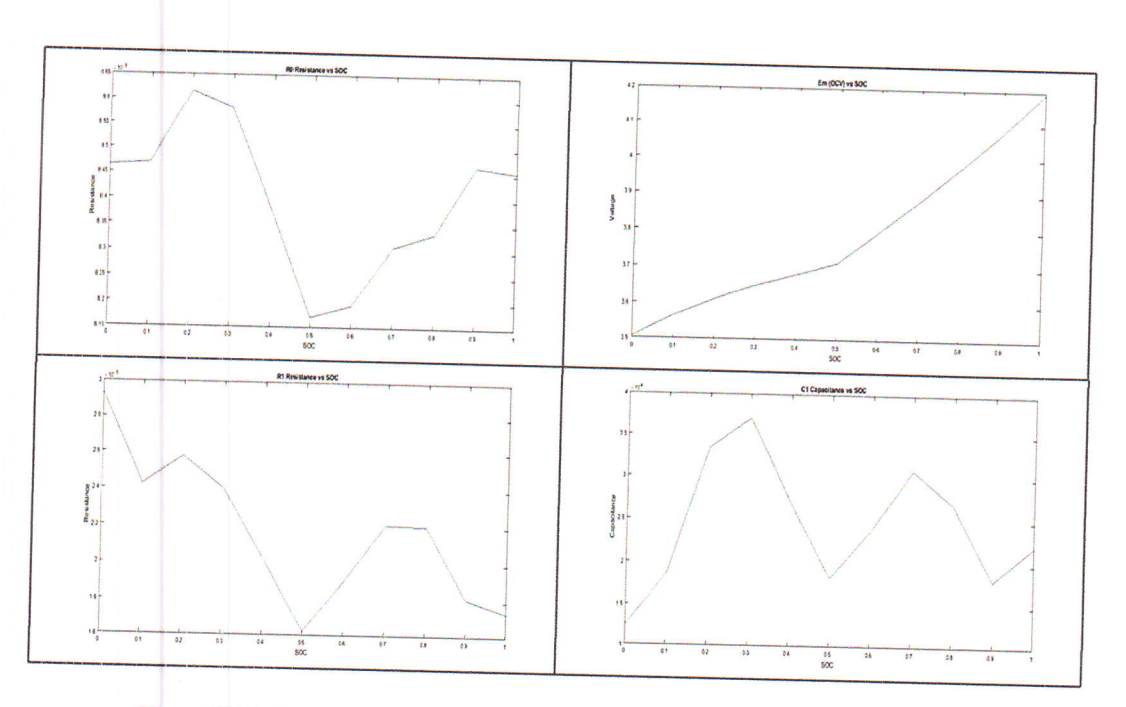

Figure 30 Variations des paramètres du circuit équivalents en fonction de SOC

4. Exemple d'un modèle du circuit électrique équivalent pour une Charge/décharge à courant constant

#### 4.1. Description du modèle

Dans cet exemple j'ai modifié le code source du programme décrit précédemment qui appartient à la référence [4,6] de telle sorte que je peux insérer mes données expérimentales d'une expérience de charge/décharge à courant constant.

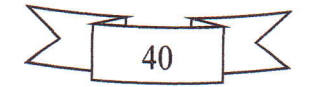

Ce modèle vise à estimer les valeurs des paramètres du circuit équivalent pour que ce circuit devienne représentatif de la batterie en question. Après, ce circuit peut être utilisé pour simuler les performances de la batterie dans différentes conditions.

 $4.2.$ Estimation des valeurs des paramètres

Cette procédure consiste de deux étapes :

4.2.1. Les expériences de charge/décharge à courant constant

On a exposé deux types de batteries rechargeables Li-Ion cylindriques et prismatiques à des tests de charge/décharge à courant constant dans la température ambiante. Ensuite, la réponse en tension de ces batteries a été mesurée et enregistrée dans des fichiers Excel.

4.2.2. Le programme d'estimation des paramètres  $E_m$ ,  $R_0$ ,  $R_1$  et  $C_1$ 

Quelques modifications sont apportées sur le code source du programme précédent pour lui adapter à estimer les paramètres du circuit équivalent pour les expériences de charge/décharge à courant constant. Le détail du design du nouveau programme est dans l'annexe C. La figure ci-dessous montre le code graphique Simscape du nouveau programme :

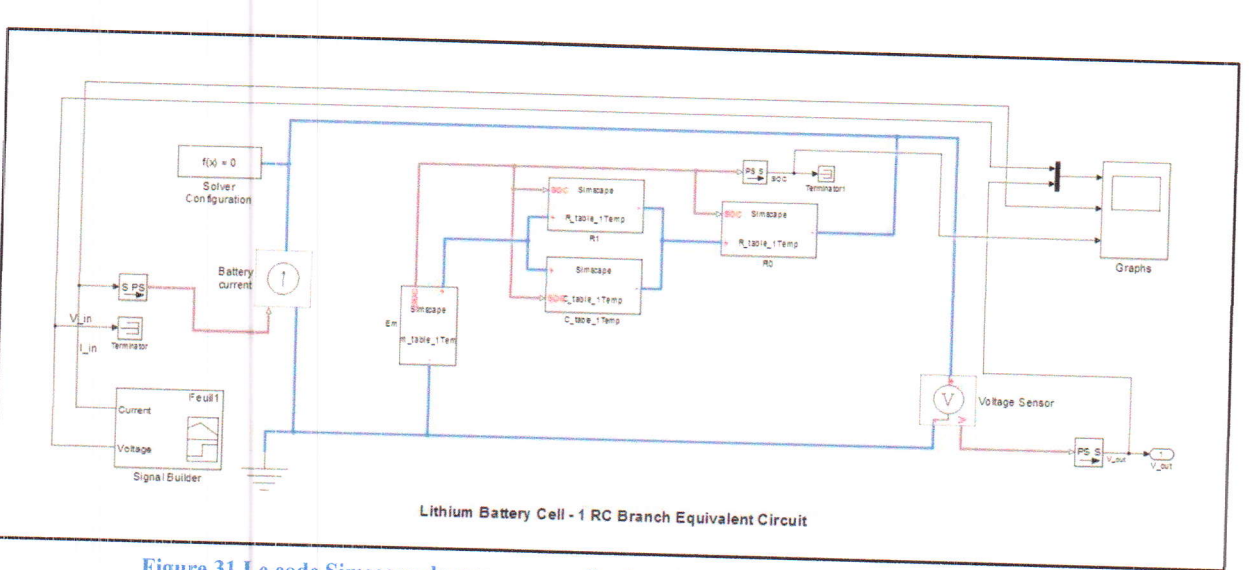

Figure 31 Le code Simscape du programme d'estimation des paramètres du circuit équivalent

Les données expérimentales sont insérées au programme grâce au bloc « Signal Builder » situé à gauche, et les résultats de la simulation sont affichés en cliquant deux fois sur le bloc nommé « Graphs ».

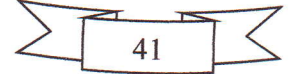

Pour démarrer l'estimation des paramètres du circuit équivalent on ouvre le fichier d'initiation nommé « ssc\_lithium\_cell\_1RC\_estim\_ini.m », et on fait les changements nécessaires qui dépendent de notre type de batteries. Aussi, pour adapter notre programme au phénomène de la charge on change la valeur de « Qe\_init » dans le fichier d'initialisation (Annexe B) de 0Ah vers la valeur de la capacité de notre batterie. Après, on suit les mêmes étapes décrites précédemment sauf qu'avant de commencer l'estimation on charge nos données expérimentales vers le gestionnaire d'outils de contrôle et d'estimation.

# 5. Comparaison avec les résultats expérimentaux

Le nouveau programme a été utilisé pour simuler les résultats des expériences de test de charge/décharge à courant constant pour quelques modèles de batteries.

#### Batterie cylindrique (SAMSUNG ICR18650-22HU) 5.1.

Une batterie SAMSUNG a subi des tests charge/décharge à différentes valeurs de courant constant. La simulation faite à partir des données expérimentales a donné les résultats suivants :

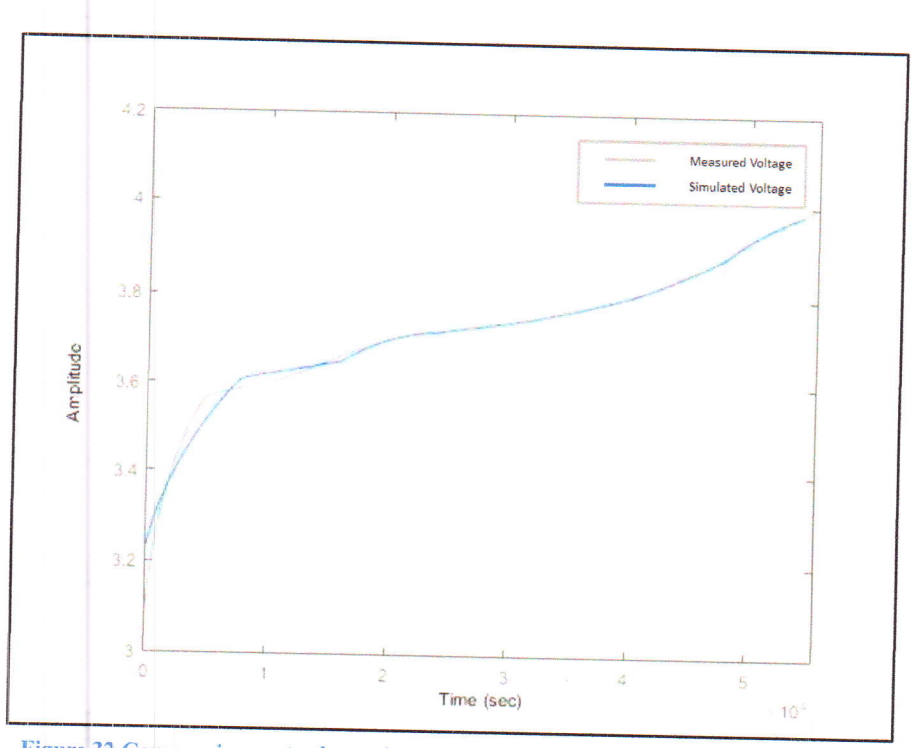

Figure 32 Comparaison entre la tension expérimentale et simulée pour la charge d'une batterie cylindrique SAMSUNG ICR18650-22HU pour I= 0.1A

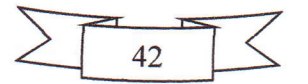

Les graphes au-dessus montrent une comparaison entre le graphe de la réponse en<br>tension expérimentale de la batterie cylindrique (en bleu) et le graphe obtenu par la simulation<br>(en gris) pour différentes valeurs de courant

On remarque que pour la décharge à 0.2A la simulation a donné un très bon résultat.<br>Pour la charge/décharge à 0.1A, les résultats sont satisfaisants sauf au début de la charge et la<br>fin de la décharge. Donc, le programme a

# 5.2. Batterie prismatique (NOKIA BL-5C)

Dans cette manipulation, une batterie prismatique a subit des cycles de charge/décharge successives pour plusieurs valeurs de courant constant.

Pour les modifications apportées au programme d'estimation, j'ai modifié les limites<br>des paramètres du circuit équivalent  $E_m$ ,  $R_0$ ,  $R_1$  et  $C_1$  en choisissant la valeur du minimum<br>égale à 0 et la valeur du maximum é d'estimation de choisir les limites des paramètres librement.

J'ai activé aussi pour cette opération de simulation la fonction du calcul parallèle du Matlab nommé « Parpool ». Cette fonction permet l'exécution de nombreux processus simultanément, et donc le calcul va prendre moins de temps.

Après ces modifications, le programme de la simulation a été testé pour deux cas de charge/décharge de la batterie prismatique Nokia. Le premier cas était deux cycles successifs de charge et décharge à courant constant de séparés de charge et décharge à courant constant de  $\pm 0.05$ A. Les résultats obtenus ont été montrés dans les figures 35,36 et 37.

> Deux cycles successifs de charge/décharge à un courant de 0.01A

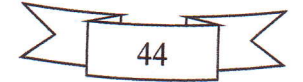

Chapitre III : Résultats des tests de fonctionnement

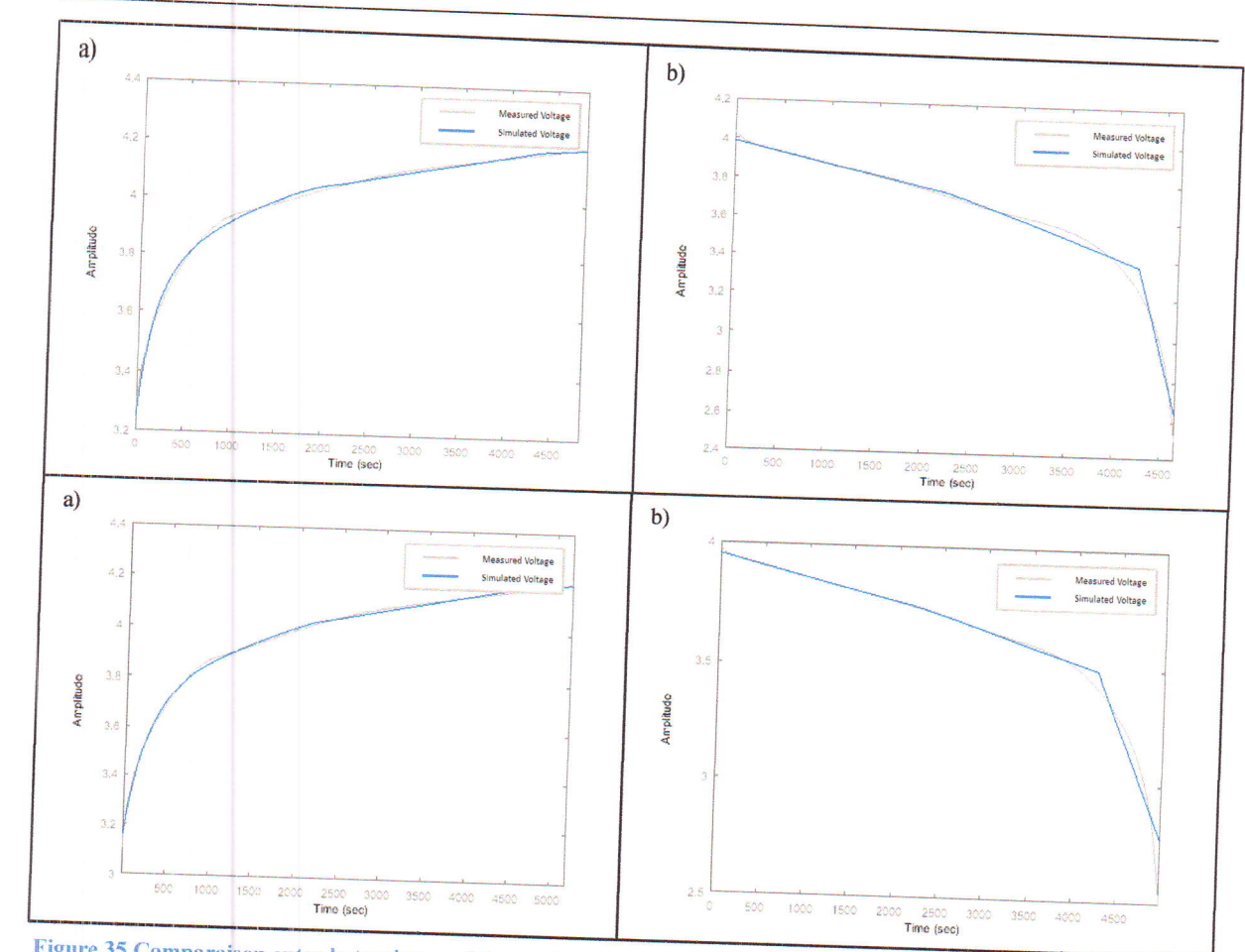

Figure 35 Comparaison entre la tension expérimentale et simulée pour deux cycles successifs de charge/décharge d'une batterie Nokia BL-5C, a) Charge pour I= 0.01A b) Décharge pour I= -0.01A

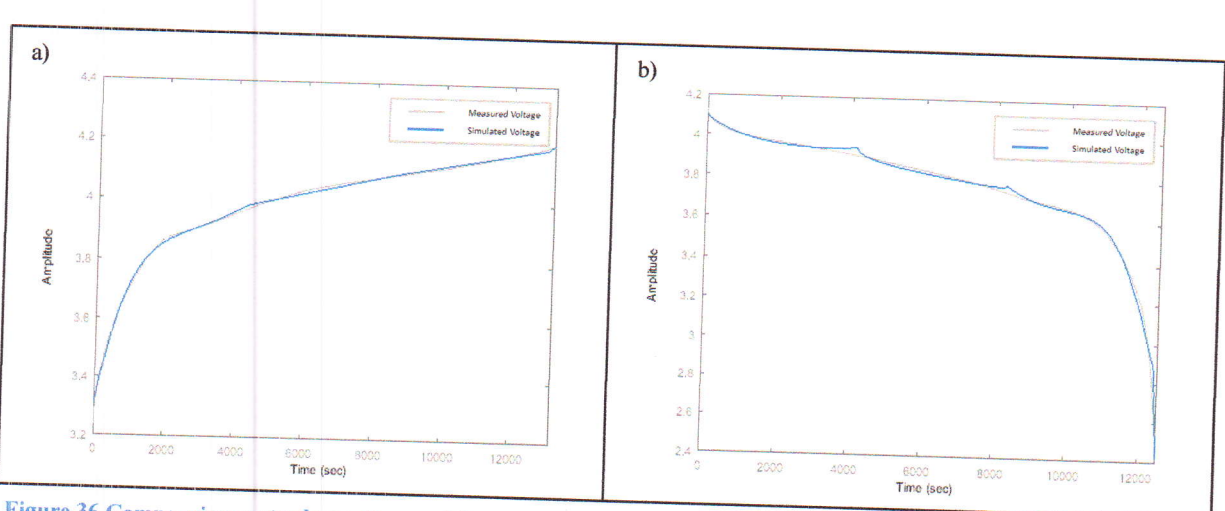

> Deux cycles séparés de charge/décharge à un courant de 0.05A

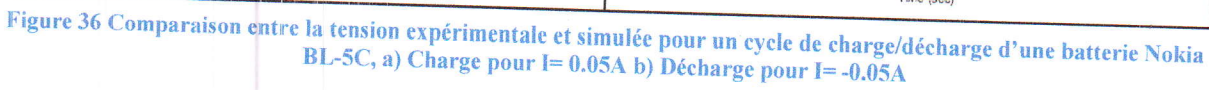

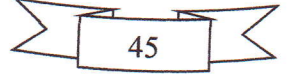

Chapitre III : Résultats des tests de fonctionnement

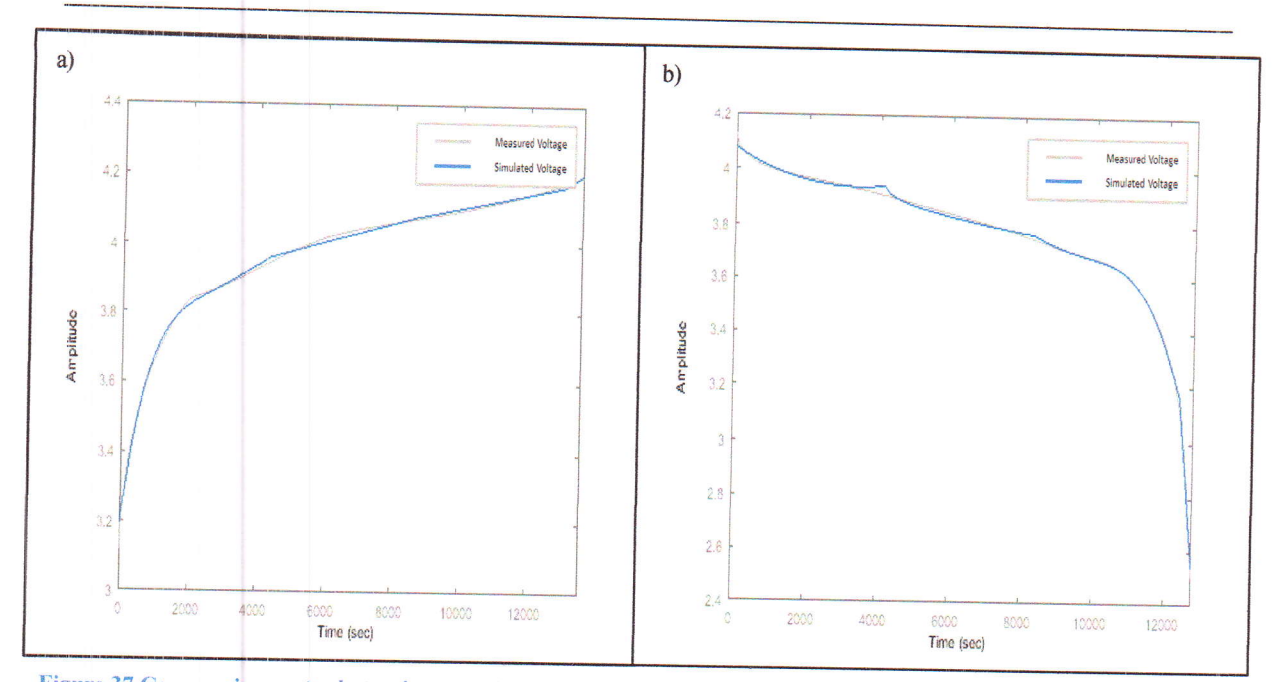

Figure 37 Comparaison entre la tension expérimentale et simulée pour un autre cycle de charge/décharge d'une batterie Nokia BL-5C, a) Charge pour I= 0.05A b) Décharge pour I= -0.05A

On remarque que les courbes obtenues par la simulation sont en bon accord avec celles obtenus dans les expériences de la charge/décharge. Alors, ces courbes confirment une amélioration remarquable dans notre programme après les changements apportés. Aussi, le programme peut être amélioré en augmentant le nombre de blocs RC dans le circuit 6quivalent.

## 5.3. Batterie cylindrique (modèle FIRE)

Une des batteries cylindriques vendues dans le marché algérien modèle FIRE a été soumise à des tests de charge/décharge à courant constant. Pour cette batterie, il était difficile de maintenir un courant stable et constant dans le début et dans la fin. On a essayé de simuler la réponse en tension résultante d'un courant de décharge de -0.5A, et on a obtenu les résultats suivants :

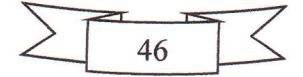

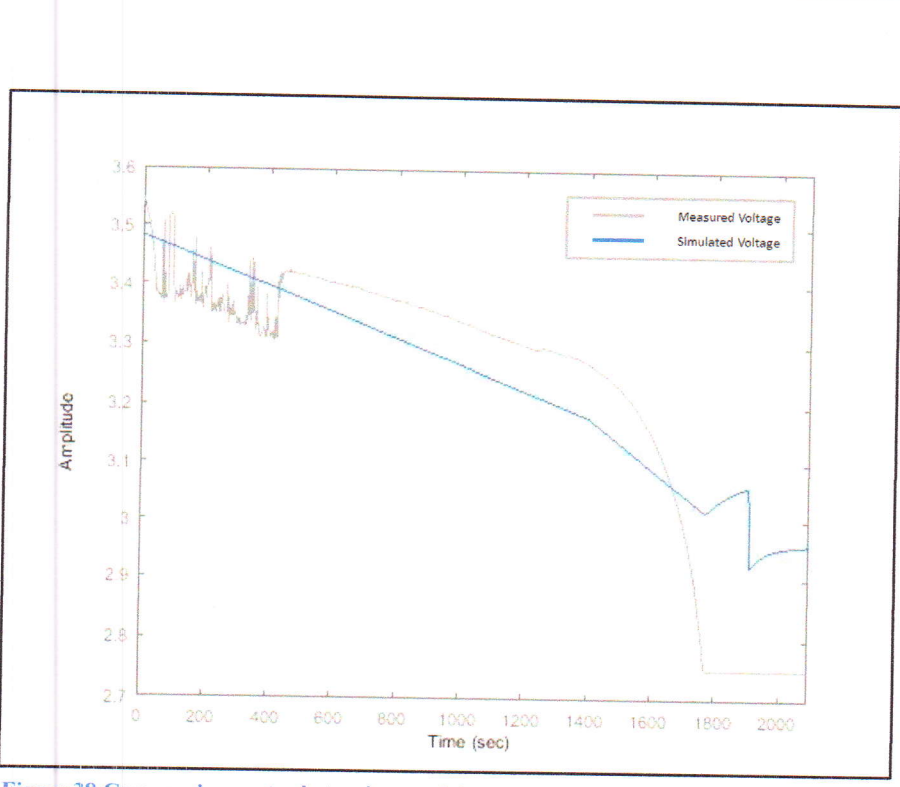

Chapitre III : Résultats des tests de fonctionnement

Figure 38 Comparaison entre la tension expérimentale et simulée pour la décharge d'une batterie cylindrique ICRl8650-22\_Fire pour I= \_0.5A

On remarque que cette batterie n'a pas donné une bonne réponse en tension qui est montrée en couleur gris dans la figure. Cette réponse indique que la batterie n'est pas en bon état, où bien ce modèle de batterie est médiocre. On remarque aussi que le programme de la simulation n'a pas pu simuler ce comportement de cette batterie car le courant d'entrée n'était pas stable et contient beaucoup de bruit.

### 6'. Conclusion

Les modèles du circuit équivalent RC sont des modèles de performance qui servent à modéliser les tests de fonctionnement d'une batterie Li-Ion dans différentes conditions de charge/décharge. Ils peuvent donner de bons résultats pour différents types d'expériences de charge/décharge à un courant contant ou impulsionnel.

La précision des modèles du circuit équivalent RC peut être améliorée en augmentant le nombre de blocs RC dans le circuit, mais dans le risque d'augmenter le temps de simulation. Malgré ça, ce type de modèles reste le plus simple et le plus rapide.

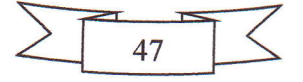

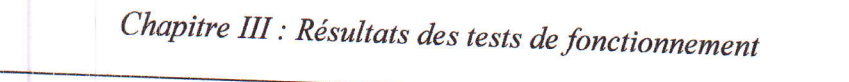

 $\begin{picture}(20,20) \put(0,0){\line(1,0){10}} \put(15,0){\line(1,0){10}} \put(15,0){\line(1,0){10}} \put(15,0){\line(1,0){10}} \put(15,0){\line(1,0){10}} \put(15,0){\line(1,0){10}} \put(15,0){\line(1,0){10}} \put(15,0){\line(1,0){10}} \put(15,0){\line(1,0){10}} \put(15,0){\line(1,0){10}} \put(15,0){\line(1,0){10}} \put(15,0){\line(1$ 

 $\Box$ 

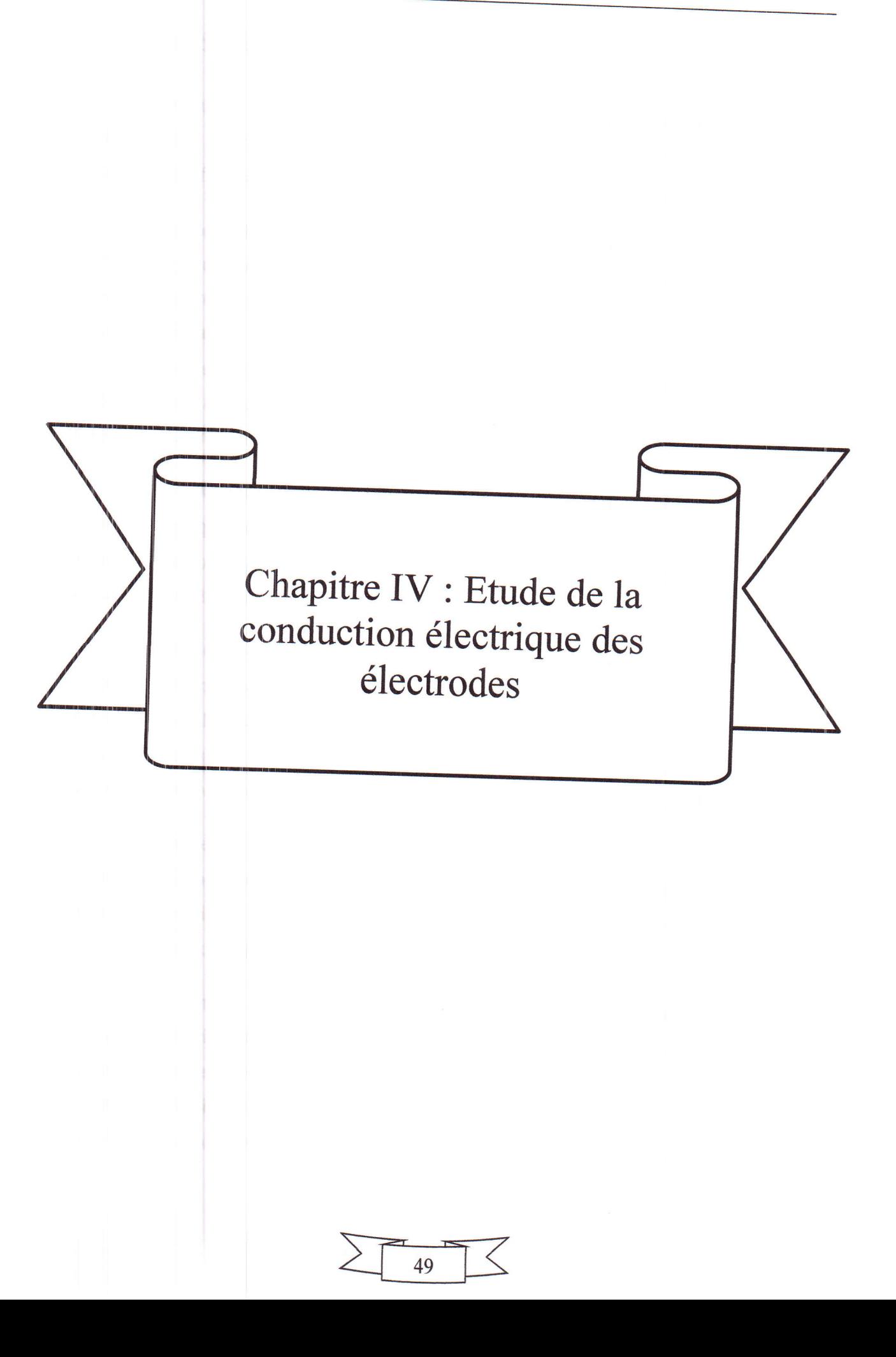

# 2. Les règles de sécurité

Avant de démonter une batterie, des précautions doivent être prises en compte pour assurer la sécurité des manipulateurs pendant le processus de démontage. La première chose à faire avant tout est d'avoir une connaissance complète des matériaux existants dans cette batterie en consultant les fiches techniques, ou bien en contactant directement le fabriquant officiel si les fiches techniques ne sont pas disponibles [19].

## 2.1. Les dangers des batteries Li-Ion

Les dangers que le manipulateur peut subir peuvent provenir des poudres des<br>matériaux de l'anode qui causent des problèmes respiratoires en les respirant surtout les<br>oxydes de métal. Dans, la cathode il y a le danger de la réactions de décomposition des solvants organiques. Aussi, l'électrolyte contient des sels du lithium dangereux qui réagissent agressivement avec l'eau et l'humidité de l'air. Parmi ces sels du lithium, on cite LiPF<sub>6</sub> qui réagit avec l'eau et produit de l'acide fluorhydrique, qui est extrêmement corrosif pour les yeux et la peau [19].

Tous les démontages doivent être effectués avec un équipement de protection approprié, y compris les gants résistant aux produits chimiques et des lunettes chimiques. Pour éviter les problèmes respiratoires et minimiser l'exposition aux vapeurs chimiques, une batterie doit être démontée dans un endroit bien ventilé, comme une hotte aspirante. Si les matériaux de la batterie sont plus volatils, il est conseillé de démonter la batterie dans une boîte à gants sèche avec un environnement argon inerte [19].

'8' Remnrque : si le manipulateur remarque une production excessive de chaleur pendant le processus de démontage, la batterie doit être placée dans une zone bien ventilée à une distance de sécurité suffisamment longue pour que les réactions internes expirent avant que la batterie ne soit manipulée à nouveau. La génération de chaleur est avant tout un problème lorsque des réactions exothermiques internes provoquées par un court-circuit ou par des potentiels de haute tension génèrent plus de chaleur que la batterie est capable de se dissiper.

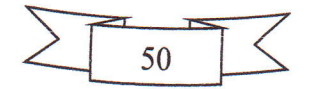

produces by

En cas d'incendie, un extincteur à poudre chimique ou à CO<sub>2</sub> devrait être utilisé. L'eau ne doit jamais être utilisée sur des batteries lithium-ion [19].

# 3. Choix de l'environnement du démontage

Le choix d'un bon environnement est un élément essentiel qu'il faut considérer avant le démontage d'une batterie Li-Ion, car il aide à préserver l'état défaillant de la cellule. L'environnement idéal pour la plupart des démontages doit contenir du gaz inerte avec de l'eau et de l'oxygène maintenues sous 5 ppm (partie par million) [19]. Mais, ce type d'environnement coute énormément cher ; heureusement il y a des démontages qui demandent moins de conditions et des environnements moins chers comme la hotte aspirante et la boîte à gants.

On distingue deux considérations dans le choix de l'environnement du démontage. La première est « la chimie de la batterie », c'est-à-dire comment la chimie de la batterie a évolué en ce qui concerne l'utilisation, et comment elle évoluera à l'exposition à l'air, l'humidité et la chaleur. La deuxième considération est « la nature du test désiré », c'est-à-dire est ce que les investigations exigent un degré plus élevé de consistance chimique entre l'état opérationnel et l'état démonté des matériaux de la batterie.

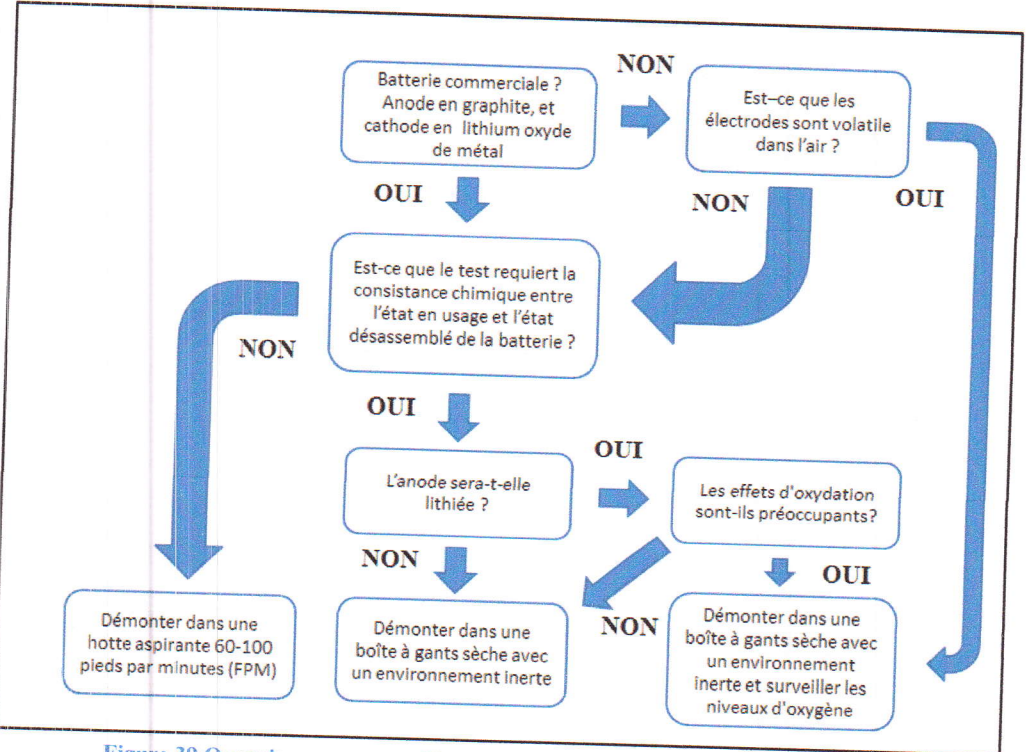

Figure 39 Organigramme pour déterminer l'environnement du démontage [19]

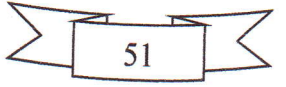

'rectrodes and the control of

L'organigramme de la figure ci-dessus résume les environnements de démontage spécifiques doivent être choisis. Comme indiqué ci-dessus, l'eau peut avoir des effets dangereux et des changements de propriétés des composantes de la batterie, et l'oxygène peut affecter le résidu de lithium métallique contenu dans l'anode. Ainsi, les situations où il est acceptable de procéder au démontage dans une hotte aspirante, dans une boite les situations où il est acceptable de procéder au démontage dans une hotte aspirante, dans une<br>boîte à gants avec un gaz inerte et une régulation de l'humidité, ou dans une boîte à gants avec<br>un gaz inerte, une régulation

# 4. Techniques de démontage des batteries Li-Ion

# 4.1. Batteries prismatiques (NOKIA BL-5C)

J'ai démonté une batterie prismatique Li-Ion modèle NOKIA BL-5C [31] avec une capacité de 600mAh dans une hotte aspirante dans notre laboratoire de physique.

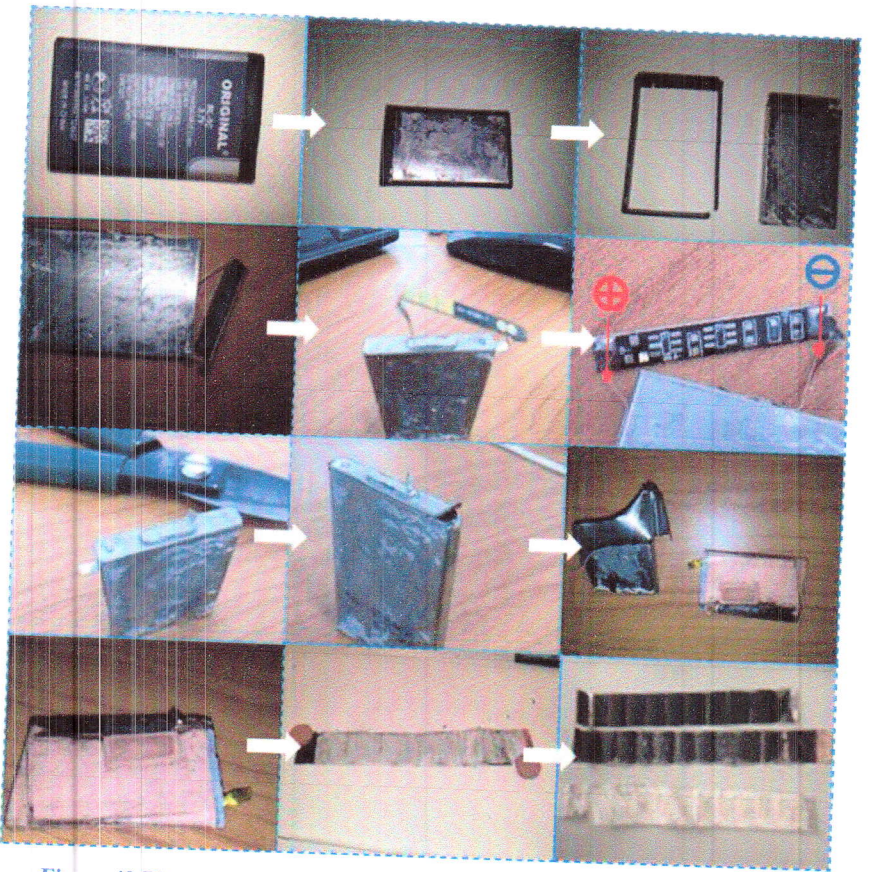

Figure 40 Photos de la procédure du démontage d'une batterie prismatique

La procédure du démontage de la batterie prismatique est montrée dans la figure cidessus, et les étapes qu'il faut suivre sont les suivantes :

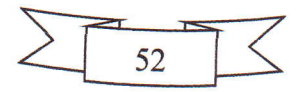

a. Dépouiller la batterie

**Philadelphia** 

- $\triangleright$  Décharger la batterie jusqu'à 0% pour placer la cellule à un état d'énergie de potentiel inférieur et minimiser la quantité de charge en cas d'un court-circuit accidentel.
- > Enlever l'étiquette autocollante du fabricant, ainsi que le couvercle en plastique. Ici on peut voir le circuit électronique de protection au-dessus de la batterie.
- > Enlever ce circuit de protection qui est soudé aux deux conducteurs externes (positif et négatif).
- la borne n6gative fait saillie d'une languette au sommet du boitier. Alors faire attention de faire un court-circuit entre eux.<br>► Eviter d'appliquer une force de pression sur le boitier métallique de la cellule.
- 
- 
- b. Extraire les composantes internes de batterie Li-Ion<br>  $\triangleright$  En utilisant une pince coupante, faire une petite incision juste au-dessus de la batterie comme montré dans la figure au-dessus. C'est l'endroit optimal où les électrodes sont les plus éloignées du boîtier externe.<br>
> Plier le couvercle vers le haut avec des pinces et retirer-le.
	-
	- > Faire une incision verticale dans la boîte métallique et séparer la cellule interne de ce boitier métallique.
	- > Faire dérouler la cellule interne et séparer ses composantes.

La dernière photo de la figure 40 qui montre les composantes de la cellule Li-Ion est agrandie dans la figure au-dessous.

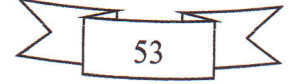

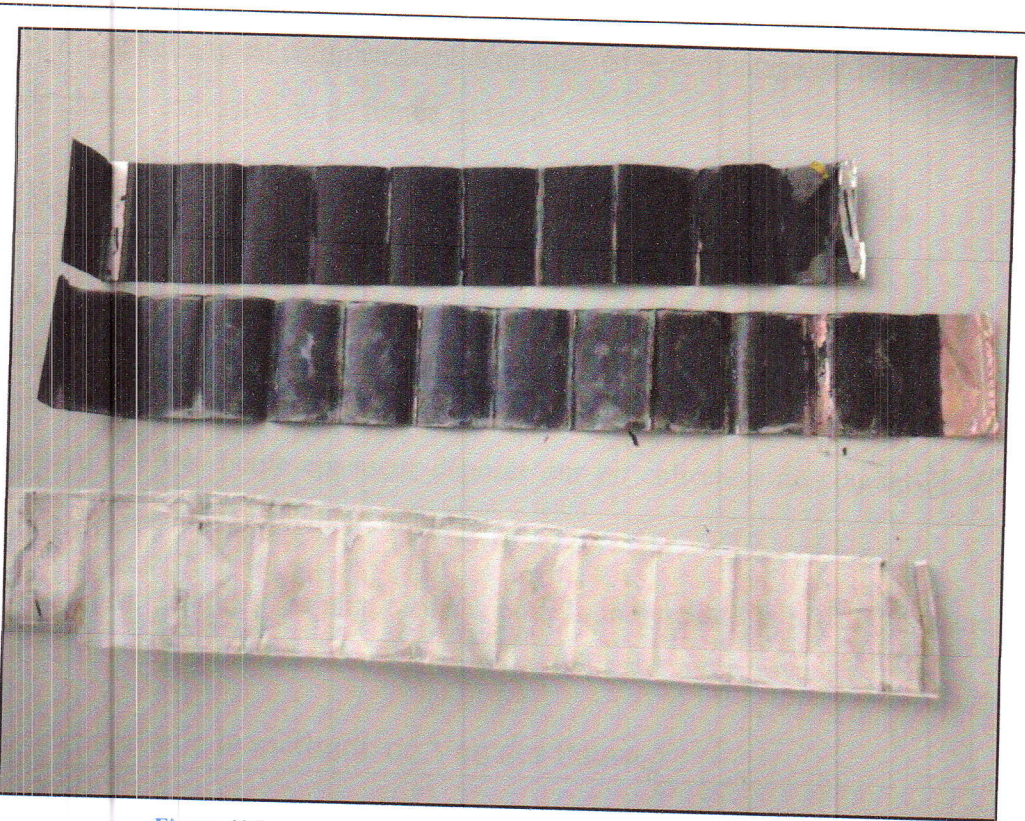

Chapitre IV : Etude de la conduction électrique des électrodes

Figure 41 Les composantes extraites d'une cellule Li-Ion prismatique

On distingue la cathode en haut qui est principalement en forme de deux couches de LiCoO<sub>2</sub> déposées sur un collecteur de courant en aluminium dans les deux côtés. Dans le milieu on trouve l'anode qui est principalement en forme de deux couches de LiC<sub>6</sub> déposées sur un collecteur de courant en cuivre dans les deux côtés. Au-dessous on trouve le séparateur en plastique avec des résidus de l'électrolyte sur lui.

#### Batterie cylindrique (SAMSUNG ICR18650-22HU)  $4.2.$

Le démontage d'une batterie cylindrique ne diffère pas beaucoup de celui d'une batterie prismatique. Les étapes à suivre sont les suivants :

- > Décharger la batterie jusqu'à 0%.
- Enlever la couverture en plastique de la batterie.  $\blacktriangleright$
- > Enlever le circuit de protection qui se trouve au-dessous du pôle positif en faisant une incision autour de ce pôle, et après on le retire à l'aide d'une pince.
- > Maintenant on enlève le boitier métallique, et on trouve les composantes internes de la batterie enroulées autour d'un tube métallique.
- > Faire dérouler la cellule interne et séparer ses composantes.

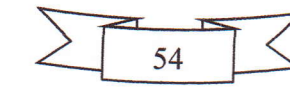

$$
e^{\frac{-\pi R_{AB,CD}}{\rho}} + e^{\frac{-\pi R_{BC,DA}}{\rho}} = 1
$$
 (1)

De cette relation on peut tirer l'expression de la résistivité  $\rho$ :

$$
\rho = \frac{\pi}{Ln2} \frac{R_{AB,CD} + R_{BC,DA}}{2} f(Q)
$$
\n(2)

Où : f(Q) est un facteur de correction ou bien un facteur géométrique qui est une fonction du rapport  $Q = \frac{R_{AB,CD}}{R_{BC,DA}}.$ 

Pour un cas particulier, où les contacts sont équidistants formant un carré, huit mesures sont effectuées autour de l'échantillon, comme illustré dans la figure 43.

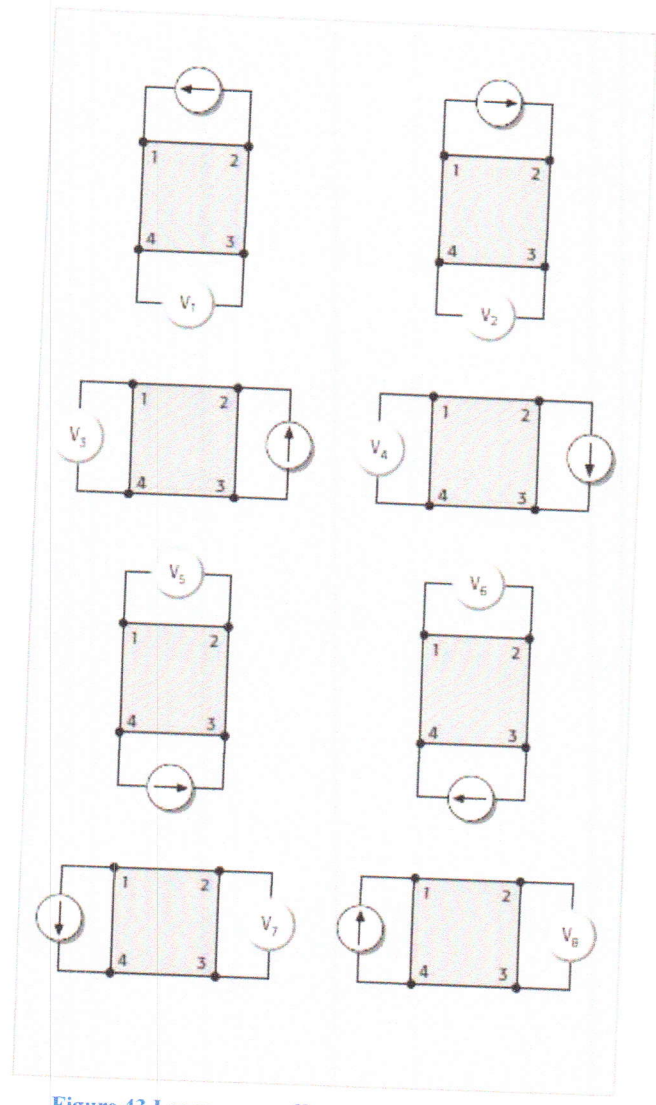

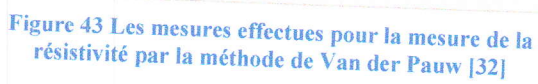

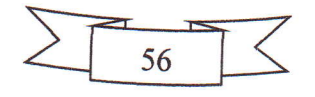

Deux valeurs de la résistivité,  $\rho_A$  et  $\rho_B$ , sont calculées comme suit :

$$
\rho_A = \frac{\pi}{\ln 2} f_A t_s \frac{(V_2 + V_4 - V_1 - V_3)}{4I} \tag{3}
$$

$$
\rho_B = \frac{\pi}{Ln^2} f_B t_S \frac{(V_6 + V_8 - V_5 - V_7)}{4I} \tag{4}
$$

 $\rho_A$  et  $\rho_B$  sont les résistivités en Ohm.cm;  $O\dot{u}$ :

 $t_s$  est l'épaisseur de l'échantillon en cm;

 $V_1$ - $V_8$  sont les tensions mesurées par le voltmètre en volts;

I est le courant à travers l'échantillon en ampères;

 $f_A$  et  $f_B$  sont des facteurs géométriques basés sur la symétrie de l'échantillon, et ils sont reliés aux deux rapports de tension  $Q_A$  et  $Q_B$  donnés par les équations suivantes :

$$
Q_A = \frac{V_2 - V_1}{V_4 - V_3} \tag{5}
$$

$$
Q_B = \frac{V_6 - V_5}{V_8 - V_7} \tag{6}
$$

Aussi, Q et f sont reliés comme suit :

$$
\frac{Q-1}{Q+1} = \frac{f}{\ln 2} \, \text{arc cosh}(\frac{e^{\frac{\ln 2}{f}}}{2}) \tag{7}
$$

Le graphe de la fonction f en fonction de Q est dessiné à l'aide d'un programme Matlab inspiré de [33]. Le code source du programme est le suivant :

```
x = \text{logspace}(0, 3, 100); % Mettre l'axe des x en échelle logarithmique
 for i=1:length(x) %Début de la boucle "for"
Lp=@(f)cosh(((x(i)-1)./(x(i)+1))*(log(2)/f))-0.5*exp((log(2)/f)); %Définir
l'équation à résoudre
F(i) = fsolive(Lp, 0.5); %Definition Ia méthode de la résolution de l'équationprécédente
end %Fin de la boucle "for"
semilogx(x,F) %Mettre x et F en échelle logarithmique
xlabel('Q') %Nommer l'étiquette de l'axe des x
ylabel('Facteur géométrique f') %Nommer l'étiquette de l'axe des y
grid('minor'); %Définir le quadrillage
print('Van_der_Paw_correction_factor.png'); %Afficher la figure
```
Published with MATLAB® R2015a

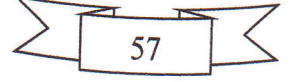

Une fois que Q est déterminé, les valeurs de f peuvent être obtenues à partir de ce graph.

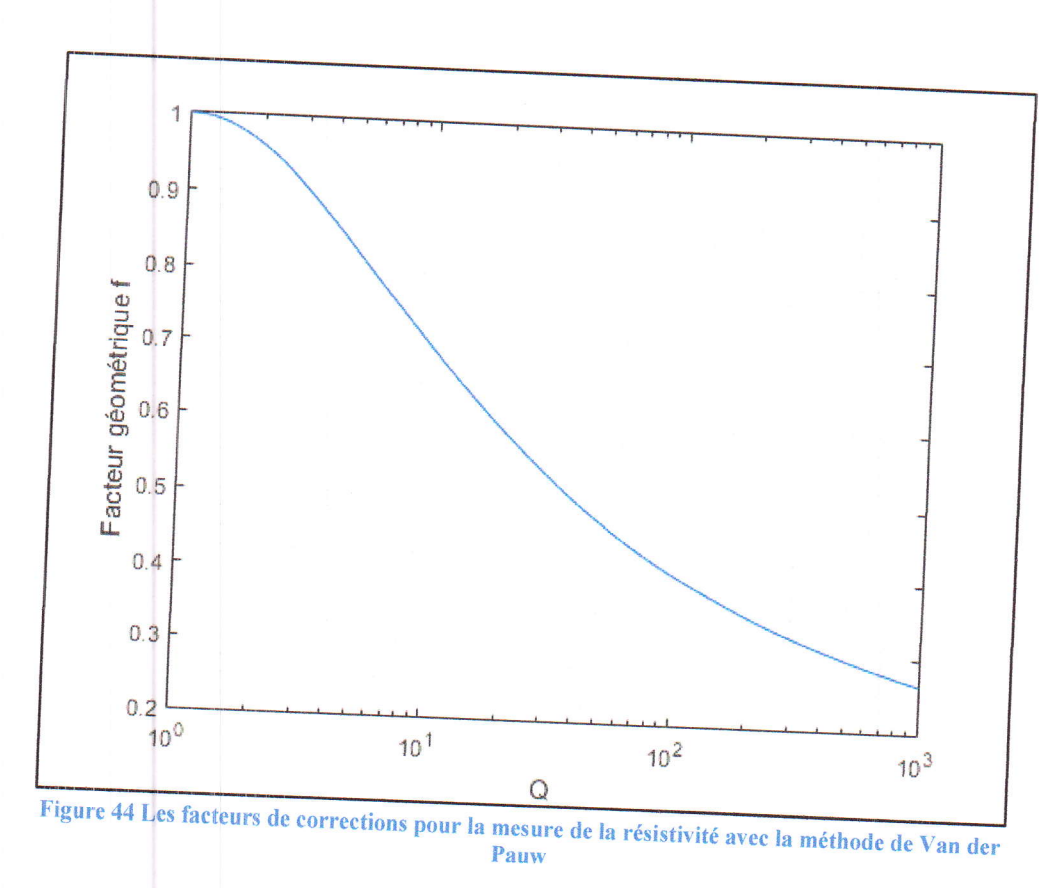

Après faire les mesures de tensions nécessaires,  $\rho_A$  et  $\rho_B$  sont calculées par les relations (3) et (4). Ensuite, la valeur de la résistivité moyenne est calculée comme suit :

$$
\rho_{AVG} = \frac{\rho_A + \rho_B}{2} \tag{8}
$$

#### Appareillage et montage expérimentale  $5.2.$

Les appareilles utilisées pour effectues ces expériences de la mesure de la résistivité sont les suivantes :

a. Une appareille des quatre points fabriquée à la maison qui porte l'échantillon et les quatre contacts de mesures.

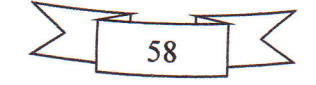

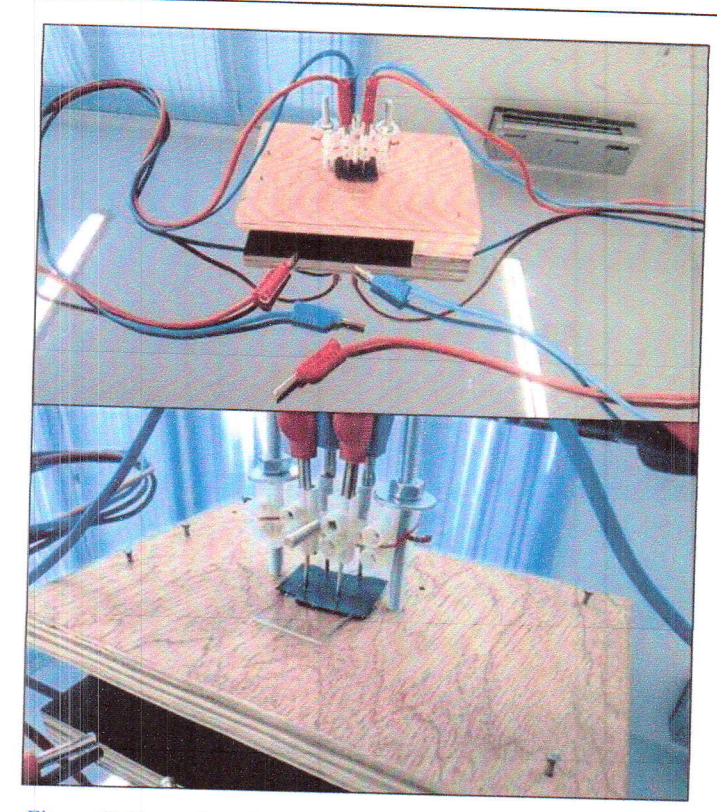

Figure 45 Un système fabriqué à la maison conçu pour la méthode de Van der Pauw

- a. Un multimètre digitale utilisé comme un voltmètre (TTi 1906 COMPUTING MULTIMETER) pour mesurer la tension.
- b. Une source de courant (AX 502 metrix) pour injecter un courant constant continu.

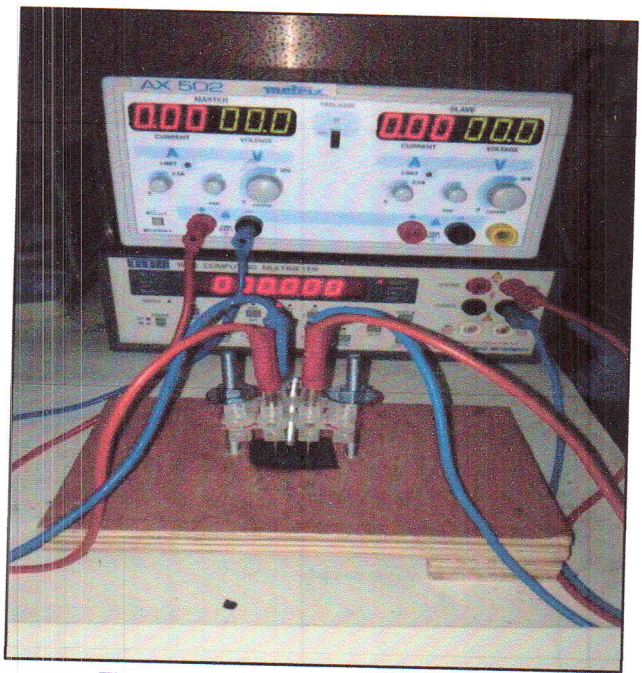

Figure 46 Photo du montage expérimentale

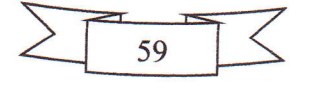

Le montage expérimental est illustré dans la figure ci-dessous. Les connections entre le voltmètre, la source de courant et la sonde des quatre pointes sont changées durant l'expérience suivant la figure 43.

### 5.3. Calcul d'erreurs

Les erreurs commis durant les expériences ont été tenues en compte, et présentées dans les courbes de la résistivité comme des barres d'erreurs. L'erreur commis sur la mesure de  $\rho_A$  est calculée comme suit :

On a la relation (3) de la résistivité  $\rho_A$ :

$$
\rho_A = \frac{\pi}{Ln2} f_A t_s \frac{(V_2 + V_4 - V_1 - V_3)}{4I}
$$

Le facteur  $\frac{\pi}{\ln 2} f_A t_s$  est un constant, on le met égale à C pour alléger l'écriture :

$$
\rho_A = C \frac{(V_2 + V_4 - V_1 - V_3)}{4I}
$$

On prend le logarithme népérien de l'expression :

$$
ln \rho_A = ln C + ln(V_2 + V_4 - V_1 - V_3) - Ln(4) - Ln(I)
$$

On prend la différentielle logarithmique de l'expression obtenue:

$$
d(ln \rho_A) = d(lnC) + d\left(ln(V_2 + V_4 - V_1 - V_3)\right) - d(Ln(4)) - d(Ln(I))
$$

$$
\frac{d\rho_A}{\rho_A} = \frac{d(V_2 + V_4 - V_1 - V_3)}{(V_2 + V_4 - V_1 - V_3)} - \frac{d(I)}{I}
$$

On remplace les différentielles par des incertitudes absolues, on obtient :

$$
\frac{\Delta \rho_A}{\rho_A} = \left| \frac{\Delta (V_2 + V_4 - V_1 - V_3)}{(V_2 + V_4 - V_1 - V_3)} \right| + \left| -\frac{\Delta (I)}{I} \right|
$$

Donc:

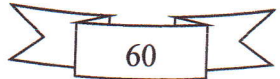

**Property** 

$$
\Delta \rho_A = \rho_A (\frac{\Delta (V_2 + V_4 - V_1 - V_3)}{(V_2 + V_4 - V_1 - V_3)} + \frac{\Delta (I)}{I})
$$

Où :  $\Delta \rho_A$ : est l'erreur faite dans la mesure de  $\rho_A$ .

 $\Delta(I)$ : est l'erreur faite dans la mesure de I.

 $\Delta(V_i)$ : est l'erreur faite dans la mesure V<sub>i</sub>.

Les erreurs  $\Delta(I)$  et  $\Delta(V_i)$  sont estimées à partir des expressions de la valeur de précision dans la source de courant et le multimètre digital utilisées dans l'expérience.

Pour la source de tension :

$$
Pr\'ecision = \pm (0.5\% + 1 \, digit)
$$

Alors:

 $\sqrt{2}$ 

$$
\Delta(I) = 0.5\%
$$
 de la lecture + 1 × le plus petit chiffre significatif

Pour le multimètre digital en fonction voltmètre:

Précision =  $\pm$  (0.017% + 3 digits) dans la gamme 200mV

Alors:

 $\Delta(V_i) = 0.017\%$  de la lecture + 3 × le plus petit chiffre significatif

La même chose est faite pour  $\rho_B$ , et enfin  $\Delta \rho$  est donnée par :

$$
\Delta \rho = \frac{\Delta \rho_A + \Delta \rho_B}{2}
$$

# 6. Résultats et interprétation

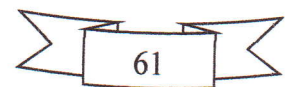

## Mesure de la résistivité des électrodes des batteries prismatiques 6.1.

Deux batteries NOKIA modèle BL-5C de type prismatique ont été démontées séparément. Contrairement à la deuxième batterie, la première batterie a été utilisée pour une longue période de temps et elle a perdu un peu de sa capacité .Ensuite, Les électrodes de chaque batterie ont été extraites et découpées en petites échantillons. On a mesuré la résistivité dans les deux faces de chaque échantillon par ordre de telle sorte qu'on obtient la variation de la résistivité le long de chaque électrode.

Les courbes obtenues de la mesure de la résistivité en fonction de la position pour la première batterie sont montrés ci-dessous avec leurs courbes de tendances, l'équation de la droite et le coefficient de détermination  $(R^2)$  qui est une mesure statistique à quel point les données sont proches de la droite de régression ajustée.

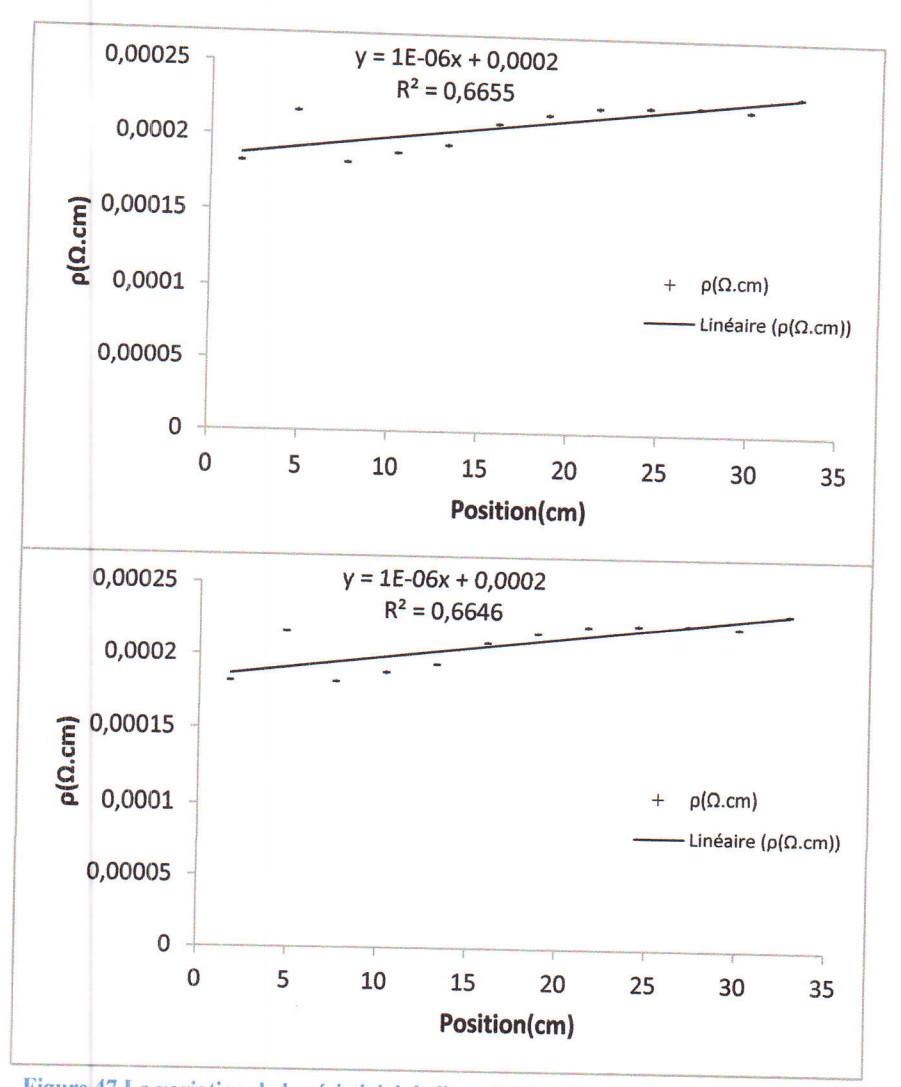

Figure 47 La variation de la résistivité de l'anode en fonction de la position pour les deux faces de l'échnatillon

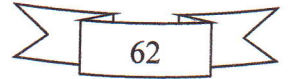

On remarque d'après les figures au-dessus que l'uniformité de la résistivité de l'anode est maintenue dans les faces. Les légères variations au début se rentrent dans l'erreur barre.

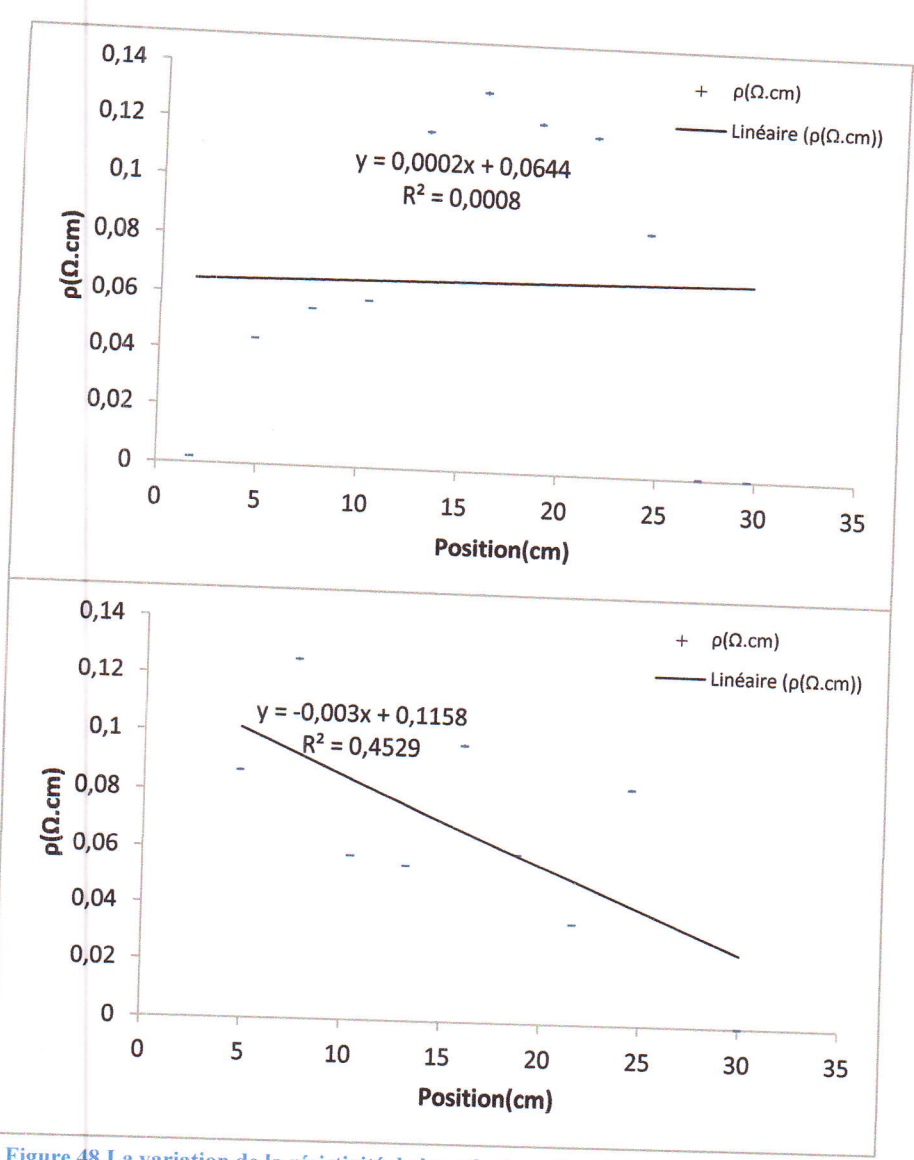

Figure 48 La variation de la résistivité de la cathode en fonction de la position pour les deux faces de l'échantillon

Pour la cathode on remarque qu'il y a des variations remarquables dans la résistivité suivant la position. Donc, l'uniformité de la résistivité dans la cathode est perdue.

Maintenant, pour la deuxième batterie on a obtenu les résultats suivants :

63

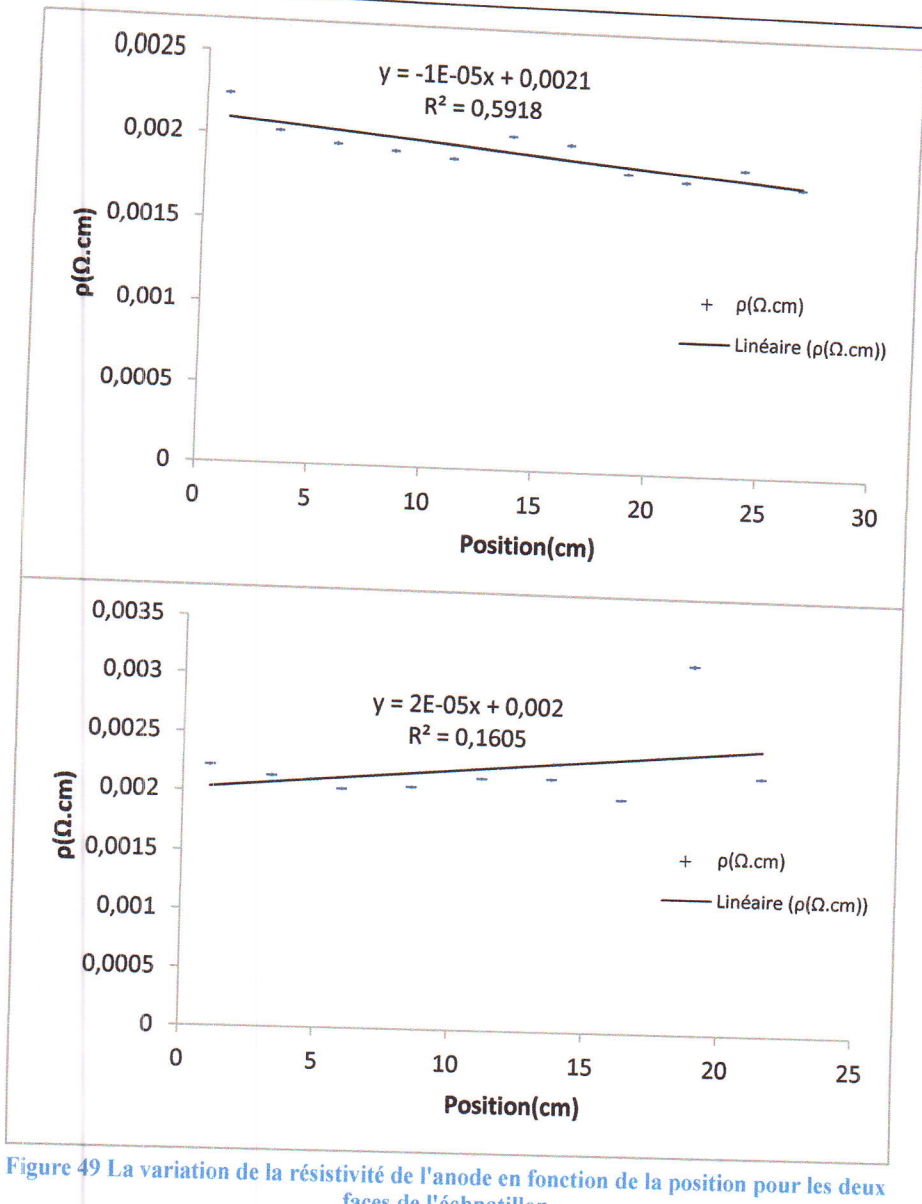

Chapitre IV : Etude de la conduction électrique des électrodes

faces de l'échnatillon

On remarque d'après les figures au-dessus que l'uniformité est bien maintenue le long de l'anode sauf au point 18.9cm dans l'une des faces.

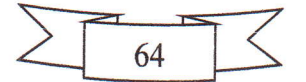

**Contract Contract Contract** 

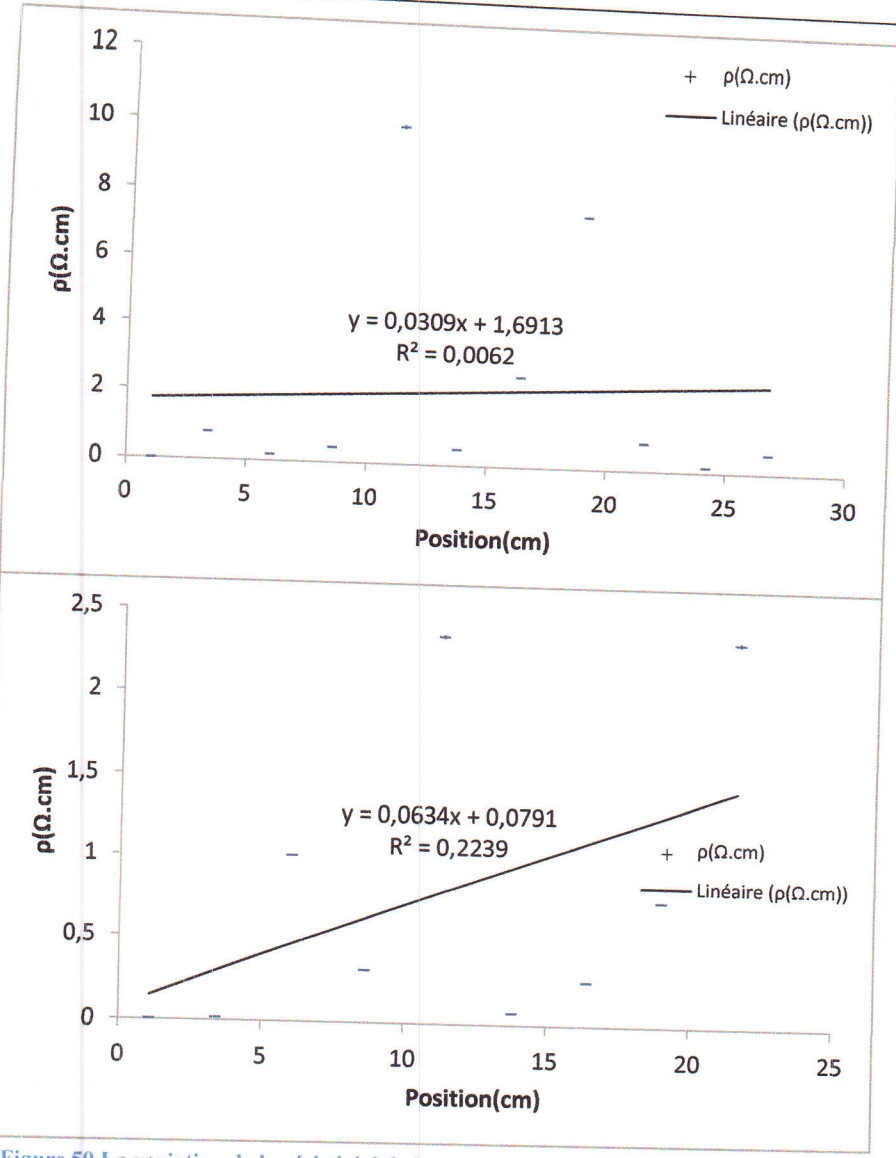

Chapitre IV : Etude de la conduction électrique des électrodes

La résistivité est uniforme dans l'une des faces de la cathode sauf aux deux points 11.2cm et 19cm. Mais, dans l'autre face on voit beaucoup de variations et alors l'uniformité de la résistivité est perdue.

#### Mesure de la résistivité des électrodes d'une batterie cylindrique 6.2.

Une batterie cylindrique modèle SAMSUNG a été démontée dans une hotte aspirante. Ses électrodes ont été extraites et découpées en petites échantillons. On a mesuré la résistivité de ces échantillons comme on a fait précédemment pour les batteries prismatiques, et on a obtenu les résultats suivants :

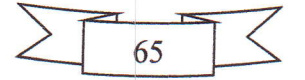

Figure 50 La variation de la résistivité de la cathode en fonction de la position pour les deux faces de l'échantillon

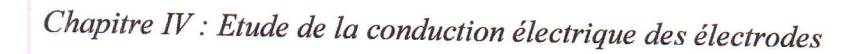

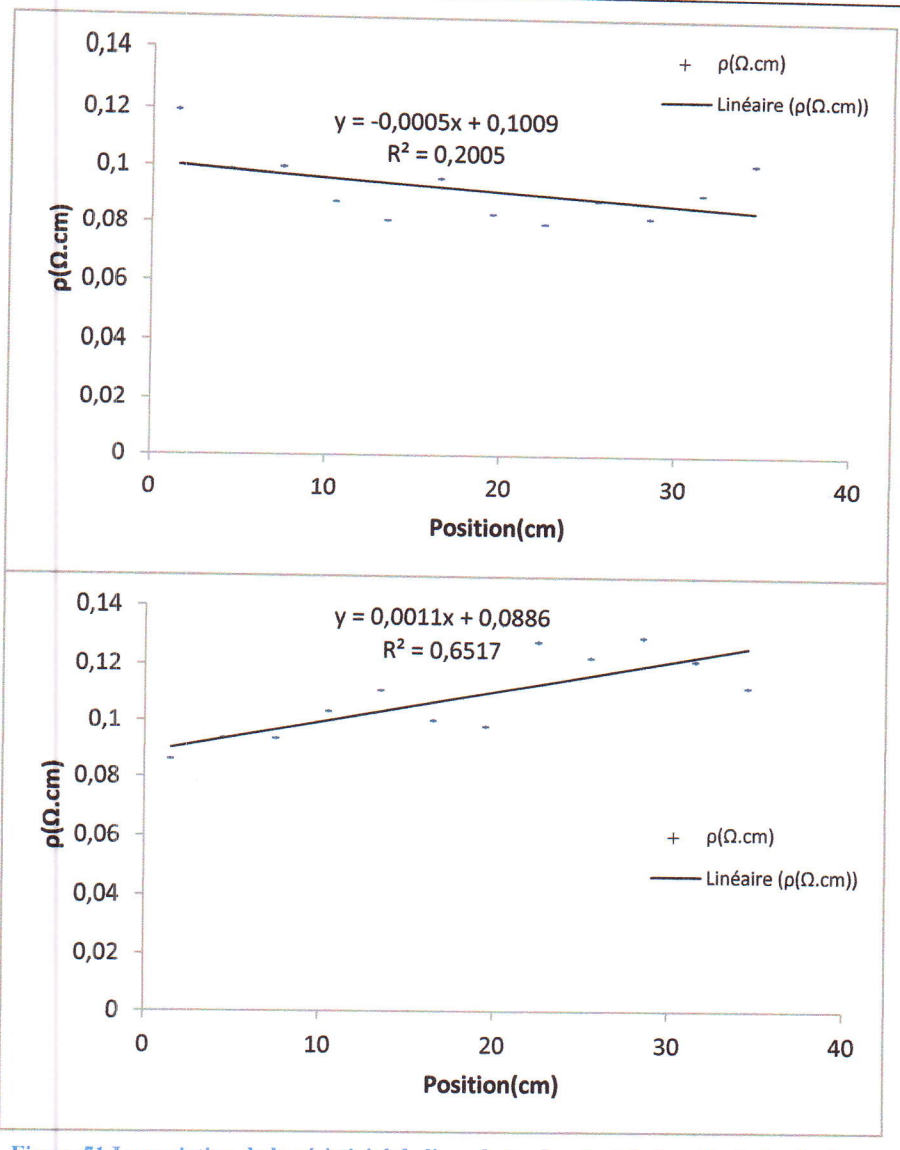

Figure 51 La variation de la résistivité de l'anode (en haut) et de la cathode (en bas) en fonction de la position pour une batterie cylindrique

Pour cette batterie cylindrique on remarque qu'il y a des légères variations dans la résistivité de l'anode (en haut) et aussi de la cathode (en bas). On peut dire que l'uniformité de la résistivité est un peu maintenue dans les deux électrodes, et les légères variations se rentrent dans l'erreur barre.

### 6.3. Interprétation des résultats

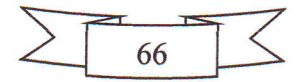

La résistivité électrique est une propriété intrinsèque qui caractérise un matériau. Elle est influencée essentiellement par la température et le dopage. Les pertes d'uniformité de la résistivité remarquées précédemment traduisent des changements locaux dans les propriétés électriques dans les électrodes de la batterie. Ces changements peuvent être provoqués par la température due à une surchauffe qui a causé des altérations locales dans la structure de l'échantillon. Elles peuvent être aussi provoquées par des impuretés dans la structure de l'électrode qui proviennent des résidus de l'électrolyte ou même du collecteur du courant, c'est-à-dire, des atomes étrangers entrent dans la structure interne de l'électrode et cause des changements de propriétés physiques.

A titre de comparaison entre les deux batteries NOKIA, on remarque que l'uniformité de la résistivité est maintenu dans la deuxième batterie plus que dans la première qui a été utilisée pour une longue durée de temps. Ceci indique qu'après un certain temps d'utilisation chaque batterie commence à perdre ses performances jusqu' à un point où la batterie est considérée comme défaillante et doit être remplacée.

### 7. Conclusion

Les batteries Li-Ion sont des sources d'énergie formidables, mais elles exigent le respect des règles de sécurité pour éviter tous danger quand manipuler avec ses composantes internes. Beaucoup d'inventions ont été introduits dans ces batteries pour minimiser leurs dangers et faciliter la manipulation avec eux.

En respectant les règles de sécurité, on peut faire un démontage systématique dans un environnement convenable et extraire les composantes internes de la batterie Li-Ion. Ce démontage nous aide à avoir une perspicacité sur l'état interne de la batterie et garder l'état défaillant de la batterie sans créer d'autres défauts durant le démontage.

L'étude de l'uniformité de la résistivité est l'une des méthodes utilisées pour analyser l'état des électrodes de la batterie. Pour les électrodes qui se présentent comme des couches minces déposées sur les collecteurs de courant, la méthode de Van der Pauw est la méthode commode pour mesurer la résistivité de ces électrodes.

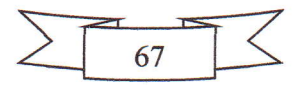

Chaque batterie est caractérisée par une durée de temps d'utilisation et un nombre de cycle bien précis. A la fin de la durée de vie de la batterie, elle va perdre ses performances initiales et des changements des propriétés physiques vont être remarqués dans la matière active de laquelle ses composantes ont été fabriquées.

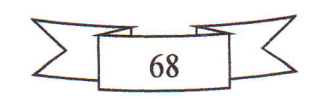

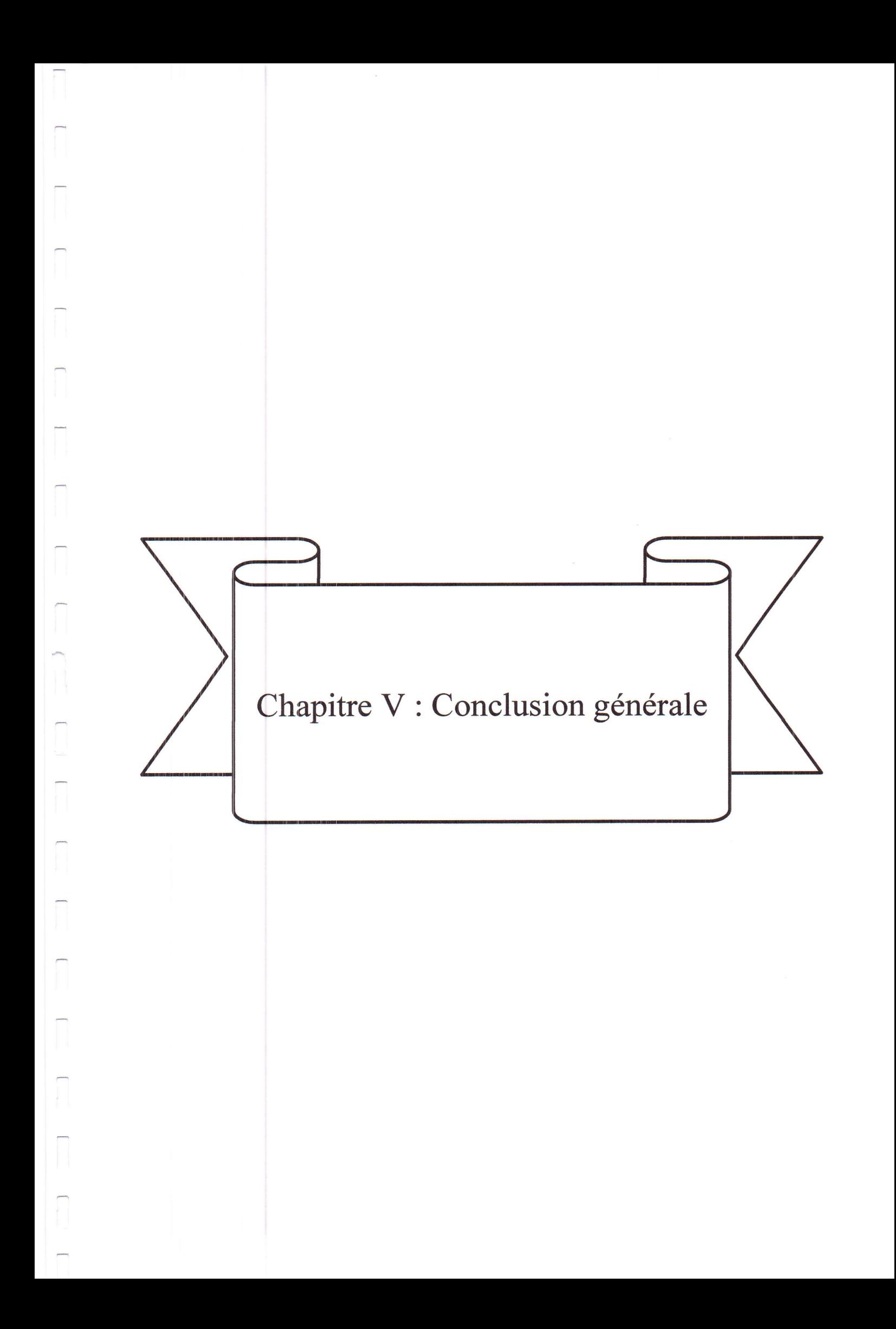

La modélisation et la caractérisation expérimentale des batteries Li-Ion sont deux procédures complémentaires. Le développement des LIB nécessitent le développement parallèle de ces deux domaines.

La modélisation des batteries Li-Ion joue un rôle très important dans le design et l'utilisation des batteries Li-Ion. Ce domaine peut être divisé en deux parties : l'estimation de la performance des LIB et le design de ces batteries. Le modèle du circuit électrique équivalent est un modèle empirique très simple à utiliser. Il donne de très bons résultats pour la simulation de la charge/décharge des batteries Li-Ion soit à courant constant ou bien à courant impulsionnel. Ce modèle est très utile pour le test de fonctionnement des batteries Li-Ion.

En respectant les règles de sécurité, un démontage systématique basé sur une méthodologie de haute qualité peut être réalisé. Ce démontage nous permet à avoir une observation directe sur les composantes interne de la batterie, et garde l'état défaillant initial. Aussi, avec un démontage réussi on peut même récupérer la matière active des électrodes et aussi les collecteurs de courants, et faire le recyclage des batteries Li-Ion. Ceci est très important car les batteries Li-Ion contiennent des matériaux qui sont chers et moins abondants dans la terre comme le lithium.

La méthode de Van der Pauw est la méthode commode pour la mesure de la résistivité des électrodes des LIB qui sont présentées sous forme des couches minces déposées sur les collecteurs de courant. L'étude de l'uniformité de la résistivité le long de ces électrodes est un outil d'investigation puissant. Il nous aide à avoir une idée sur l'état de la batterie, et on peut aussi localiser les positions où les propriétés électriques altérées, c'est-à-dire, les positions de défaillance de la batterie.

Les points d'amélioration des batteries Li-Ion sont le chargement rapide et la longévité importante au niveau du nombre de cycles. Les développements peuvent être au niveau des matériaux utilisés en choisissant des matériaux plus abondants et moins chers avec des caractéristiques satisfaisantes.

Les développements peuvent être aussi au niveau de la cellule en améliorant le design de la cellule à partir de la simulation. Ce design doit permettre l'utilisation optimal de l'espace, la facilité de démontage de la cellule et récupérer les composantes internes.

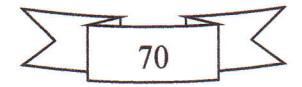

# Listes des figures et tableaux

## $\triangleright$  Liste des figures

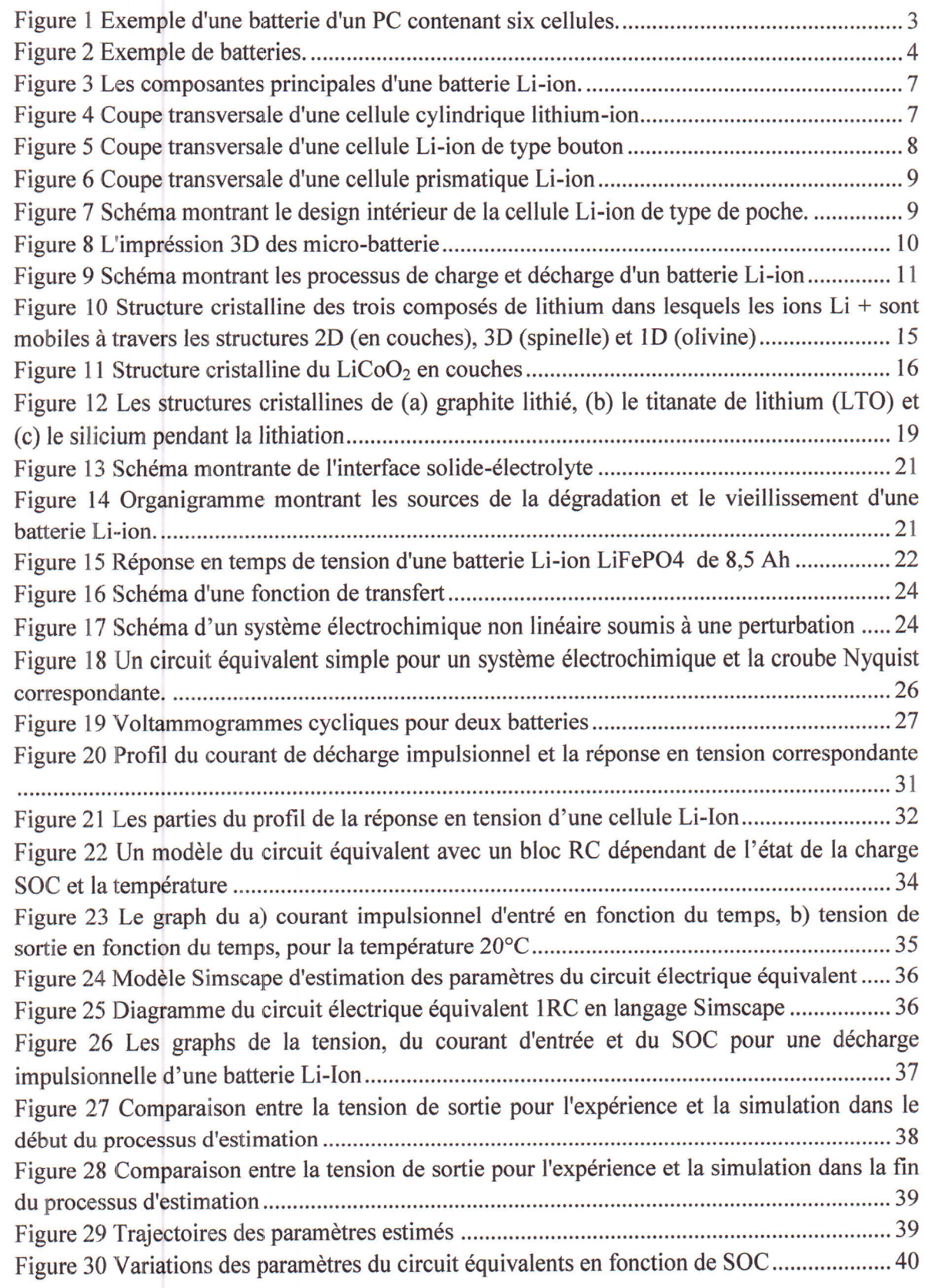

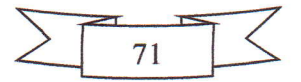

Figure 31 Le code Simscape du programme d'estimation des paramètres du circuit équivalent

4l Figure 32 Comparaison entre la tension expérimentale et simulée pour la charge d'une batterie cylindrique SAMSUNG ICRl8650-22HU pour I= 0.1A.......... ...........43 Figure 33 Comparaison entre la tension expérimentale et simulée pour la décharge d'une batterie cylindrique SAM|SLTNG ICRI 8650-22HU pour I: -0.1A .....43 Figure 34 Comparaison entre la tension expérimentale et simulée pour la décharge d'une batterie cylindrique SAM|SUNG ICRI8650-22HU pour I: -0.24 .....44 Figure 35 Comparaison entre la tension expérimentale et simulée pour deux cycles successifs de charge/ddcharge d'une batterie Nokia BL-5C ...............45 Figure 36 Comparaison entre la tension expérimentale et simulée pour un cycle de chargelddcharge d'une batterie Nokia BL-5C....... .............45 Figure 37 Comparaison entre la tension expérimentale et simulée pour un autre cycle de charge/ddcharge d'une batterie Nokia BL-5C....... ...,.........46 Figure 38 Comparaison entre la tension expérimentale et simulée pour la décharge d'une batterie cylindrique ICRIE650-22-Fhe pour I: -0.5A......... .....,,.........47 Figure 39 Organigramme pour ddterminer I'environnement du d6montage............................51 Figure 40 Photos de la proc6dure du d6montage d'une batterie prismatique...........................52 Figure 41 Les composanfts extraites d'une cellule Li-Ion prismatique .................54 Figure 2Bchantillon avec une forme arbitraire... .............55 Figure 43 Les mesures effectues pour la mesure de la résistivité par la méthode de Van der Pauw.......,. .................... 56 Figure 44 Les facteurs de corrections pour la mesure de la résistivité avec la méthode de Van der Pauw.,. ....................58 Figure 45 Un système fabriqué à la maison conçu pour la méthode de Van der Pauw............ 59 Figure 46 Photo du montarge exp6rimentale............. ..........59 Figure 47 La variation de la résistivité de l'anode en fonction de la position pour les deux faces de I'echnatillon............... .......62 Figure 48 La variation de la résistivité de la cathode en fonction de la position pour les deux faces de I'd:chanti11on............... .......63 Figure 49 La variation de la résistivité de l'anode en fonction de la position pour les deux faces de I'i:chnati11on............... .......64 Figure 50 La variation de la résistivité de la cathode en fonction de la position pour les deux faces de I'dchantillon ............... .'.....65 Figure 51 La variation de la résistivité de l'anode (en haut) et de la cathode (en bas) en fonction de la position pour une batterie cylindrique .........66

#### $\triangleright$  Liste des tableaux

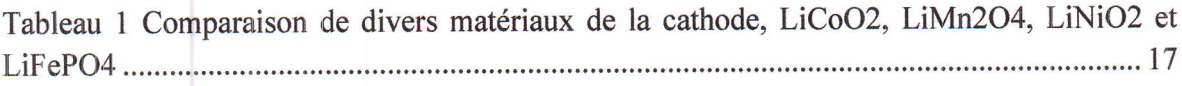

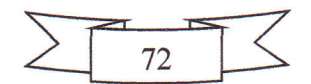
[15] Scrosati, Bruno. "Recent advances in lithium ion battery materials." Electrochimica Acta 45, no. 15 (2000): 2461-2466.

[16] Julien, Christian M., Alain Mauger, Karim Zaghib, and Henri Groult. "Comparative issues of cathode materials for Li-ion batteries." *Inorganics* 2, no. 1 (2014): 132-154.

[17]  $LixCoO2$  – The Breakout Battery Hit. Avril 9, 2014. https://crystallography365.wordpress.com/2014/04/09/lixcoo2-the-breakout-batteryhit/.

[18] Wang, Yuxing, Bo Liu, Qiuyan Li, Samuel Cartmell, Seth Ferrara, Zhiqun Daniel Deng, and Jie Xiao. "Lithium and lithium ion batteries for applications in microelectronic devices: A review." Journal of Power Sources 286 (2015): 330-345.

[19] Williard, Nick, Bhanu Sood, Michael Osterman, and Michael Pecht. "Disassembly methodology for conducting failure analysis on lithium-ion batteries." Journal of Materials Science: Materials in Electronics 22, no. 10 (2011): 1616.

[20] Smith, Kandler, Ying Shi, and Shriram Santhanagopalan. "Degradation mechanisms and lifetime prediction for lithium-ion batteries-A control perspective." In American Control Conference (ACC), 2015, pp. 728-730. IEEE, 2015.

[21] Cell Chemistries - How Batteries Work. n.d.<br>http://www.mpoweruk.com/chemistries.htm.

[22] Zhao, Shuhong, Feng Wu, Liuxiang Yang, Lijun Gao, and Andrew F. Burke. "A measurement method for determination of dc internal resistance of batteries and supercapacitors." Electrochemistry Communications 12, no. 2 (2010): 242-245.

[23] Jorcin, Jean-Baptiste, "Spectroscopie d'impédance électrochimique locale: Caractérisation de la délamination des peintures et de la corrosion des alliages Al-Cu." PhD diss., Toulouse, INPT, 2007.

[24] Larfaillou, Séverin. "Application de la spectroscopie d'impédance électrochimique à la caractérisation et au diagnostic de microbatteries tout solide." PhD diss., Université Paris Sud-Paris XI, 2015.

[25] Zhang, Xiaoqiang, Weiping Zhang, and Geyang Lei. "A Review of Li-ion Battery Equivalent Circuit Models." TRANSACTIONS ON ELECTRICAL AND ELECTRONIC MATERIALS 17, no. 6 (2016): 311-316.

[26] Ramadesigan, Venkatasailanathan, Paul WC Northrop, Sumitava De, Shriram Santhanagopalan, Richard D. Braatz, and Venkat R. Subramanian. "Modeling and simulation of lithium-ion batteries from a systems engineering perspective." Journal of The  $Electrochemical Society 159, no. 3 (2012): R31-R45.$ 

[27] Gazzarri, Javier. Modeling Lithium-Based Batteries with Simscape. 5 Septembre 2014. https://www.youtube.com/watch?v=xfCuCaOobwA.

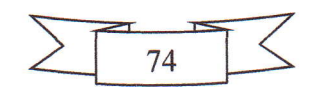

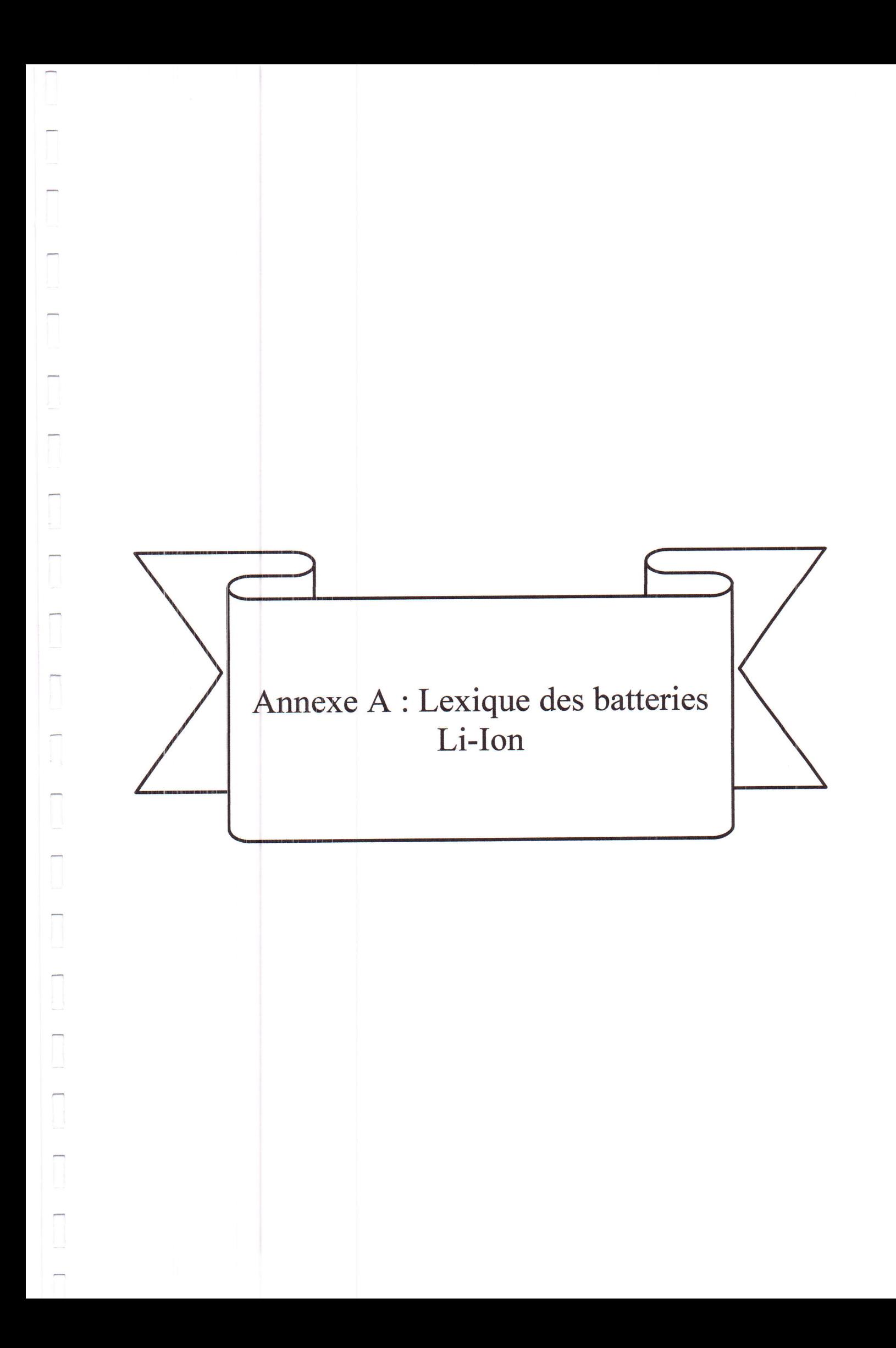

- $\triangleright$  Densité d'énergie ou l'énergie spécifique : énergie par unité de volume (énergie volumétrique) ou de poids (énergie gravimétrique) d'un matériau ou d'un dispositif, respectivement, exprimée souvent en Wh/L ou Wh/kg. L'énergie est le produit de la tension et de la capacité de la cellule par unité de volume ou de poids [13].
- $\triangleright$  Densité de puissance ou la puissance spécifique : énergie par unité de temps et de volume (puissance volumétrique) ou de temps et de poids (puissance gravimétrique) d'un matériau ou d'un dispositif, respectivement, exprimée souvent en W/L ou W/kg  $[13]$ .
- $\triangleright$  Capacité spécifique : La quantité de charge par unité de poids contenue dans un matériau d'électrode de batterie, souvent exprimée en mAh/g. C'est une caractéristique fondamentale du matériau [13].
- $\triangleright$  Densité d'énergie pratique : basé sur la totalité du poids ou du volume du dispositif, y compris les composants inertes. Il peut être seulement  $1/4$ - $1/2$  de la densité d'énergie théorique. Il peut également se référer uniquement à la partie utilisable de la capacité théorique de l'anode ou du matériau cathodique lui-même [13].
- $\triangleright$  Densité d'énergie théorique: basé uniquement sur le poids ou le volume des matériaux actifs de l'électrode [13].
- $\triangleright$  C-rate (taux-C) et E-rate (taux-E) : Dans la description des batteries, le courant de décharge est souvent exprimé en taux-C qui est une mesure du taux à lequel une batterie est déchargée par rapport à sa capacité maximale. Un taux de 1C signifie que le courant de décharge va décharger toute la batterie en 1 heure. Pour une batterie d'une capacité de 100 Ah, cela équivaut à un courant de décharge de 100 ampères. Un taux de 5C pour cette batterie serait de 500 ampères, et un taux de C/2 serait de 50 ampères. De même, un taux-E décrit la puissance de décharge. Un taux de 1E est la puissance de décharge pour décharger toute la batterie en 1 heure [34].
- > Résistance interne (impédance) : La résistance à l'intérieur de la batterie, généralement différente pour la charge et la décharge et dépend également de l'état de charge de la batterie. Comme la résistance interne augmente, l'efficacité de la batterie diminue et la stabilité thermique est réduite comme plus de l'énergie de charge est converti en chaleur [13].
- $\triangleright$  Durée de vie de cycle : Le nombre de cycles de charge/décharge que peut subir la batterie avant qu'elle ne satisfasse à des critères de performance spécifiques. La durée

de vie du cycle est estimée pour des conditions spécifiques de charge et de décharge  $[34]$ .

- > *Lithiation* : L'incorporation du lithium dans une électrode dans une batterie lithiumion.
- > Délithiation : L'élimination du lithium d'une électrode d'une batterie lithium-ion.
- $\blacktriangleright$  Al-ion : Aluminium ion.
- > EIS: Electrochemical Impedance Spectroscopy.
- $\triangleright$  **EV**: Electrical Vehicule.
- $\triangleright$  HEV: Hybrid Electrical Vehicule.
- $\triangleright$  LFP: LiFePO<sub>4</sub>.
- $\triangleright$  *LIB* : Lithium Ion Battery.
- $\triangleright$  *Li-ion* : Lithium ion.
- $\triangleright$  LTO: Li<sub>4</sub>Ti<sub>5</sub>O<sub>12</sub>.

- $\triangleright$  MEB: Microscope Electronique à Balayage.
- $\triangleright$  MET: Microscope Electronique à Tranmission.
- $\triangleright$  **SEI**: Solid-electrolyte interface.
- > SIE : Spectroscopie d'Impédance Electrochimique.
- $\triangleright$  **TI**: les Technologies de l'Information.

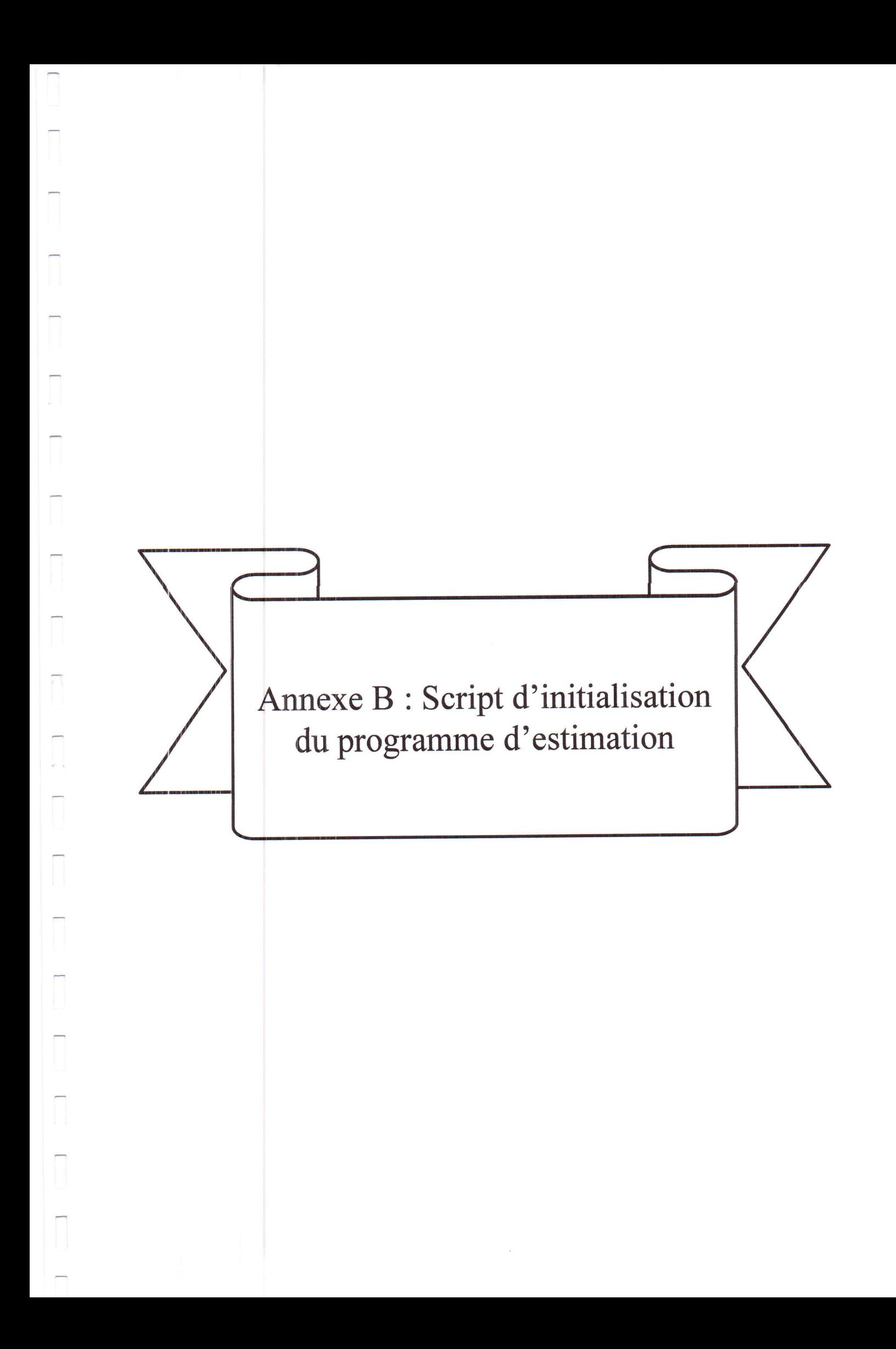

% Initialization file for demo ssc\_lithium\_cell\_1RC\_estim\_ini.mdl. Demo % based on T. Huria, M. Ceraolo, J. Gazzarri, R. Jackey. "High Fidelity % Electrical Model with Thermal Dependence for Characterization and % Simulation of High Power Lithium Battery Cells," IEEE International % Electric Vehicle Conference, March 2012  $\frac{9}{6}$ 

#### **Chosen Values**

% SOC Lookup Table breakpoints SOC\_LUT =  $(0:0.1:1)'$ ;

#### **Known Values**

```
% Battery capacity
% Measured by coulomb counting the discharge curve
Capacity = 0.6; %Ampere*hours
```
% Charge deficit at start of data set % Assumption based on preparation of test  $Qe_i$ init = 0; %Ampere\*hours

#### Estimated Parameters - Initial starting points before estimation

% Em open-circuit voltage vs SOC  $Em = 3.8*ones(size(SOC_LUT)); %Volts$ 

% RO resistance vs SOC  $RO = 0.01*ones(size(SOC_LUT)); % Ohms$ 

% R1 Resistance vs SOC  $R1 = 0.005*ones(size(SOC_LUT)); % Ohms$ 

% C1 Capacitance vs SOC  $C1 = 10000*ones(size(SOC_LUT)); % Farads$ 

#### **Load Dataset**

load('LiBatt\_PulseData.mat')

Copyright 2012 The MathWorks, Inc. Published with MATLAB® R2015a

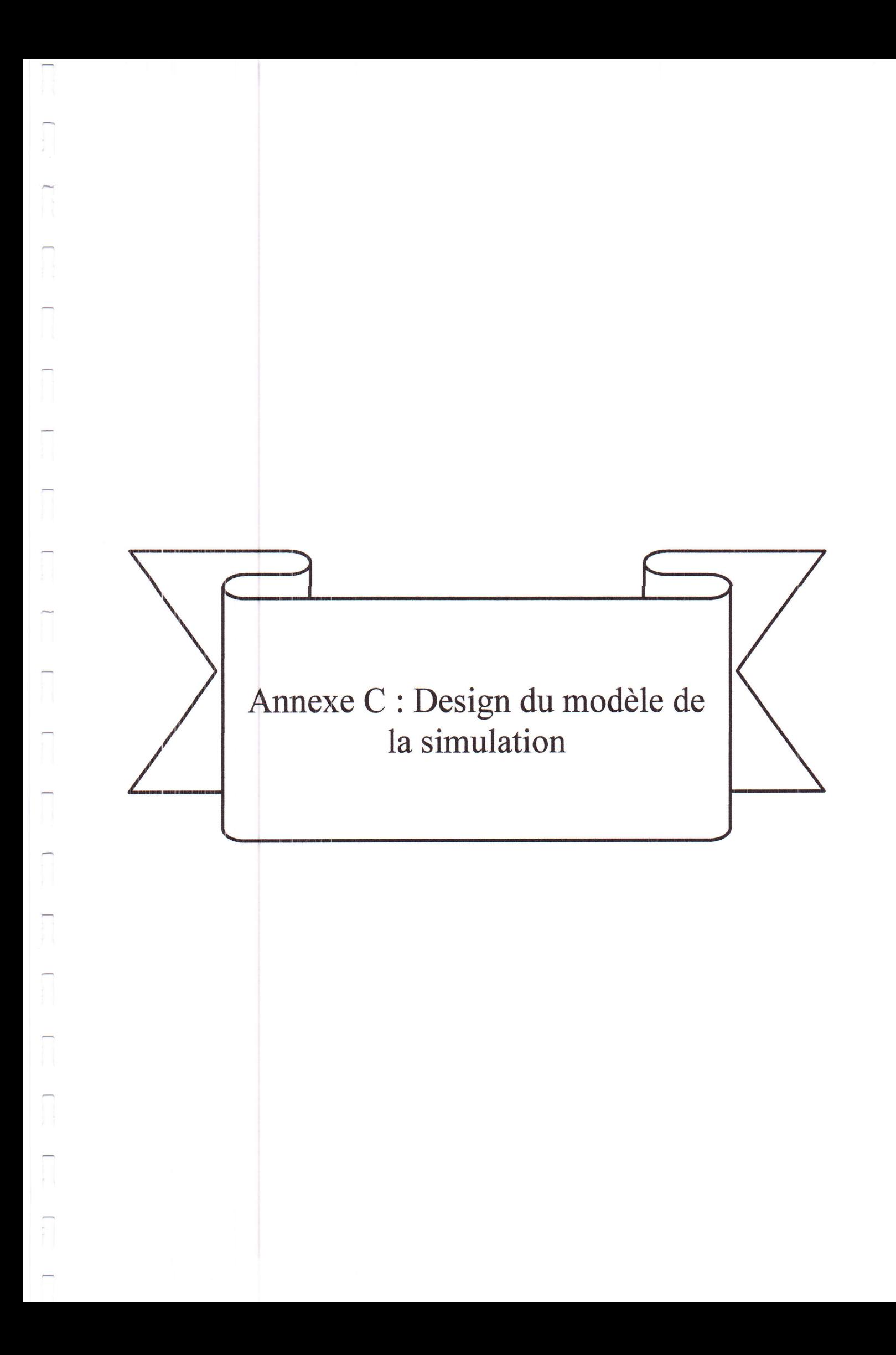

# ssc\_lithium\_cell\_1RC\_estim

## **Design Description**

 $\Box$ 

 $\sqrt{2}$ 

**Ouettar Chaouki** 

### ssc\_lithium\_cell\_1RC\_estim: Design Description

par Ouettar Chaouki

Publié 07-Jun-2017 10:55:17 Copyright © 2017

For Internal Distribution Only

 $\Box$ 

# Table des matières

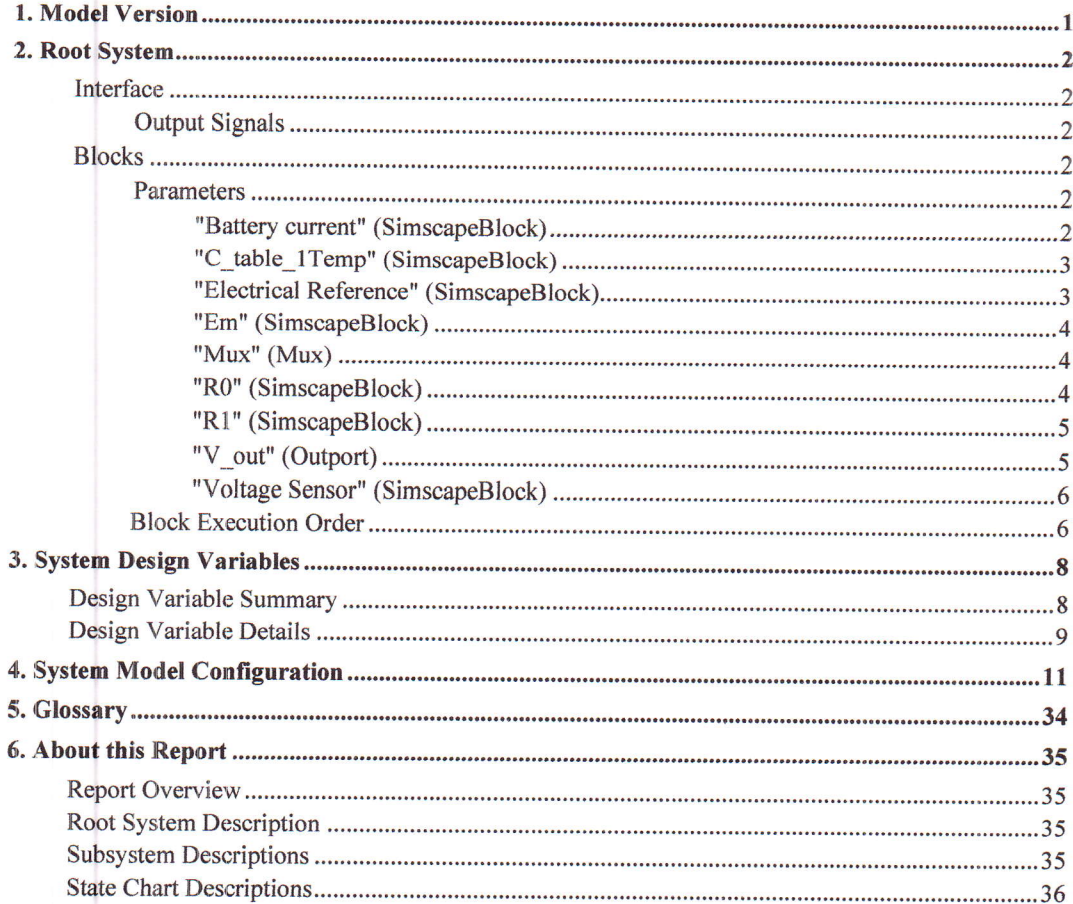

# Liste des tableaux

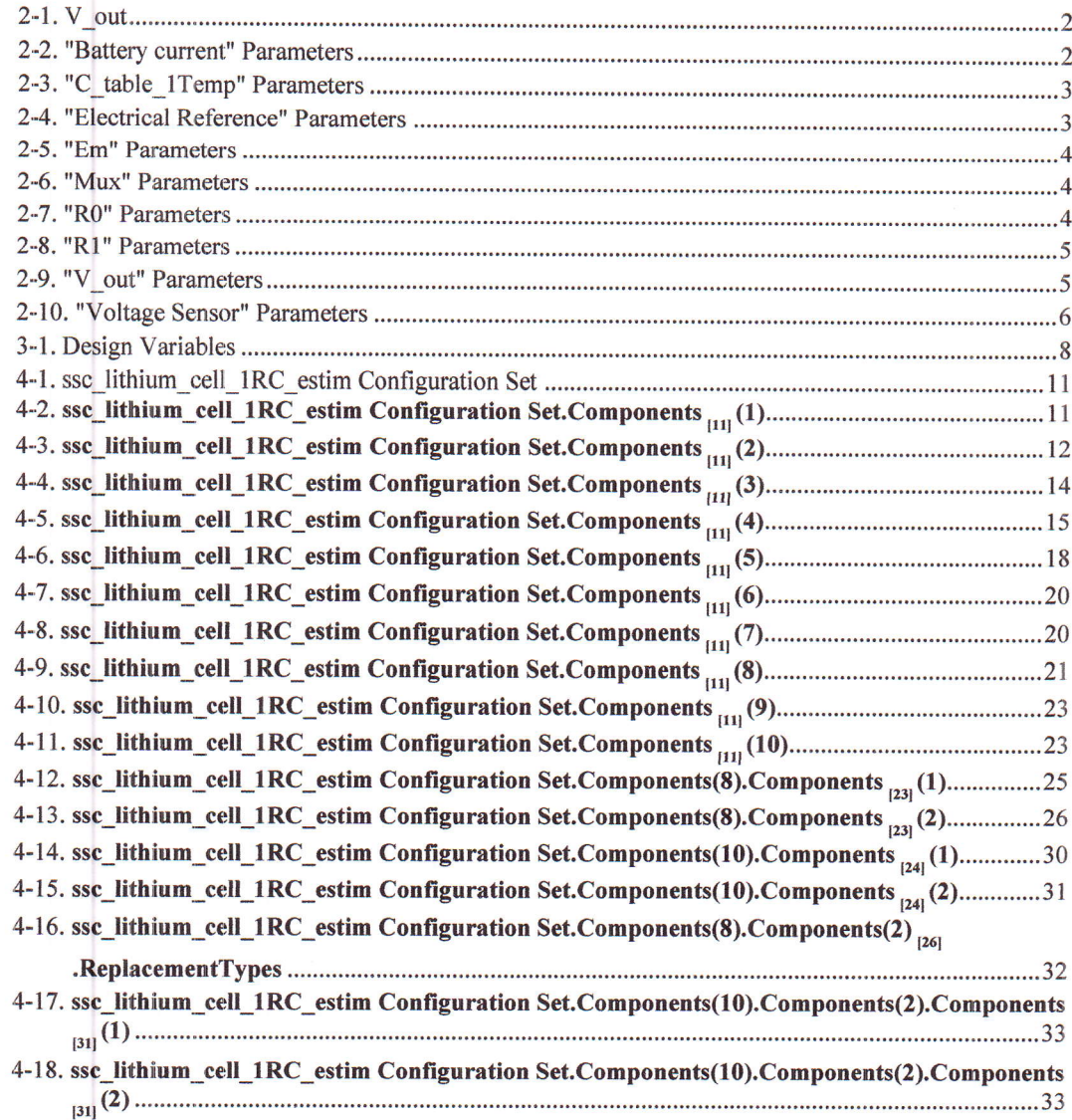

 $lxxxv$ 

## **Liste des illustrations**

## **Chapitre 1. Model Version**

**Version: 1.160** 

Last modified: Sat May 20 11:45:01 2017 Checksum: 2672702981 270562724 469238666 800510741

## Chapitre 2. Root System

Figure 2-1. ssc lithium\_cell\_1RC\_estim

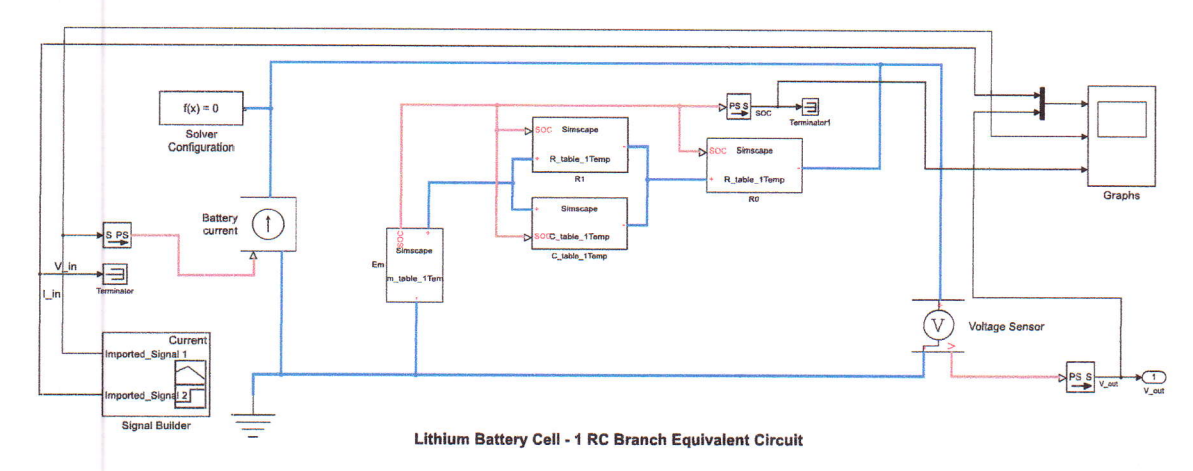

## Interface

### Output Signals

Tableau 2-1. V\_out Description:

Data Type: double Width: 1 Dimensions: [1 1 ]

## Blocks

#### Parameters

#### "Battery current" (SimscapeBlock)

Tableau 2-2. "Battery current" Parameters

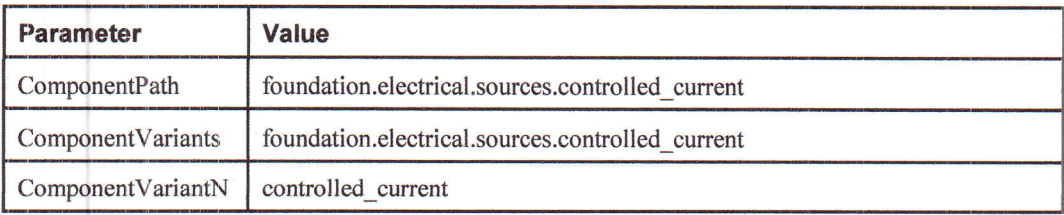

#### Chapitre 2. Root System

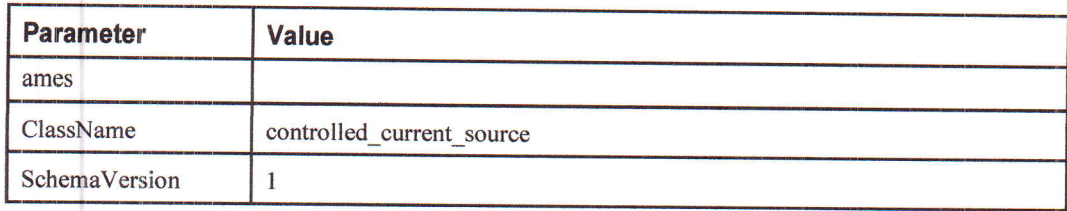

## "C\_table\_1Temp" (SimscapeBlock)

## Tableau 2-3. "C\_table\_1Temp" Parameters

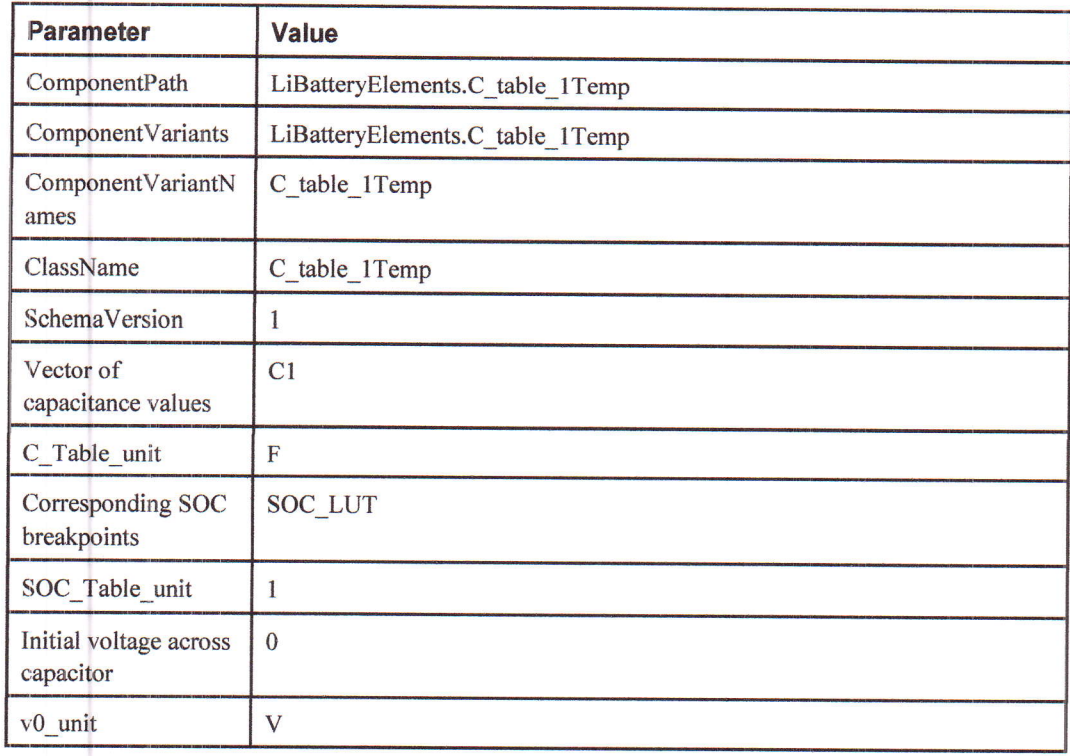

## "Electrical Refetrence" (SimscapeBlock)

#### Tableau 2-4. "Electrical Reference" Parametens

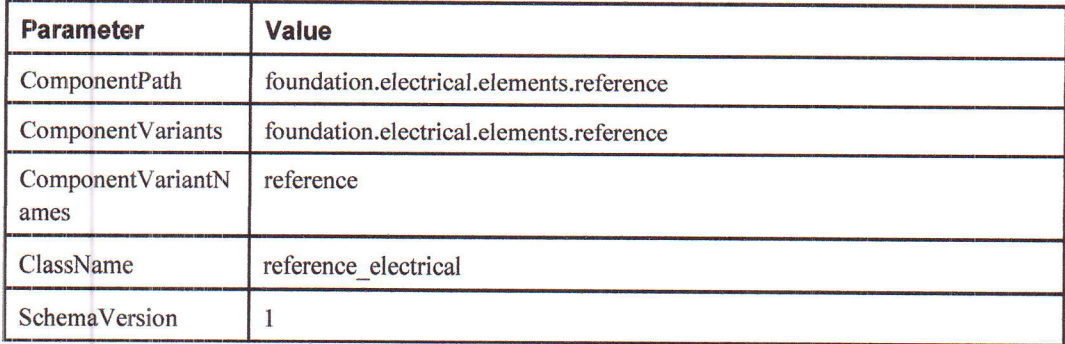

## "Em" (SimscapeBlock)

#### Tableau 2-5. "Em" Parameters

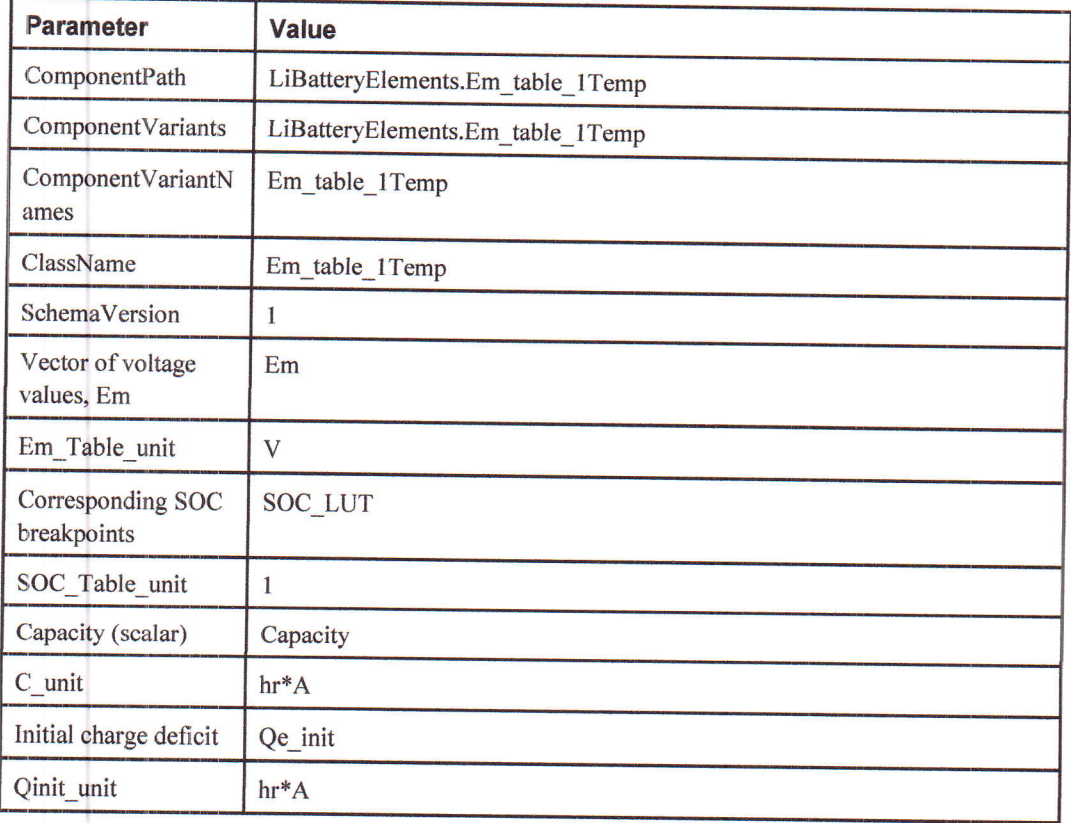

## "Mux" (Mux)

#### Tableau 2-6. "Mux" Parameters

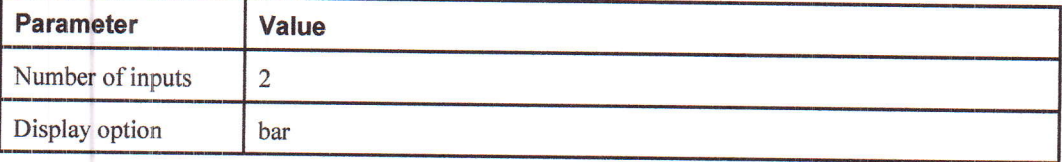

## "R0" (SimscapeBlock)

#### Tableau 2-7. "R0" Parameters

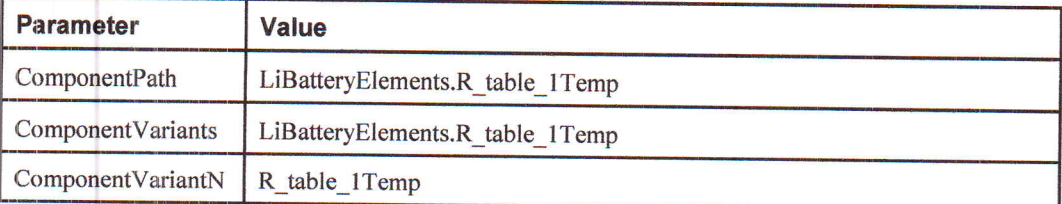

 $\overline{\phantom{a}}$ 

Chapitre 2. Root System

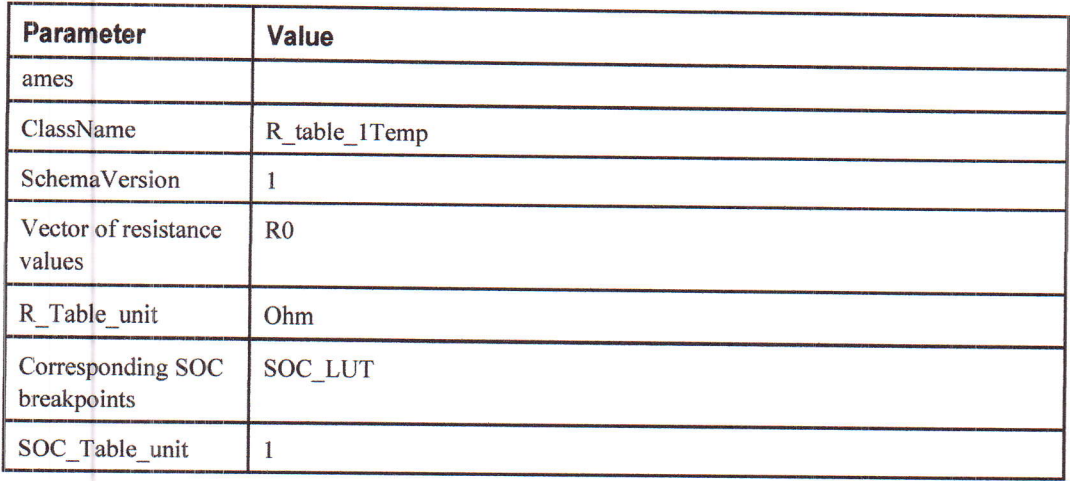

## "Rl" (SimscapeBlock)

### Tableau 2-8. "R1" Parameters

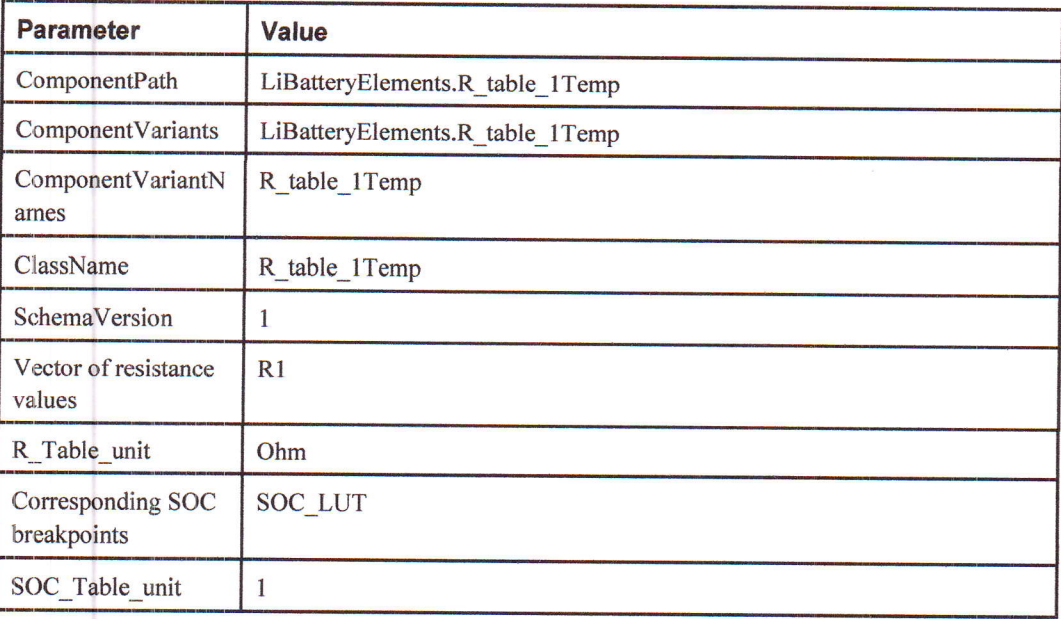

## "V\_out" (Outport)

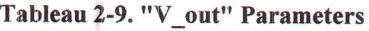

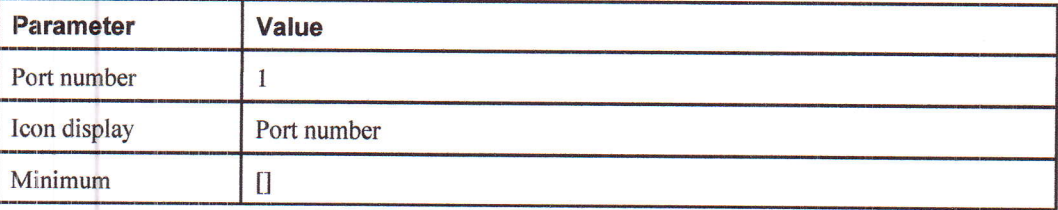

 $\Box$ 

Chapitre 2. Root System

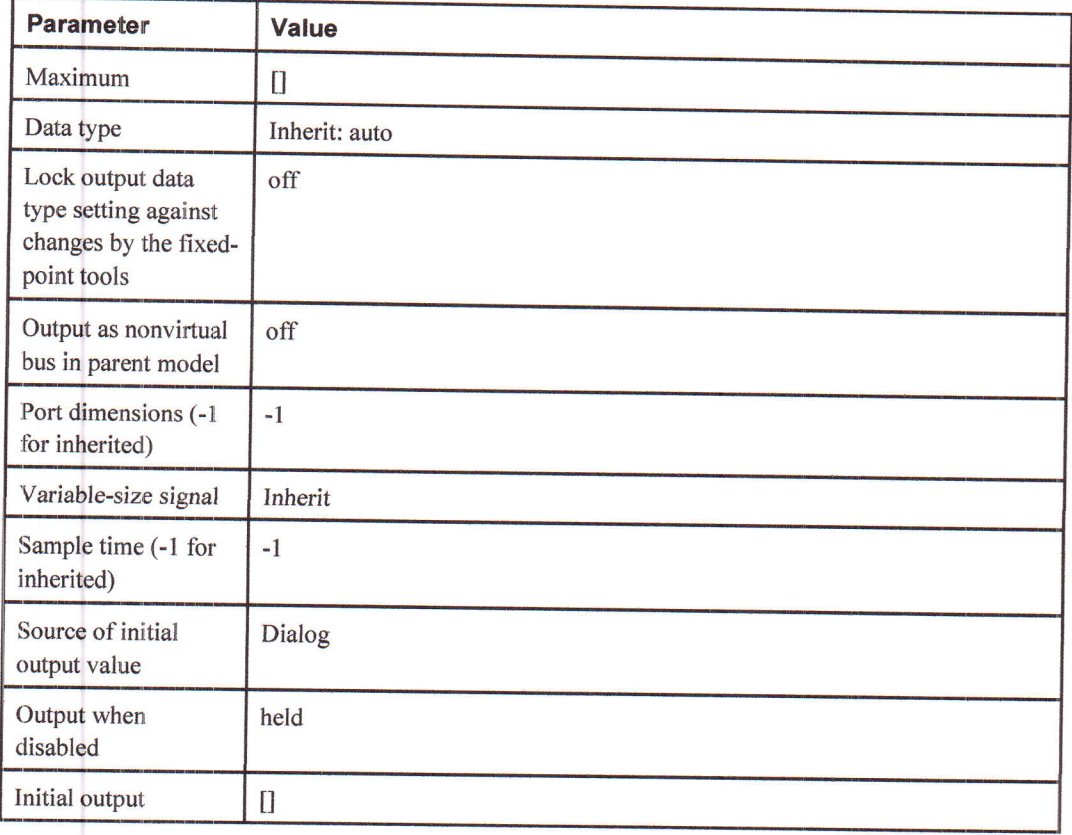

## "Voltage Sensor" (SimscapeBlock)

#### Tableau 2-10. "Voltage Sensor" Parameters

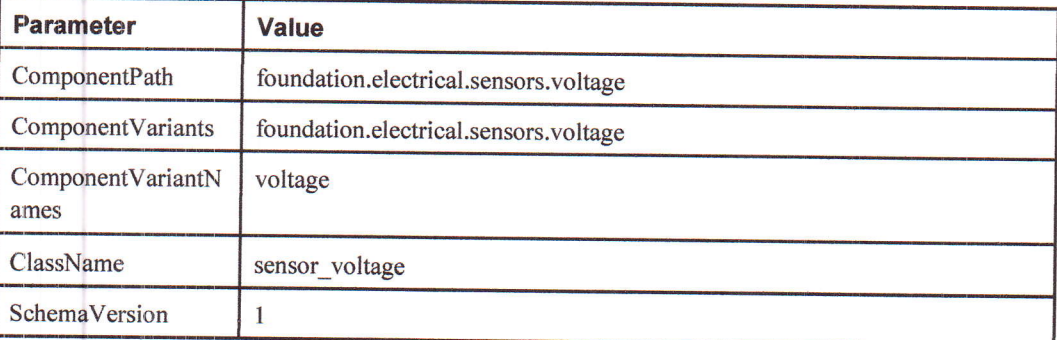

### Block Execution Order

- 1. FromWs (FromWorkspace)
- 2. INPUT\_l\_l\_l (SimscapelnputBlock)
- 3. STATE\_I (SimscapeExecutionBlock)
- 4. OUTPUT\_I\_O (SimscapeExecutionBlock)

5. V\_out<sub>[5]</sub> (Outport)

**Contract Contract** 

6. TmpSignal ConversionAtGraphsInport1 (SignalConversion)

7. Graphs<sub>[4]</sub> (TimeScope)

8. output (PMIOPort)

9. input (PMIOPort)

10. input (PMIOPort)

11. a (PMIOPort)

12. Battery current  $_{[2]}$  (SimscapeBlock)

13. C\_table\_1Temp<sub>[3]</sub> (SimscapeBlock)

14. Electrical Reference  $_{[3]}$  (SimscapeBlock)

15. Em<sub>[4]</sub> (SimscapeBlock)

16. R0  $_{[4]}^{[4]}$  (SimscapeBlock)<br>17. R1  $_{[5]}$  (SimscapeBlock)<br>18. Voltage Sensor  $_{[6]}$  (SimscapeBlock)

19. Scope (Scope)

 $\overline{\phantom{0}}$ 

# **Chapitre 3. System Design Variables**

## Design Variable Summary

Tableau 3-1. Design Variables

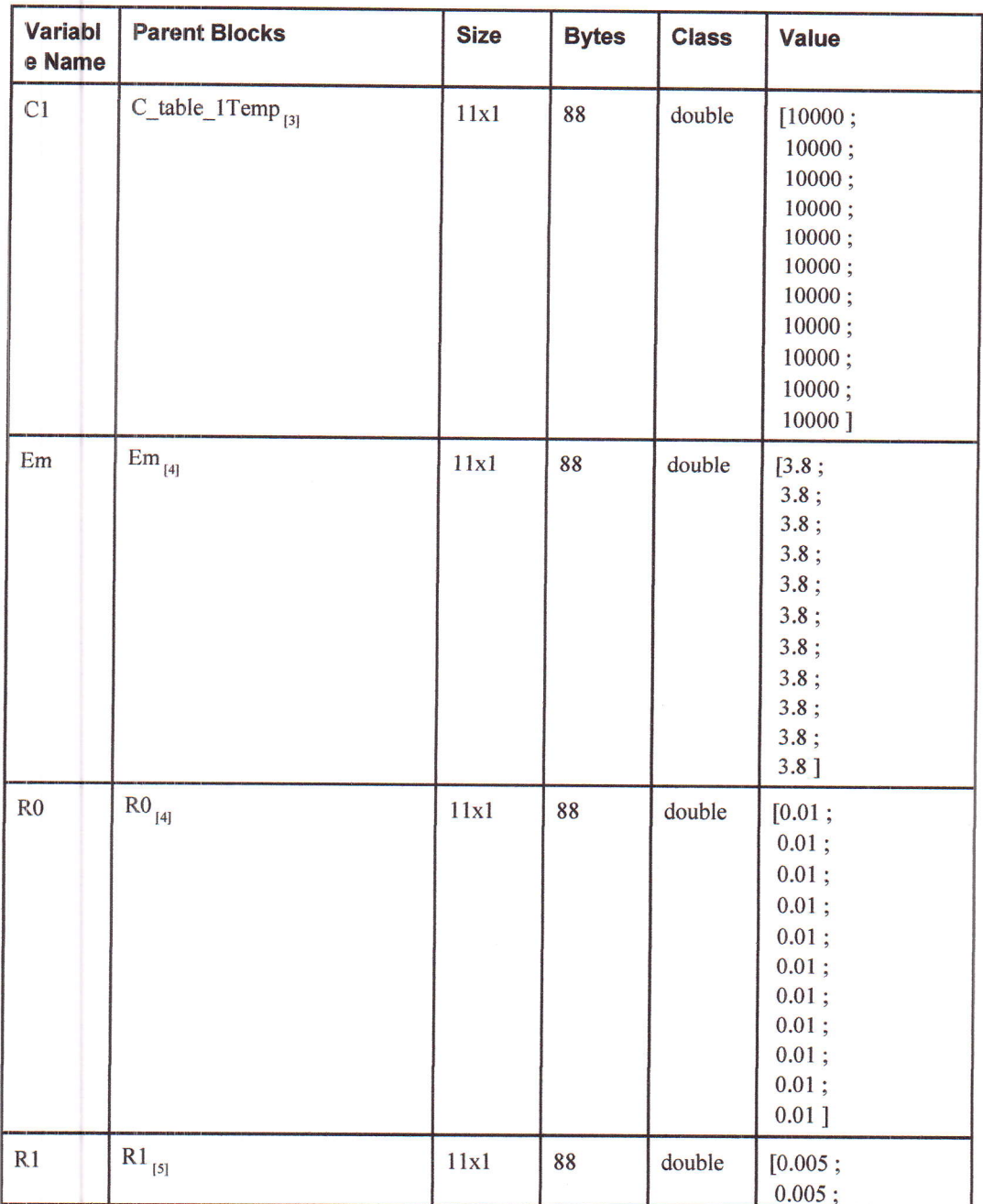

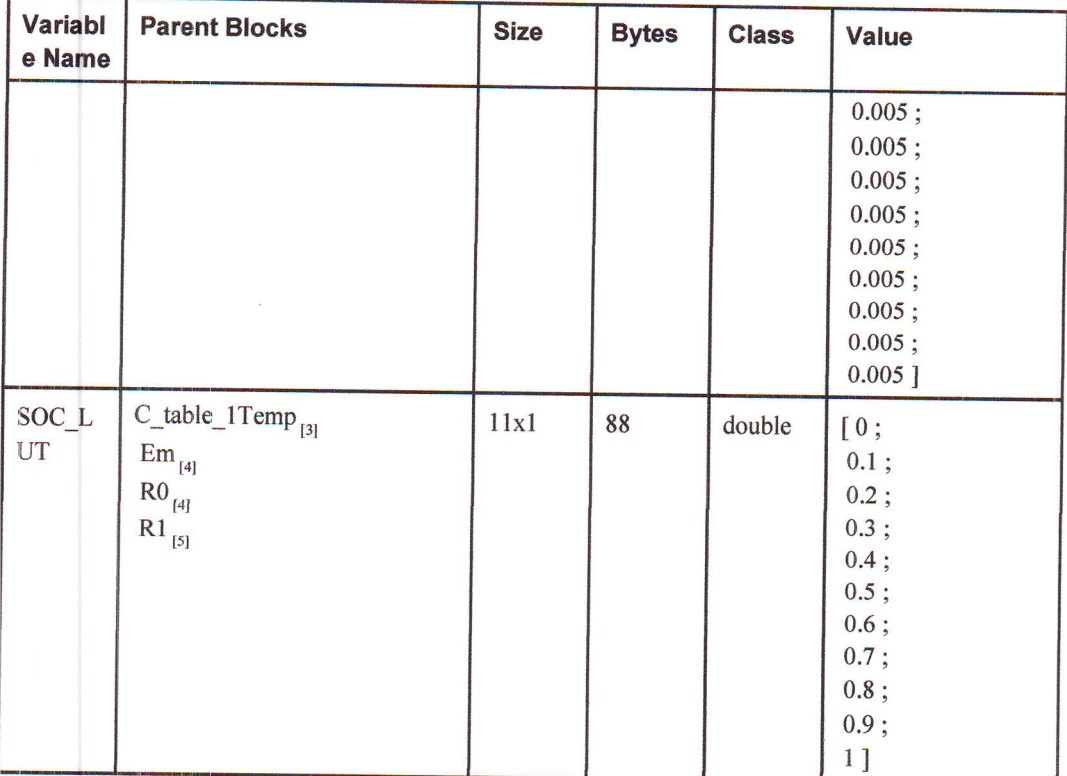

## Design Variable Details

C1. [10000; 10000; 10000; 10000; 10000; 10000; 10000; 10000; 10000; 10000 ]

#### Used by Blocks:

 $\cdot$  ssc\_lithium\_cell\_1RC\_estim/C\_table\_1Temp<sub>[3]</sub>

Resolved in: base workspace

Capacity. 0.6000

#### Used by Blocks:

SSC\_lithium\_cell\_1RC\_estim/Em<sub>[4]</sub>

Resolved in: base workspace

Em. [3.8; 3.8 ;3.8;3.8 ;3.8 ;3.8 ; 3.8 ;3.8 ;3.8 ;3.8 ; 3.8 ]

#### Used by Blocks:  $\cdot$  ssc\_lithium\_cell\_1RC\_estim/Em<sub>[4]</sub>

Resolved in: base workspace

Qe init. 0

#### Used by Blocks:  $\cdot$  ssc\_lithium\_cell\_1RC\_estim/Em<sub>[4]</sub>

Resolved in: base workspace

R0.  $[0.01; 0.01; 0.01; 0.01; 0.01; 0.01; 0.01; 0.01; 0.01; 0.01; 0.01; 0.01]$ 

Used by Blocks:

• ssc\_lithium\_cell\_1RC\_estim/R0 $_{(4)}$ 

Resolved in: base workspace

R1.  $[0.005; 0.005; 0.005; 0.005; 0.005; 0.005; 0.005; 0.005; 0.005; 0.005; 0.005; 0.005]$ 

**Used by Blocks:** 

 $\cdot$  ssc\_lithium\_cell\_1RC\_estim/R1<sub>[5]</sub>

Resolved in: base workspace

 $\textbf{SOC\_LUT}.$  [0; 0.1; 0.2; 0.3; 0.4; 0.5; 0.6; 0.7; 0.8; 0.9; 1]

#### Used by Blocks:

- . ssc\_lithium\_cell\_1RC\_estim/C\_table\_1Temp<sub>131</sub>
- ssc\_lithium\_cell\_1RC\_estim/Em<sub> $_{[4]}$ </sub>
- $\cdot$  ssc\_lithium\_cell\_1RC\_estim/R0<sub>[4]</sub>
- ssc\_lithium\_cell\_1RC\_estim/R1 $_{151}$

Resolved in: base workspace

# Ghapitre 4. system Model configuration

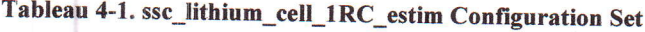

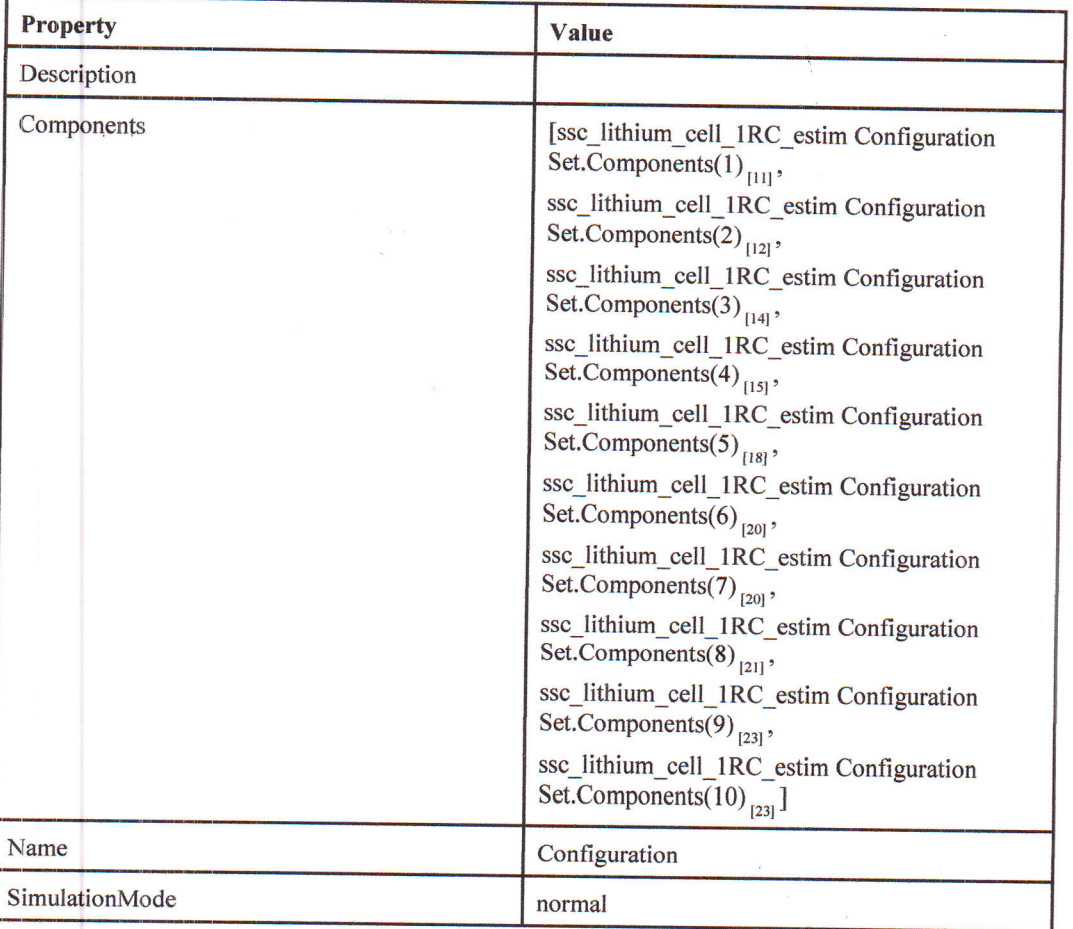

Tableau 4-2. ssc\_lithium\_cell\_1RC\_estim Configuration Set.Components  $_{[11]}(1)$ 

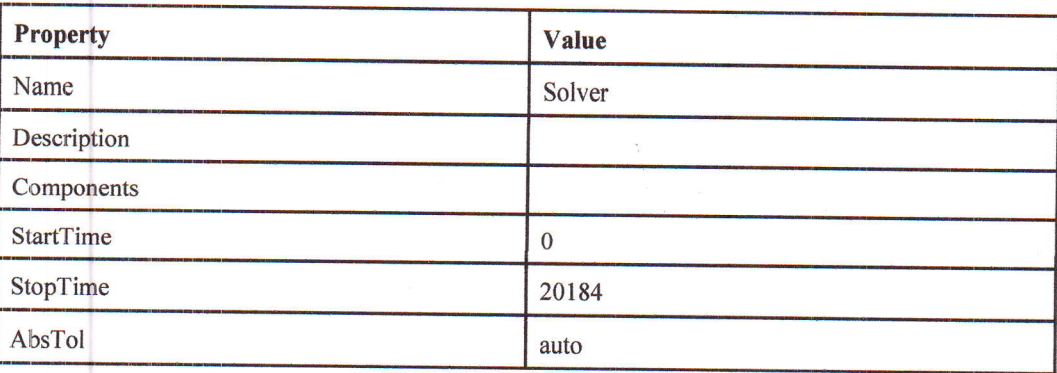

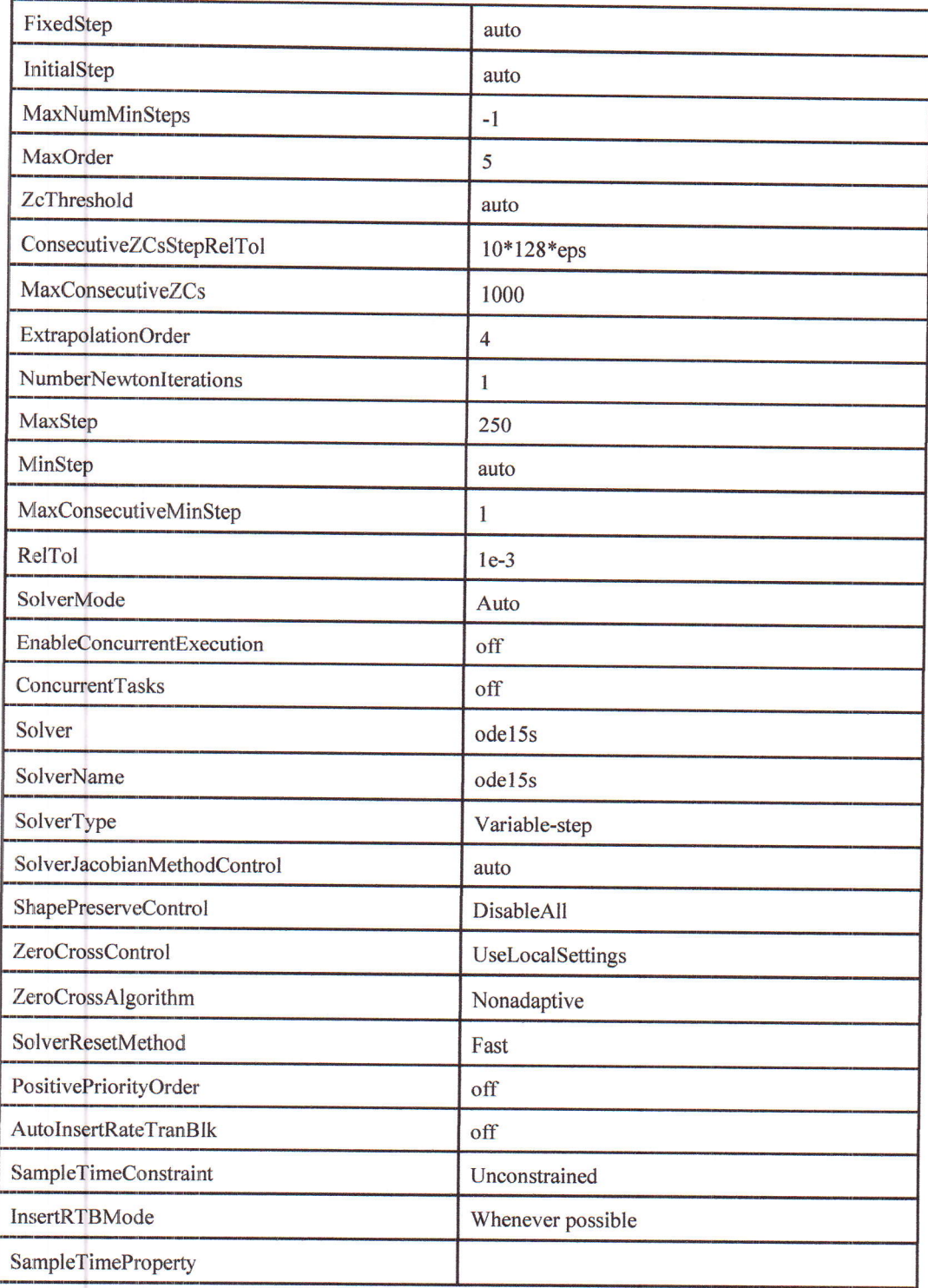

 $\Box$ 

Г

Tableau 4-3. ssc\_lithium\_cell\_1RC\_estim Configuration Set.Components [11] (2)

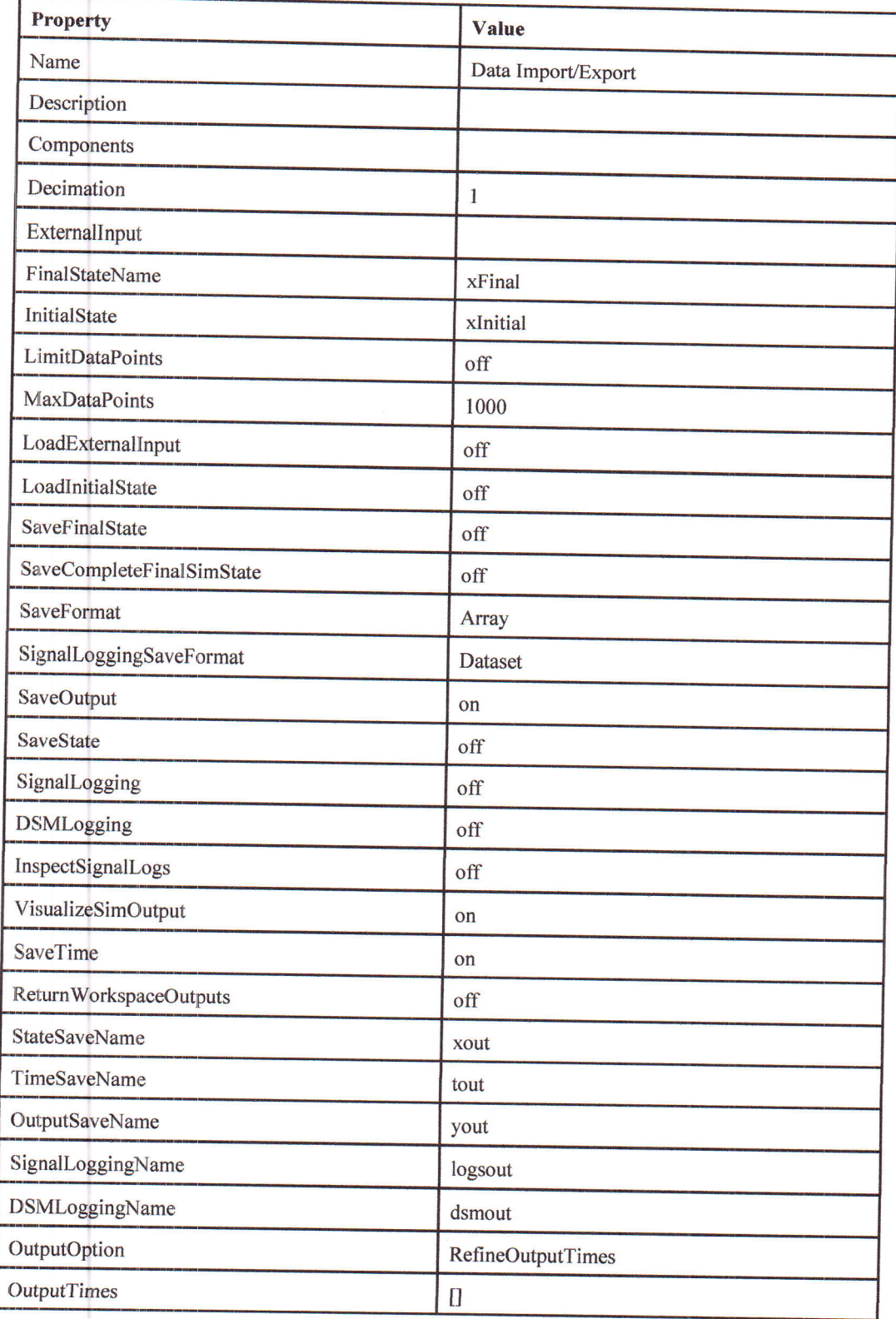

 $\overline{\phantom{a}}$ 

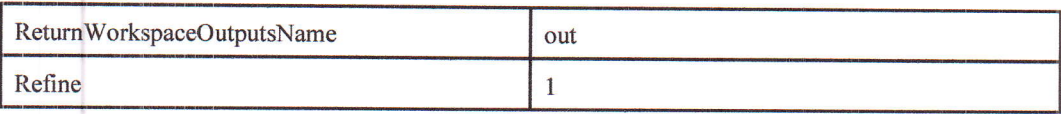

## Tableau 4-4. ssc\_lithium\_cell\_1RC\_estim Configuration Set.Components [11] (3)

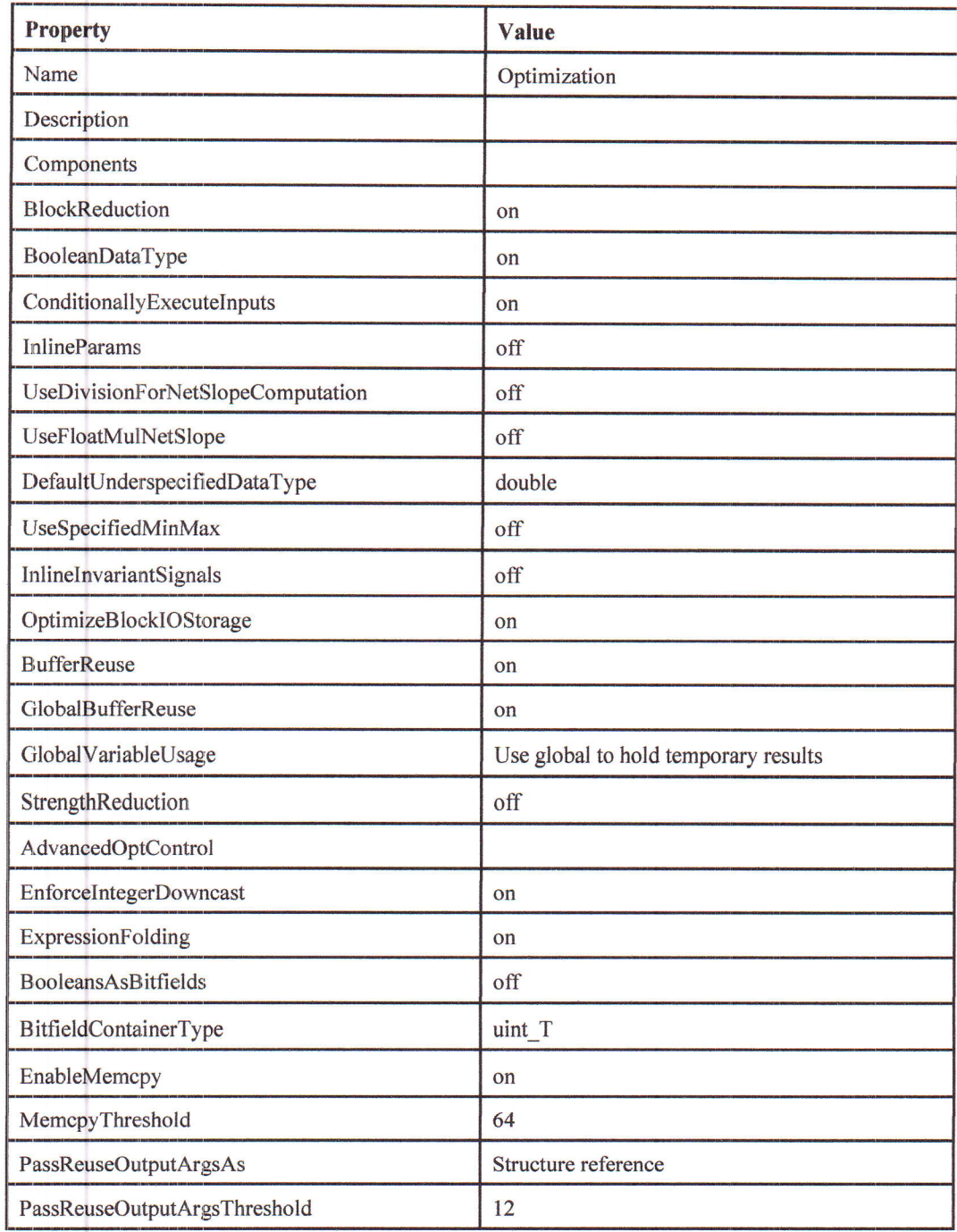

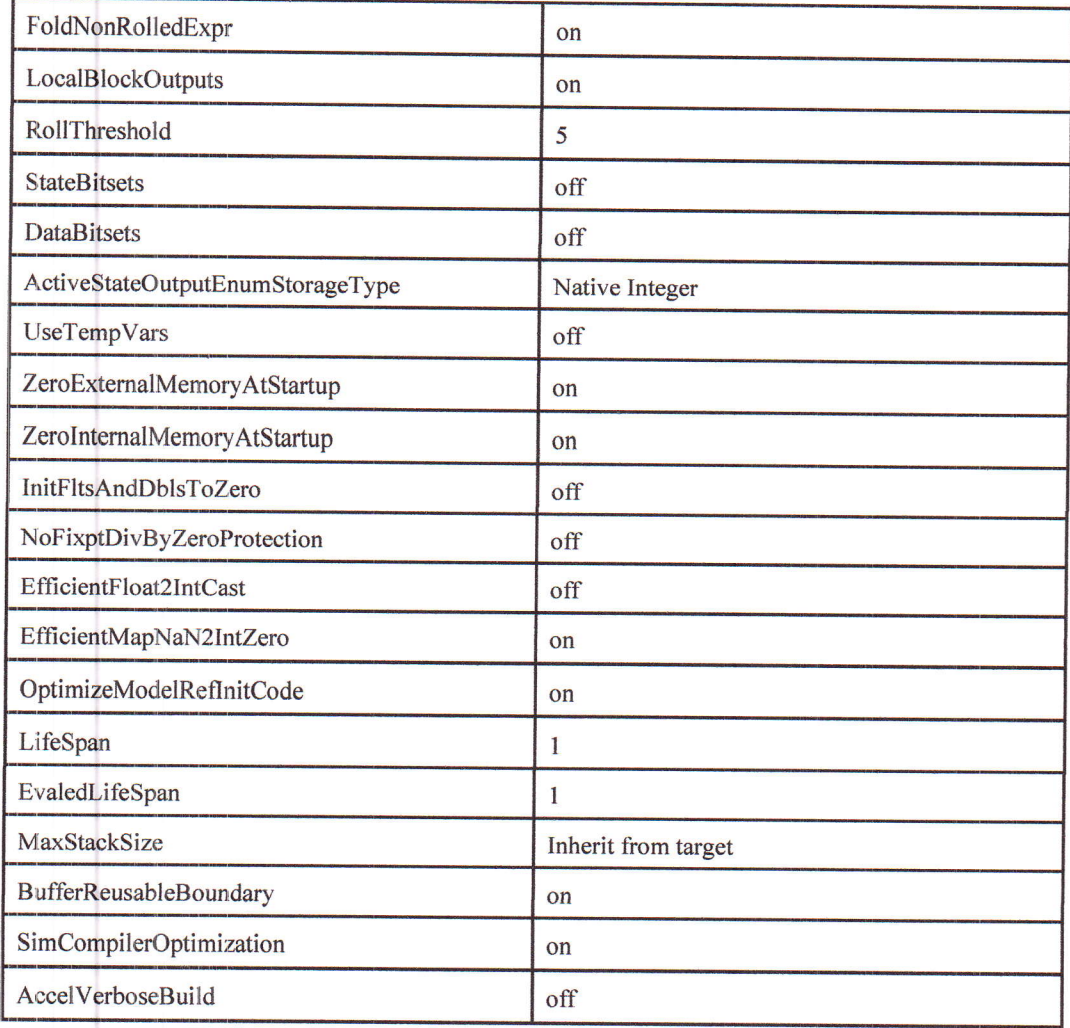

Tableau 4-5. ssc\_lithium\_cell\_1RC\_estim Configuration Set.Components [11] (4)

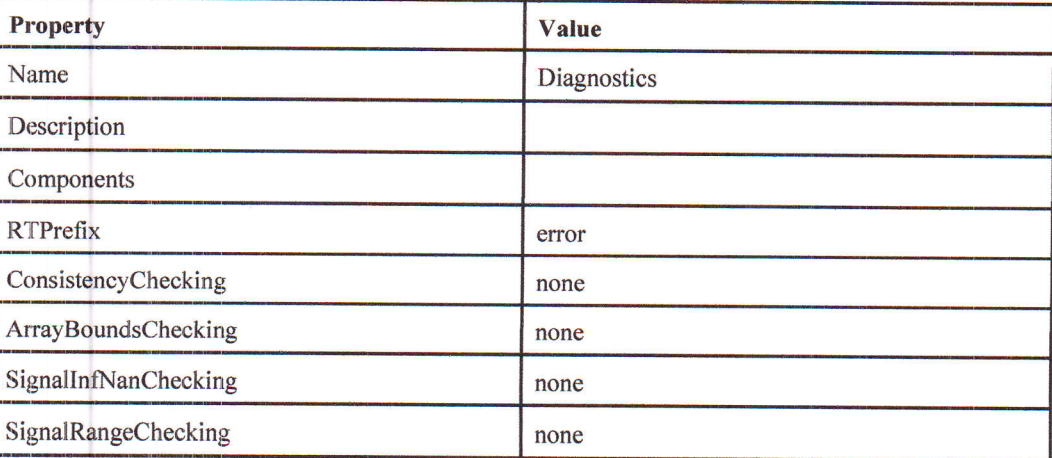

 $\overline{\phantom{a}}$ 

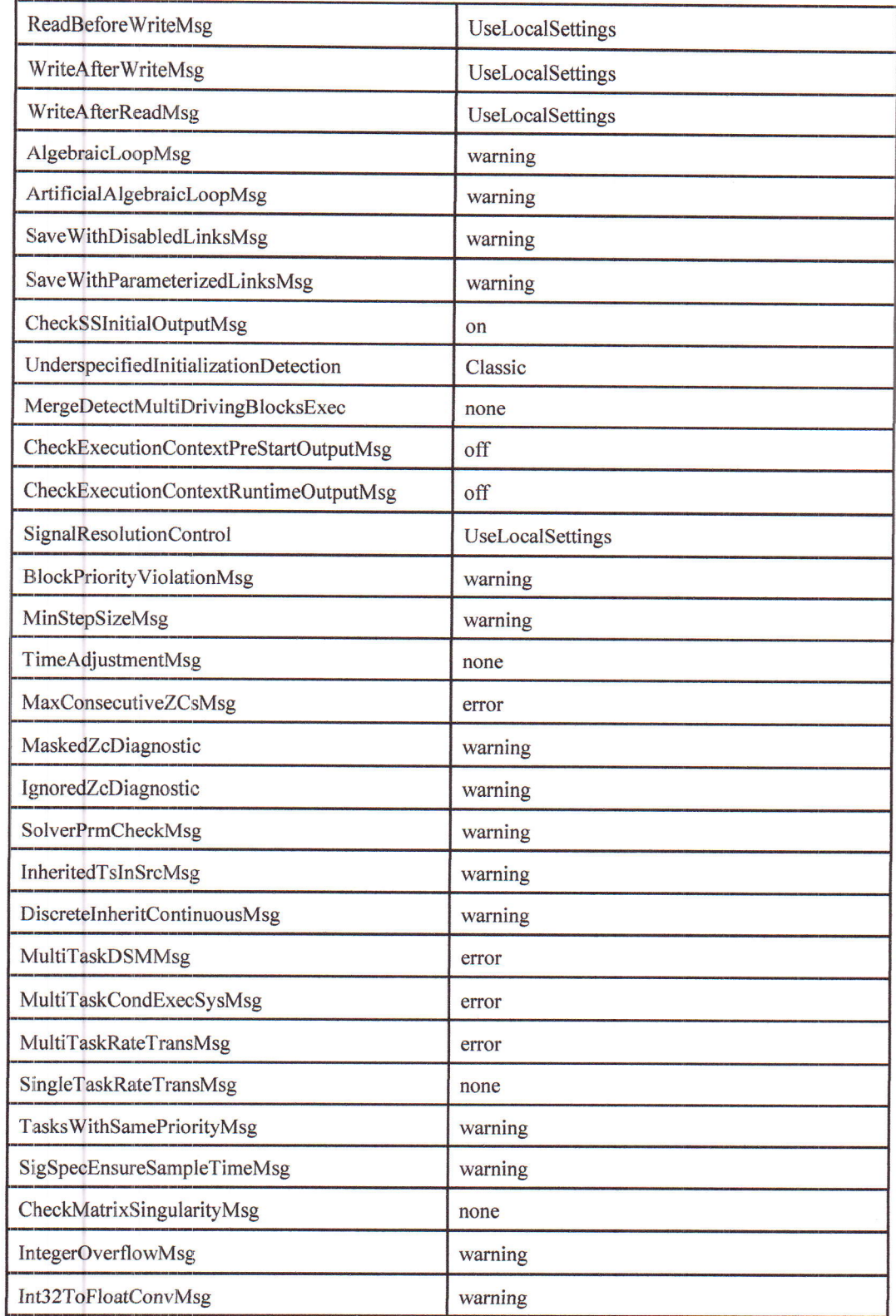

 $\Box$ 

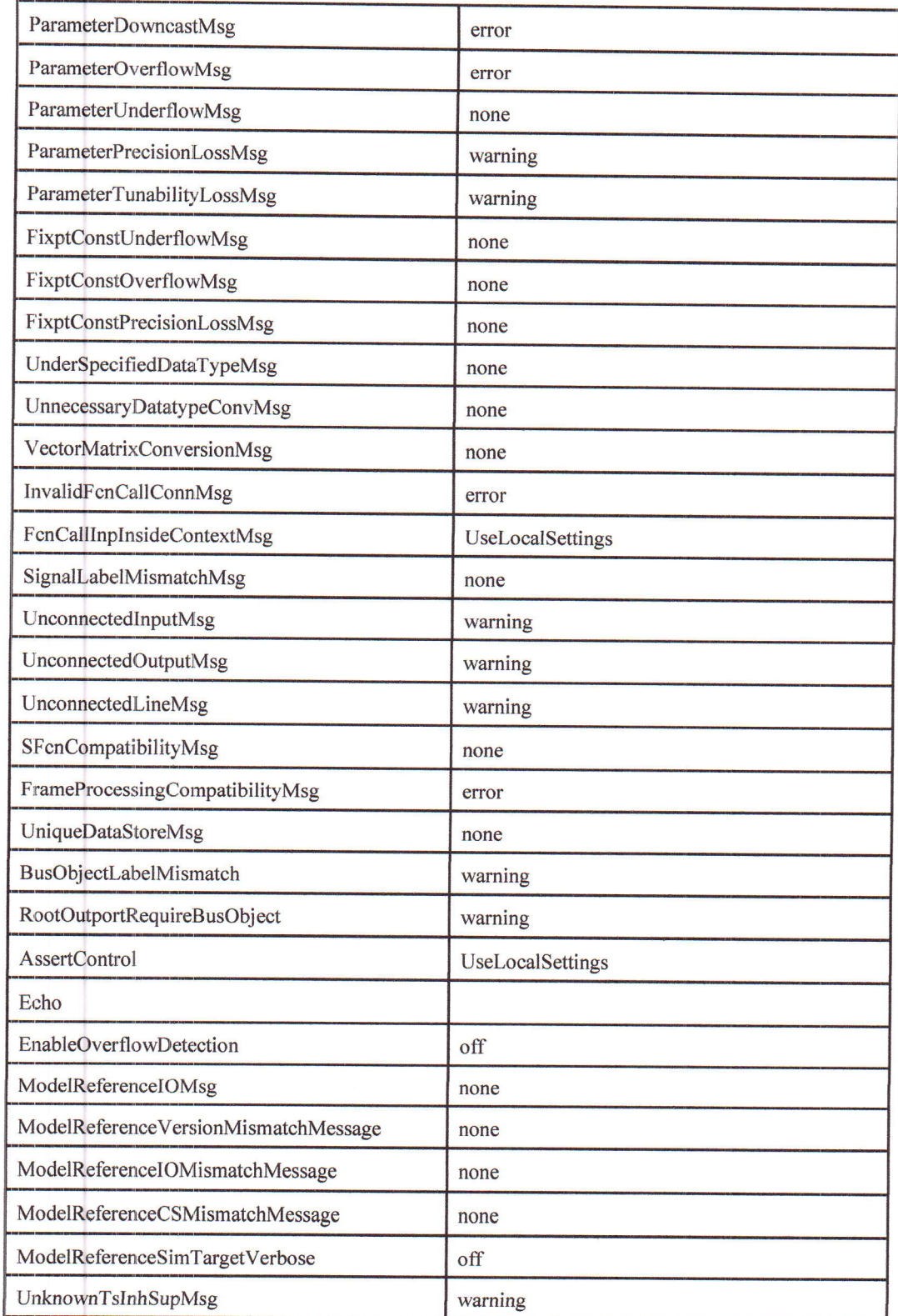

 $\Box$ 

Chapitre 4. System Model Configuration

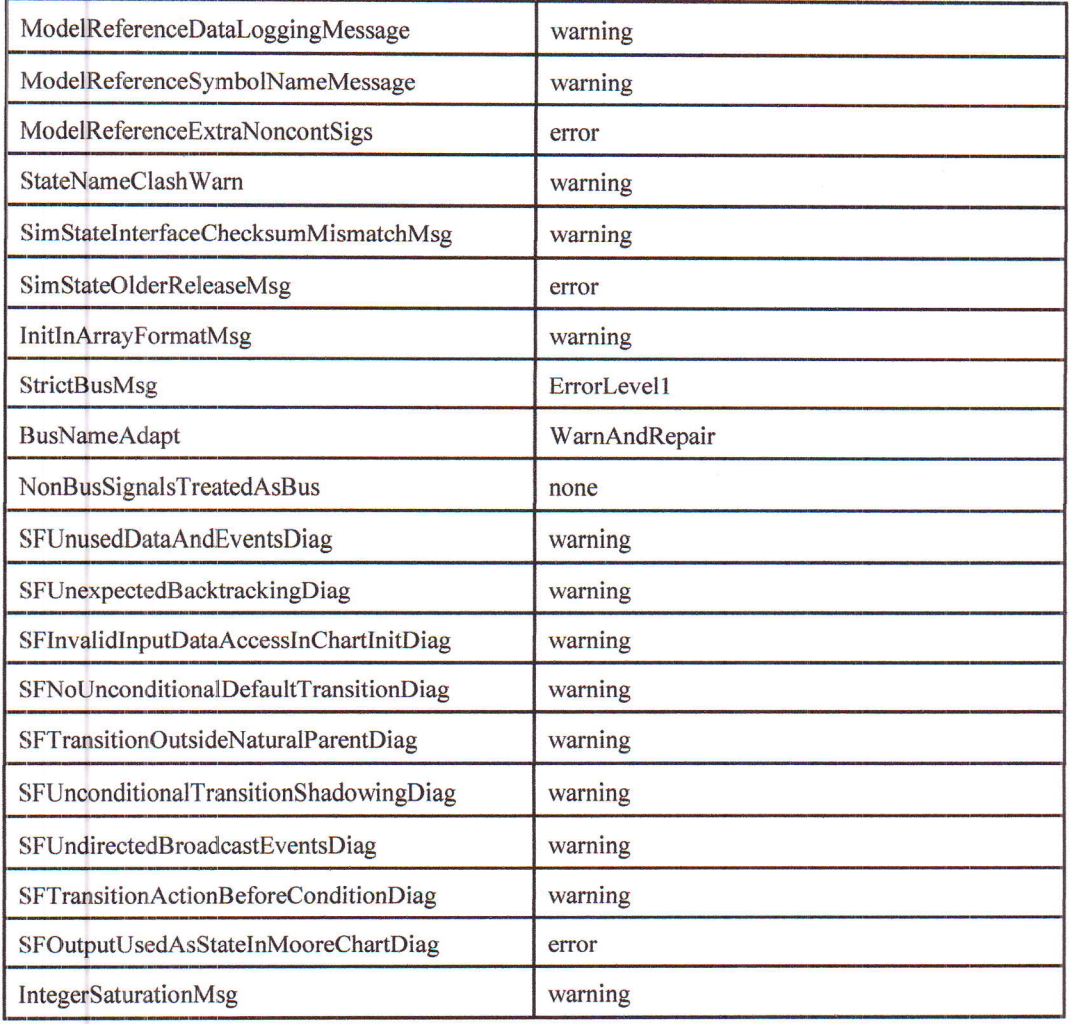

Tableau 4-6. ssc\_lithium\_cell\_1RC\_estim Configuration Set.Components [11] (5)

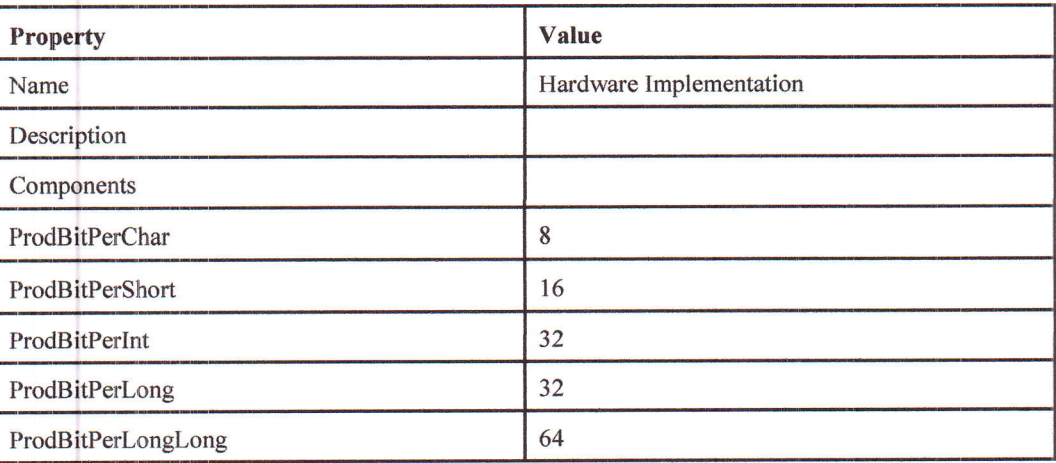

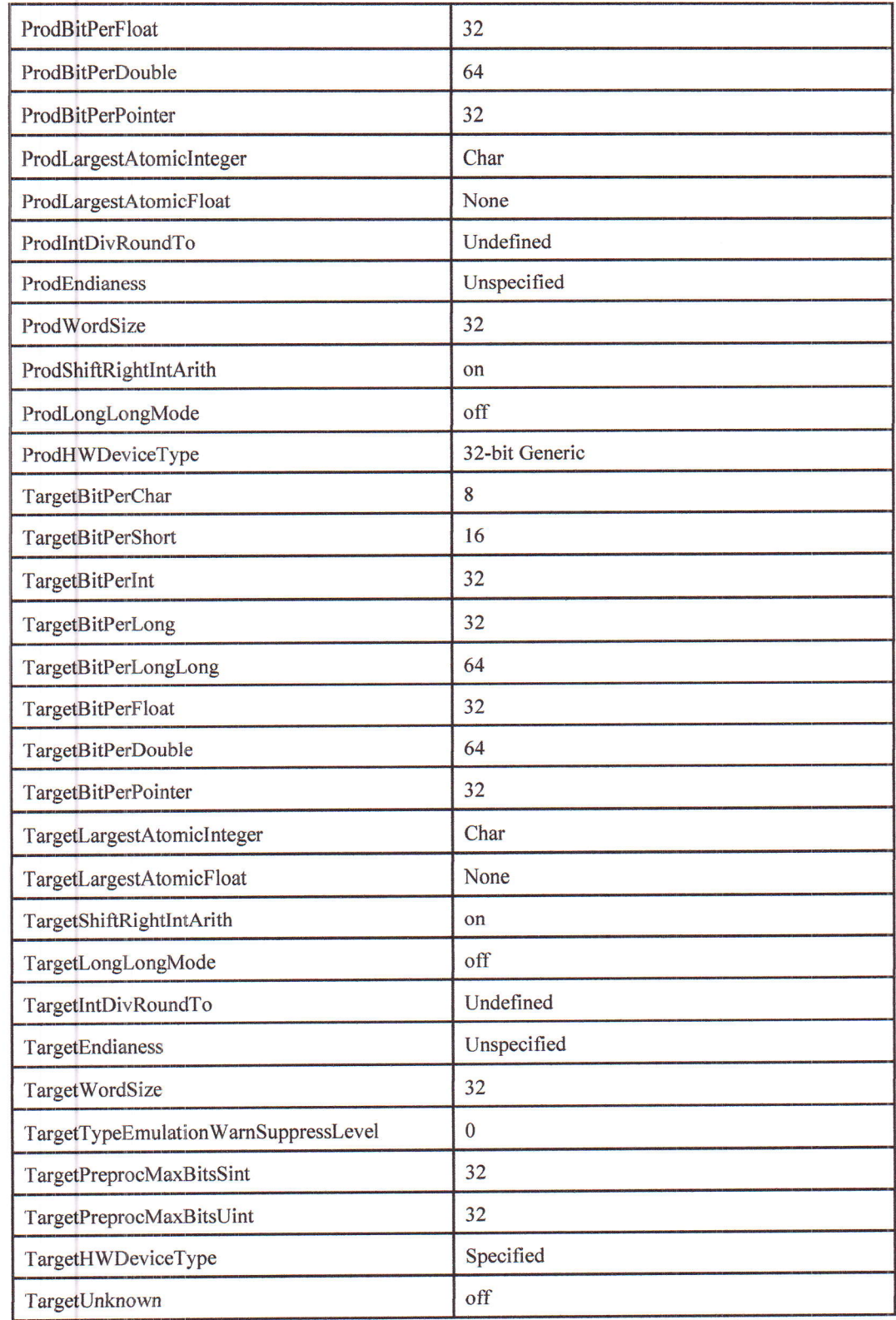

ProdEqTarget

 $\begin{bmatrix} 1 & 1 \\ 1 & 1 \end{bmatrix}$ 

 $\sqrt{2}$ 

 $\overline{on}$ 

## Tableau 4-7. ssc\_lithium\_cell\_1RC\_estim Configuration Set.Components [11] (6)

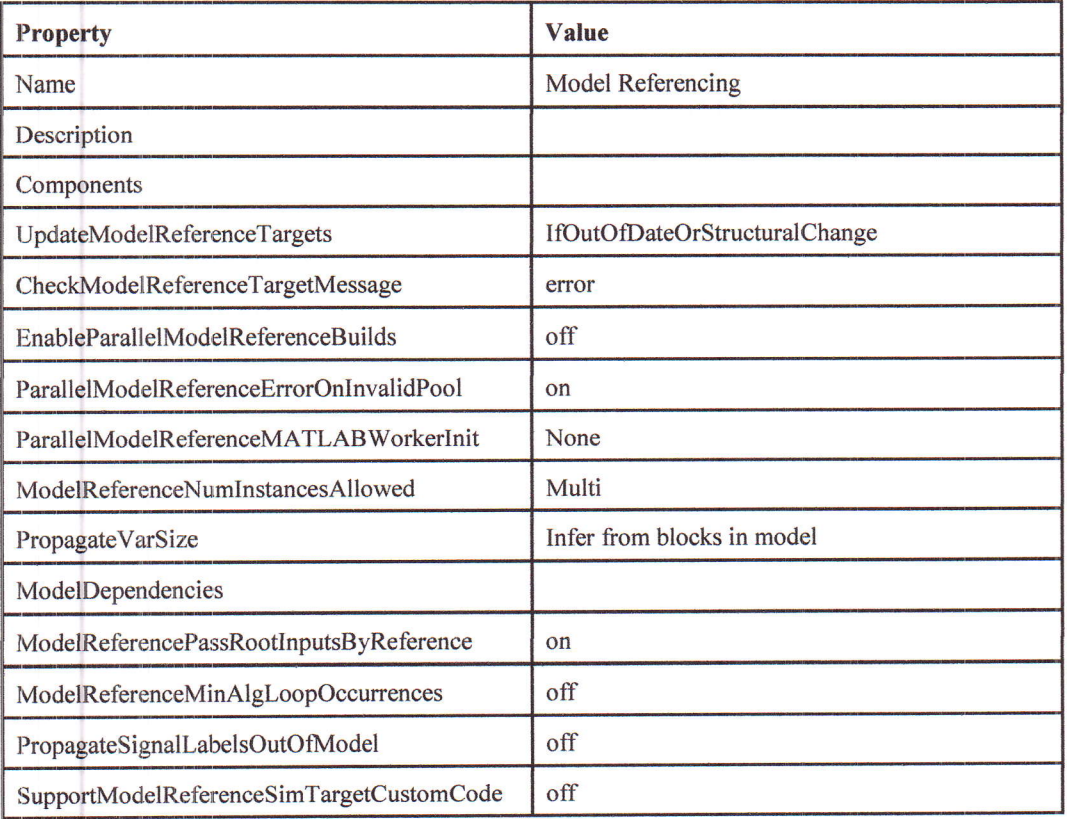

### Tableau 4-8. ssc\_lithium\_cell\_1RC\_estim Configuration Set.Components [11] (7)

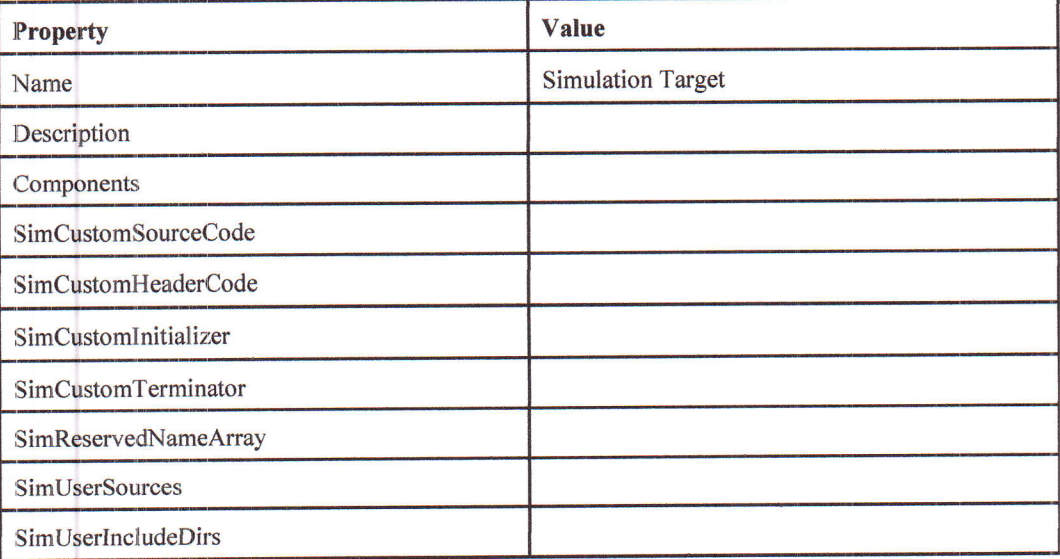

Chapitre 4. System Model Configuration

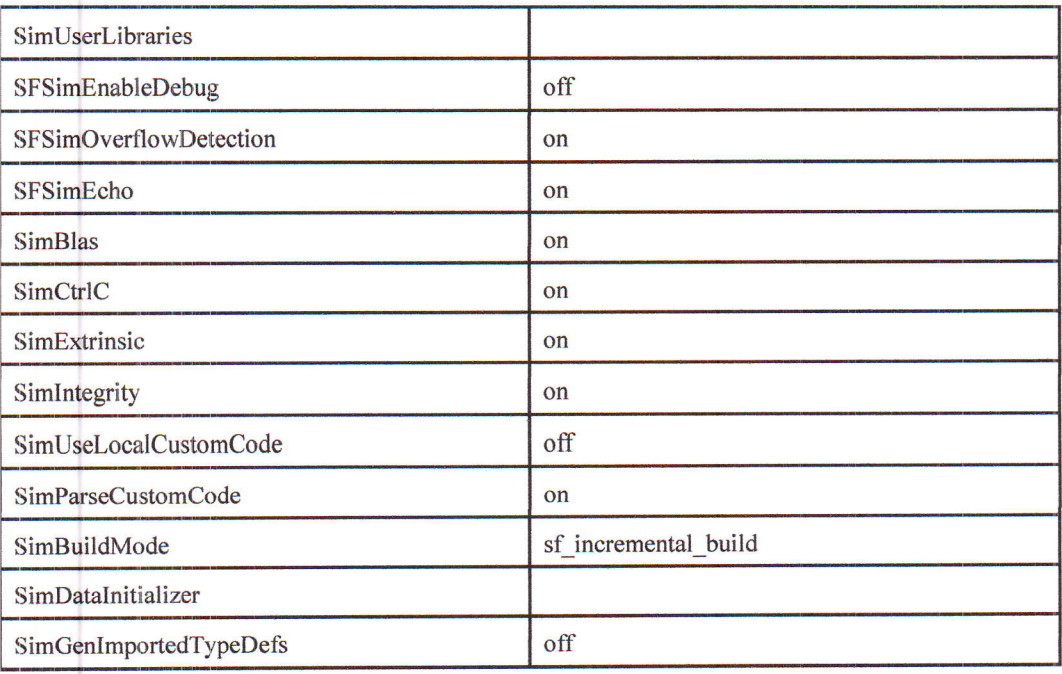

## Tableau 4-9. ssc\_lithium\_cell\_1RC\_estim Configuration Set.Components [11] (8)

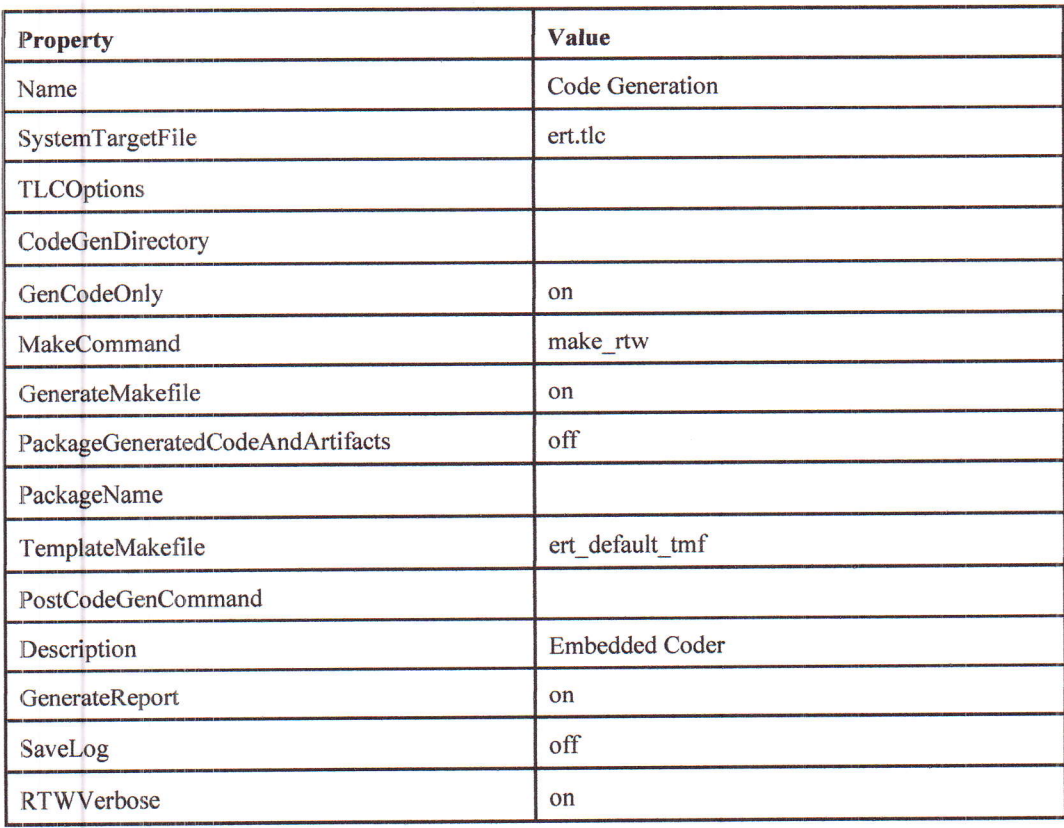

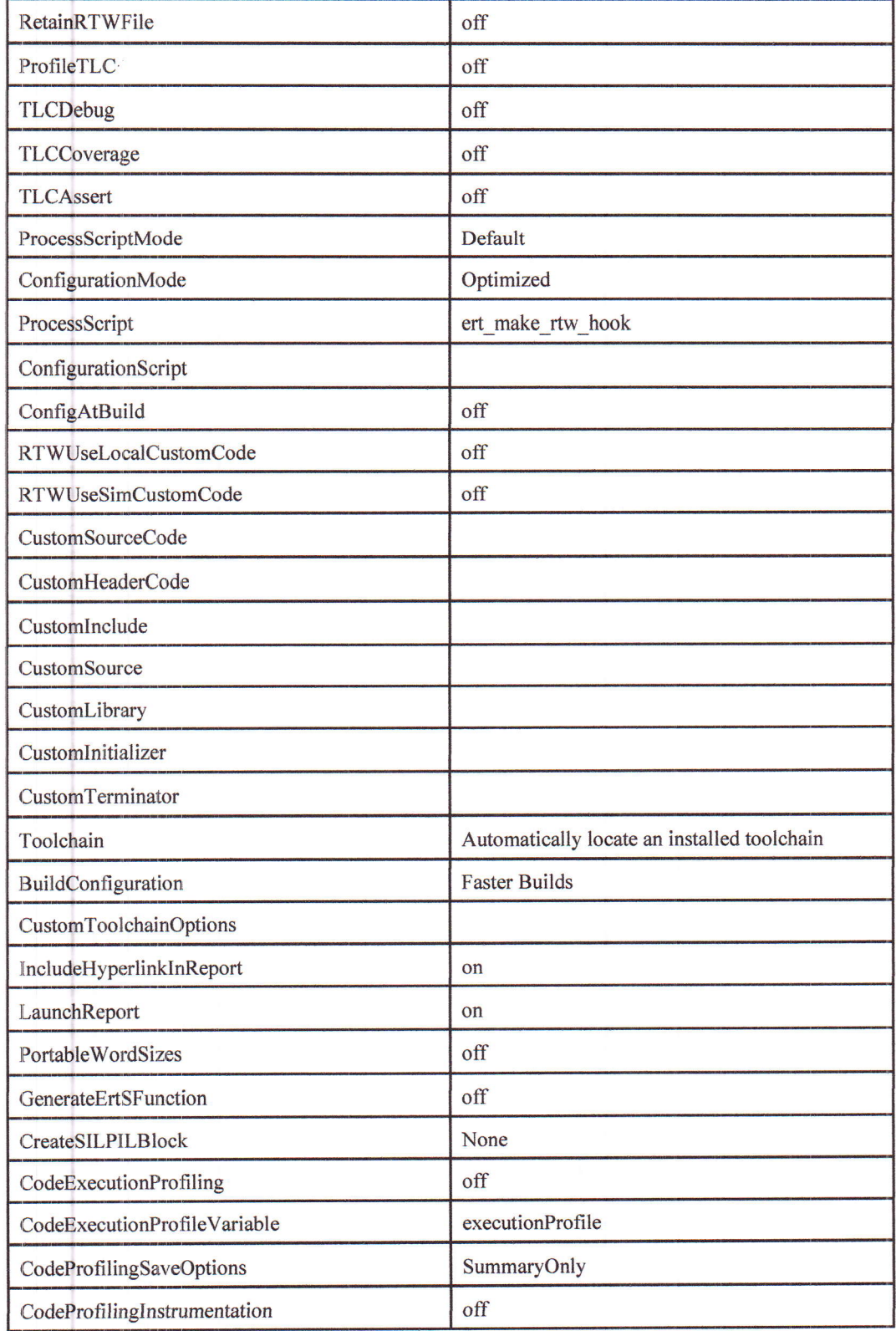

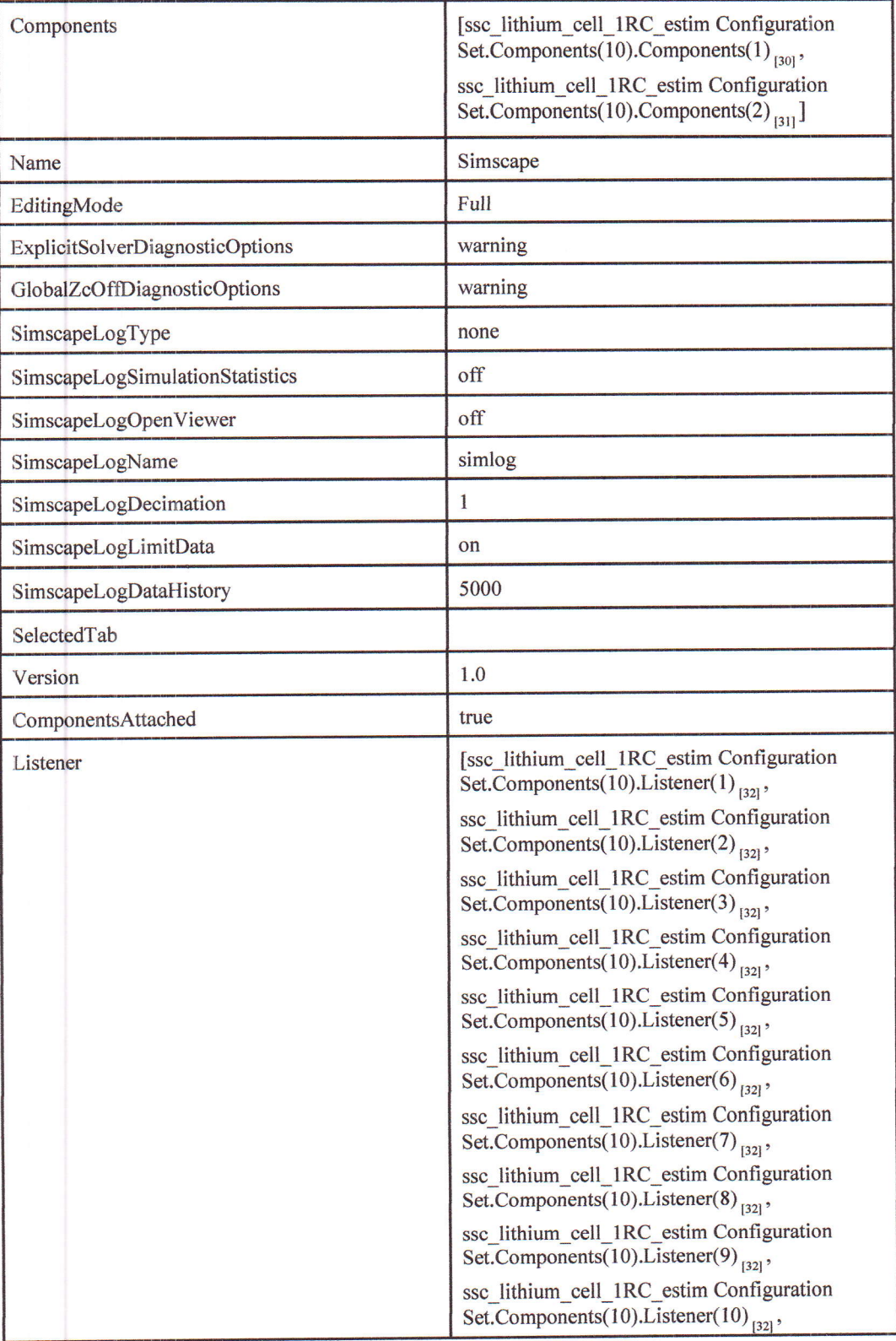

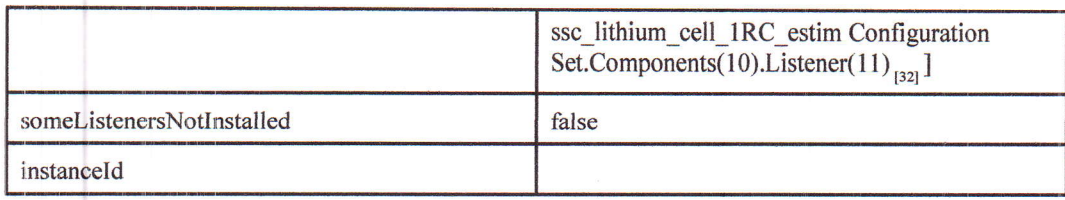

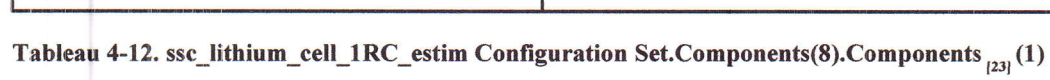

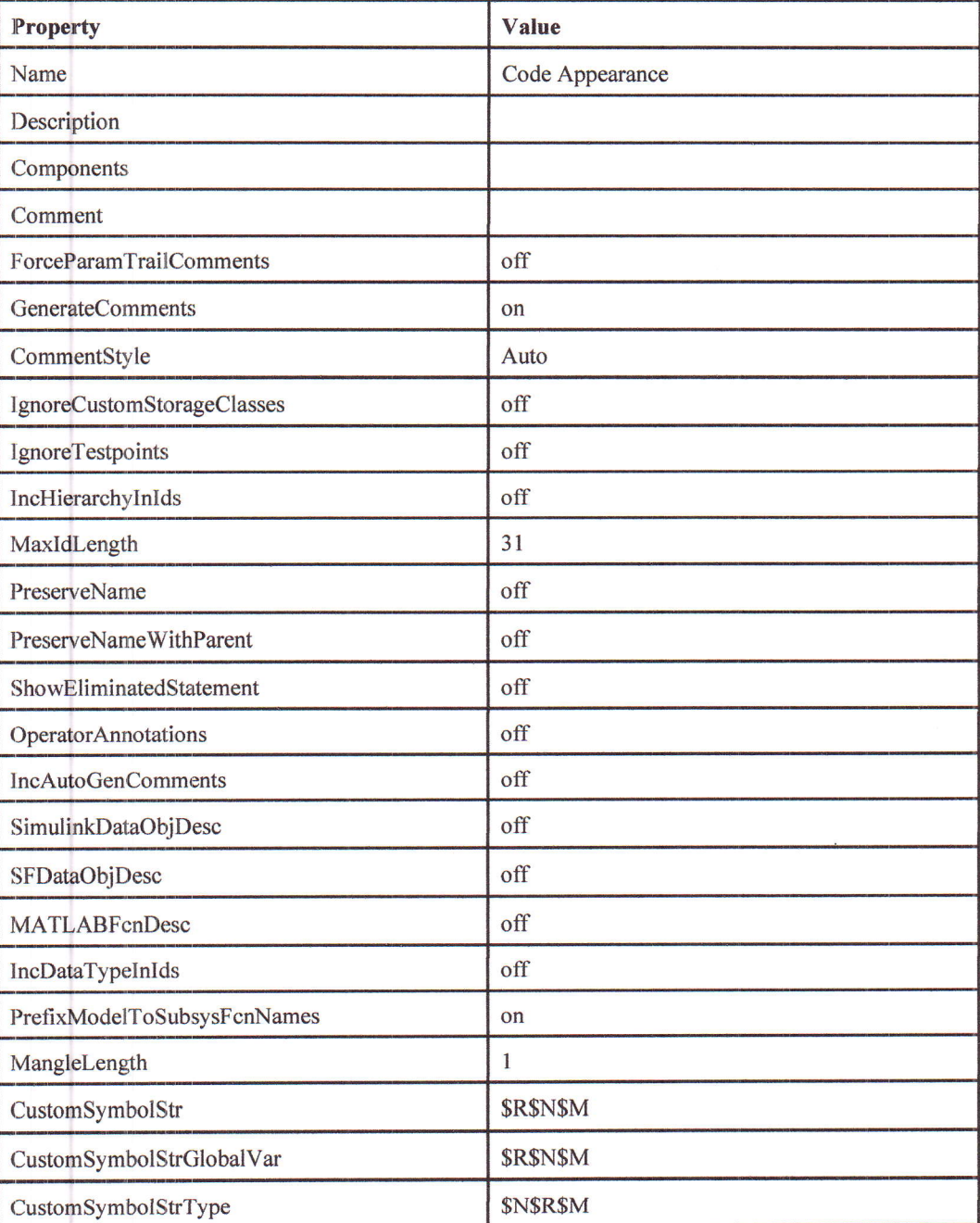
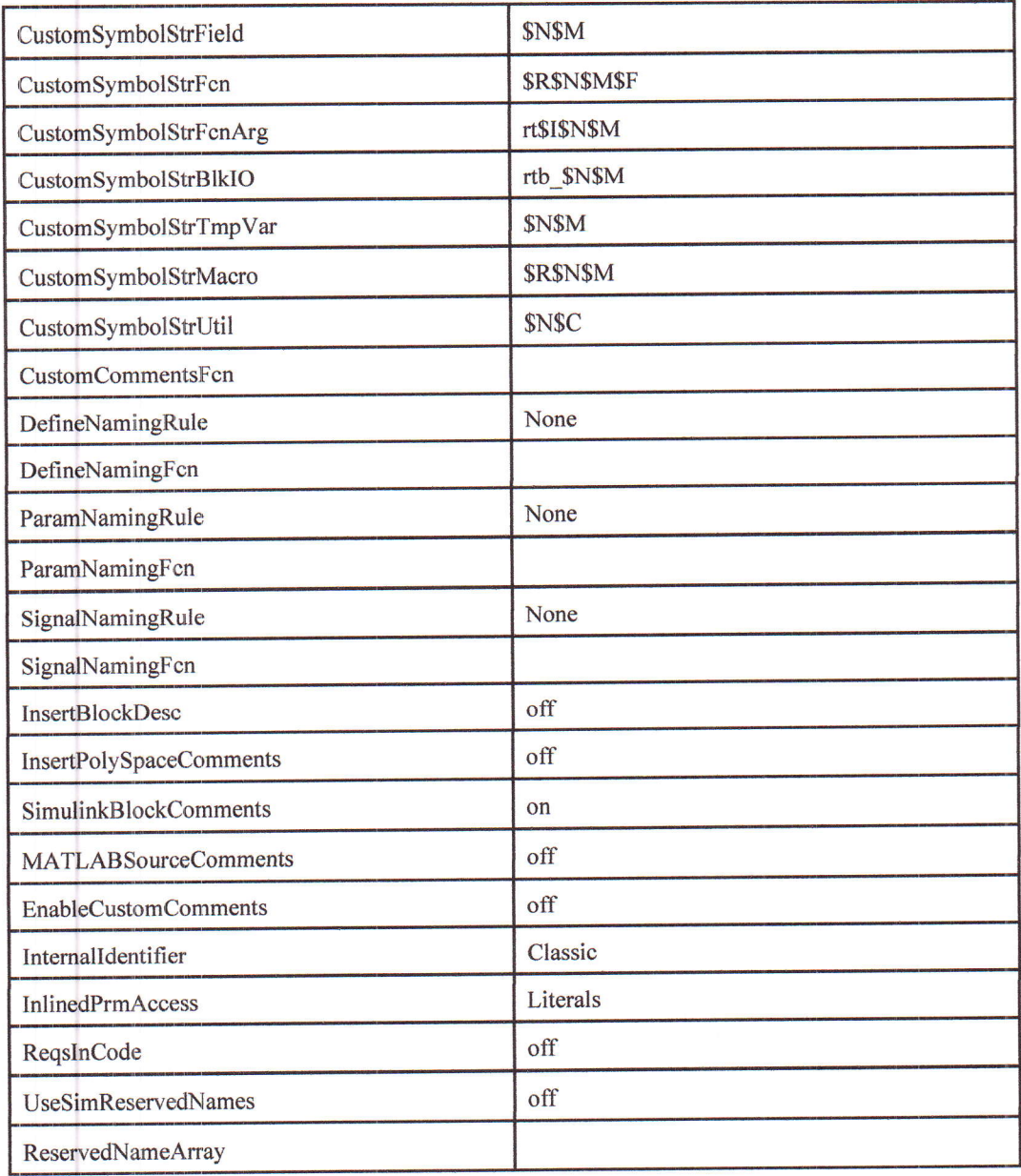

#### Tableau 4-13. ssc\_lithium\_cell\_1RC\_estim Configuration Set.Components(8).Components  $_{[23]}(2)$

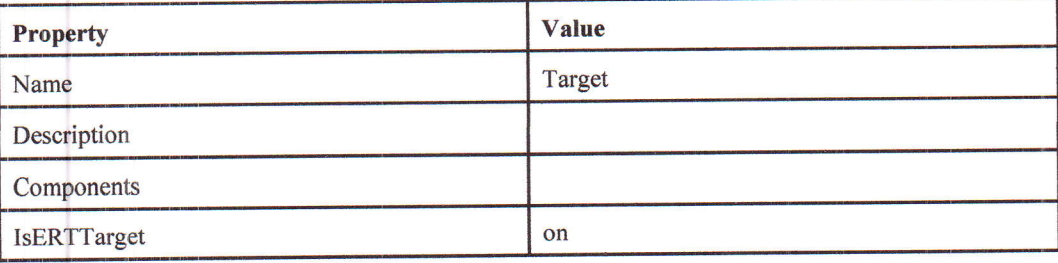

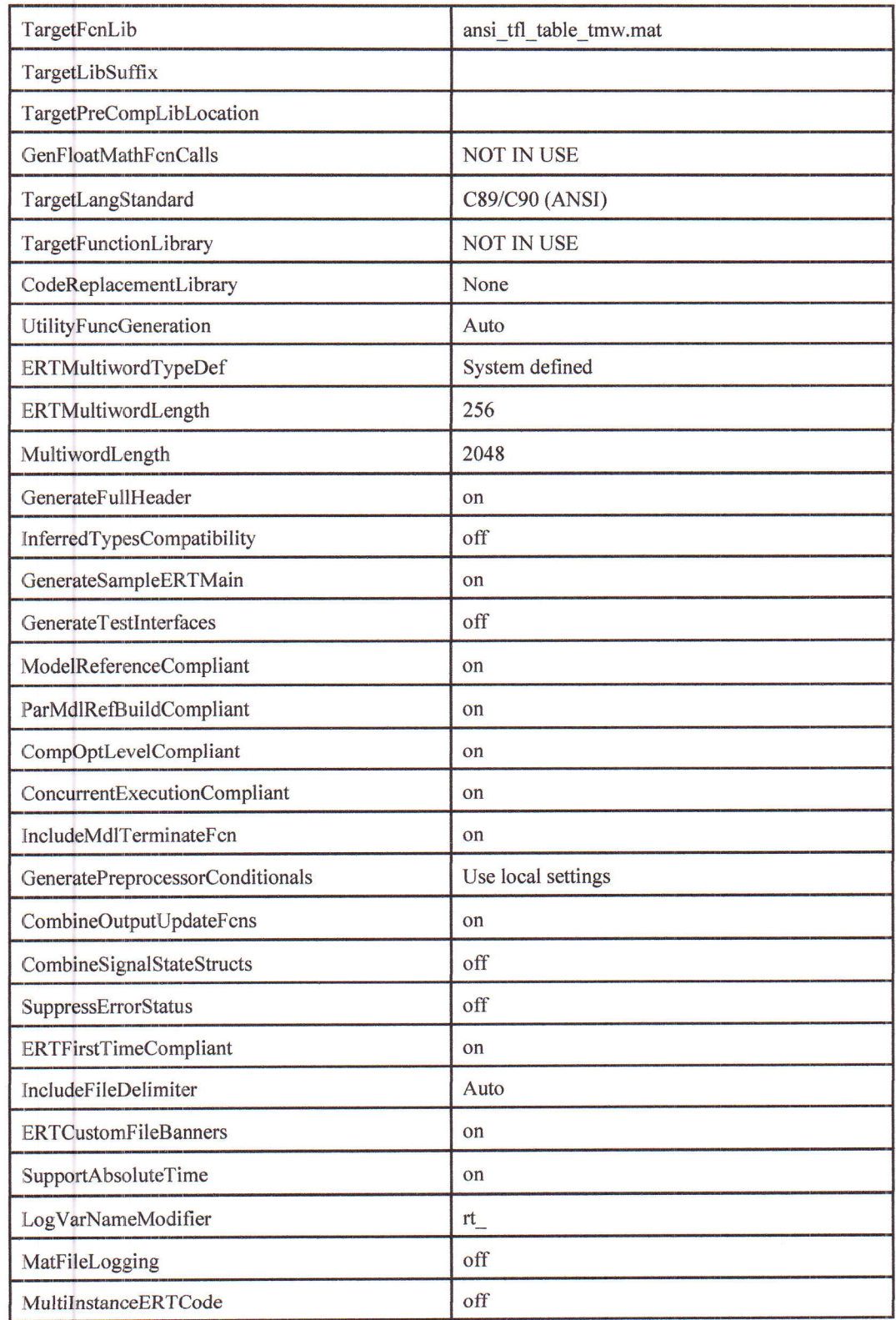

Chapitre 4. System Model Configuration

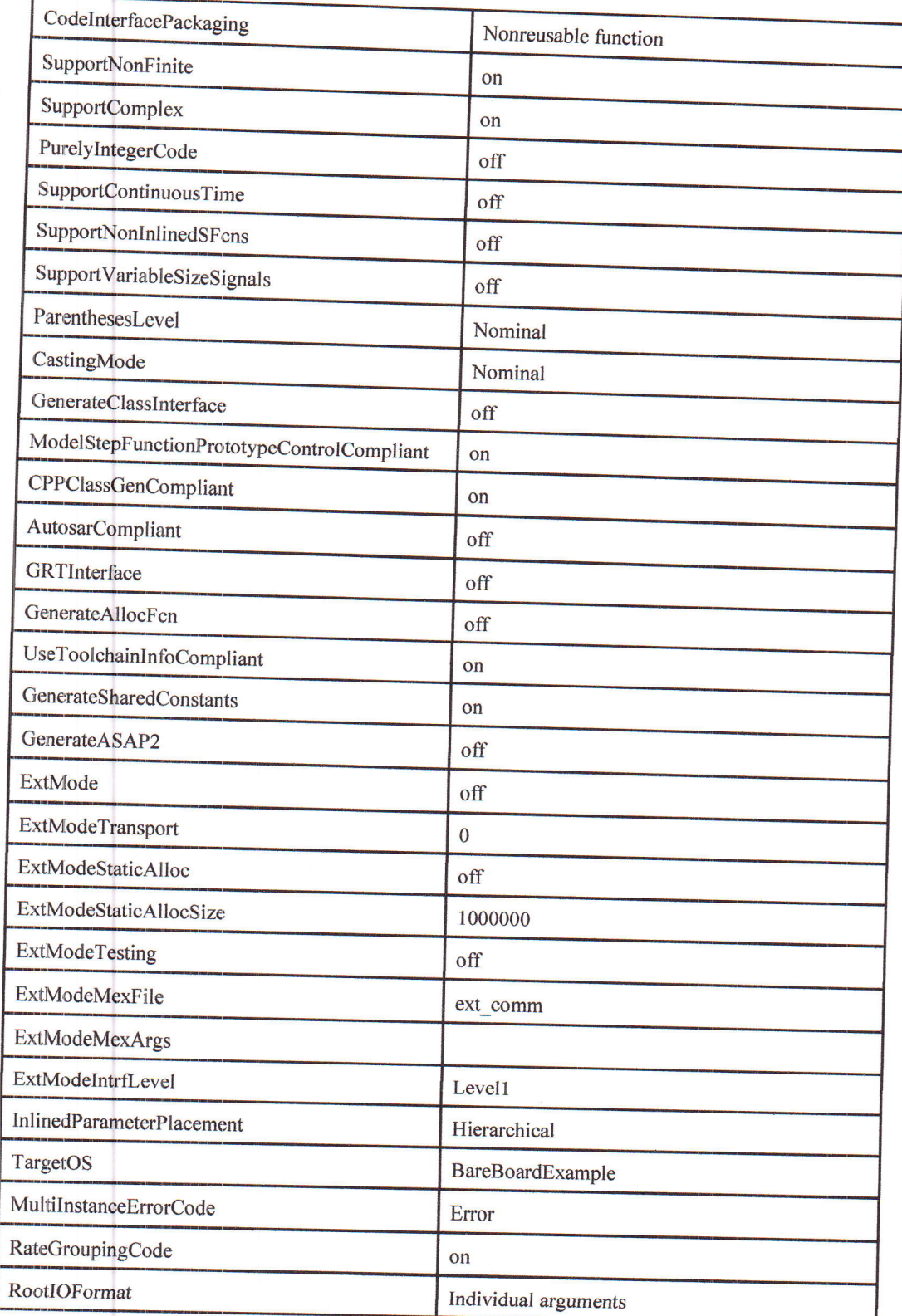

28

 $\bar{a}$ 

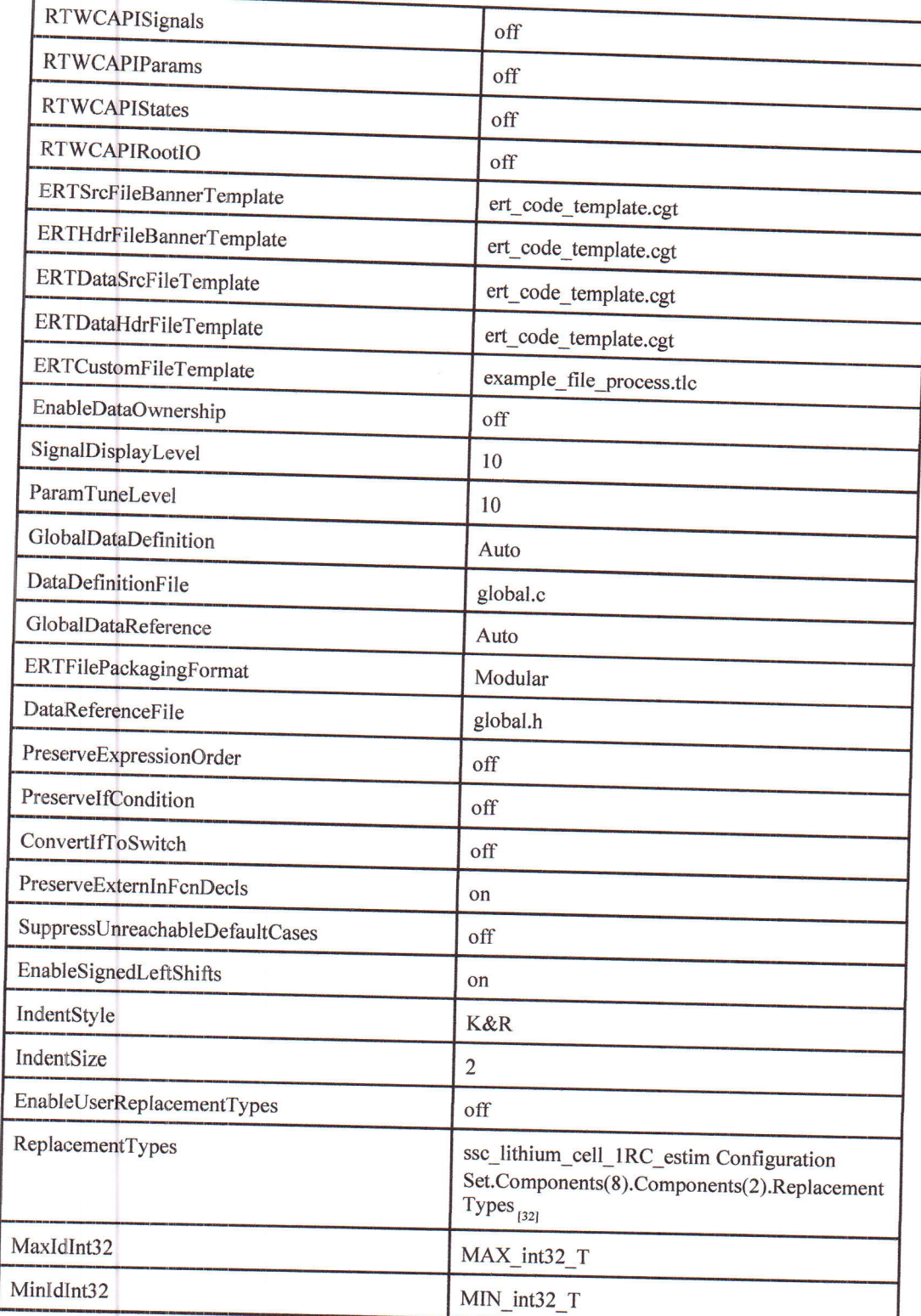

Chapitre 4. System Modet Configuration

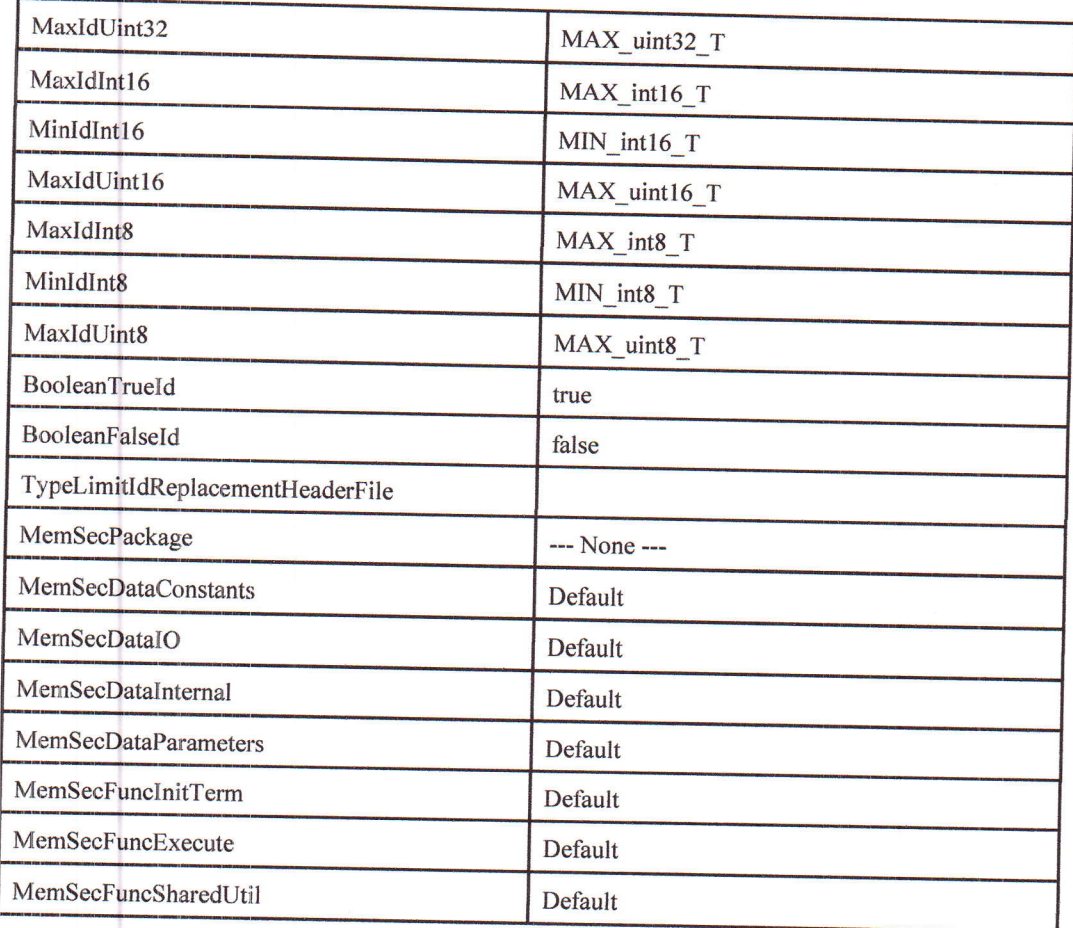

### Tableau 4-14. ssc\_lithium\_cell\_1RC\_estim Configuration Set.Components(10).Components  $_{[24]}(1)$

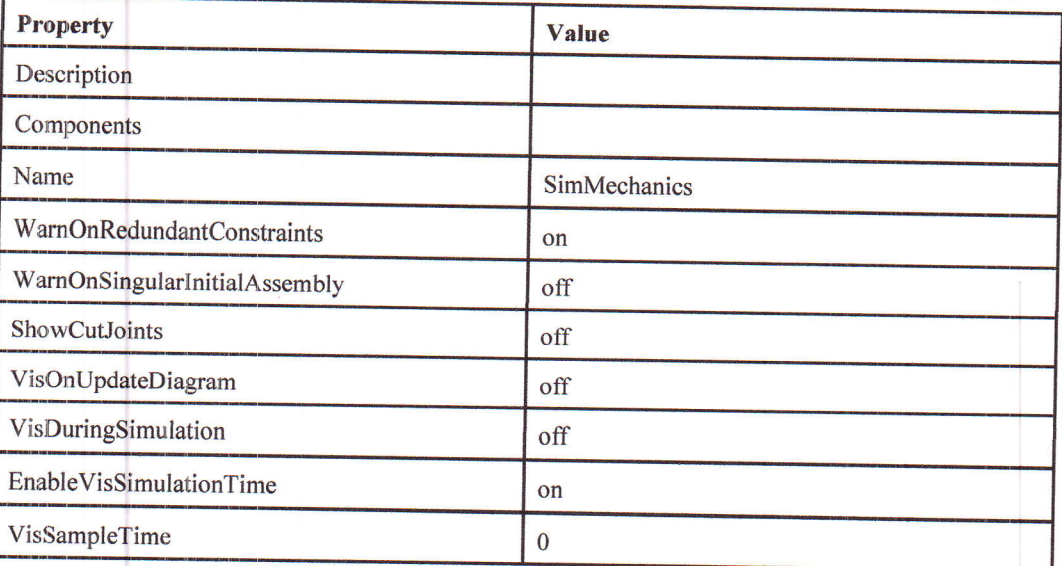

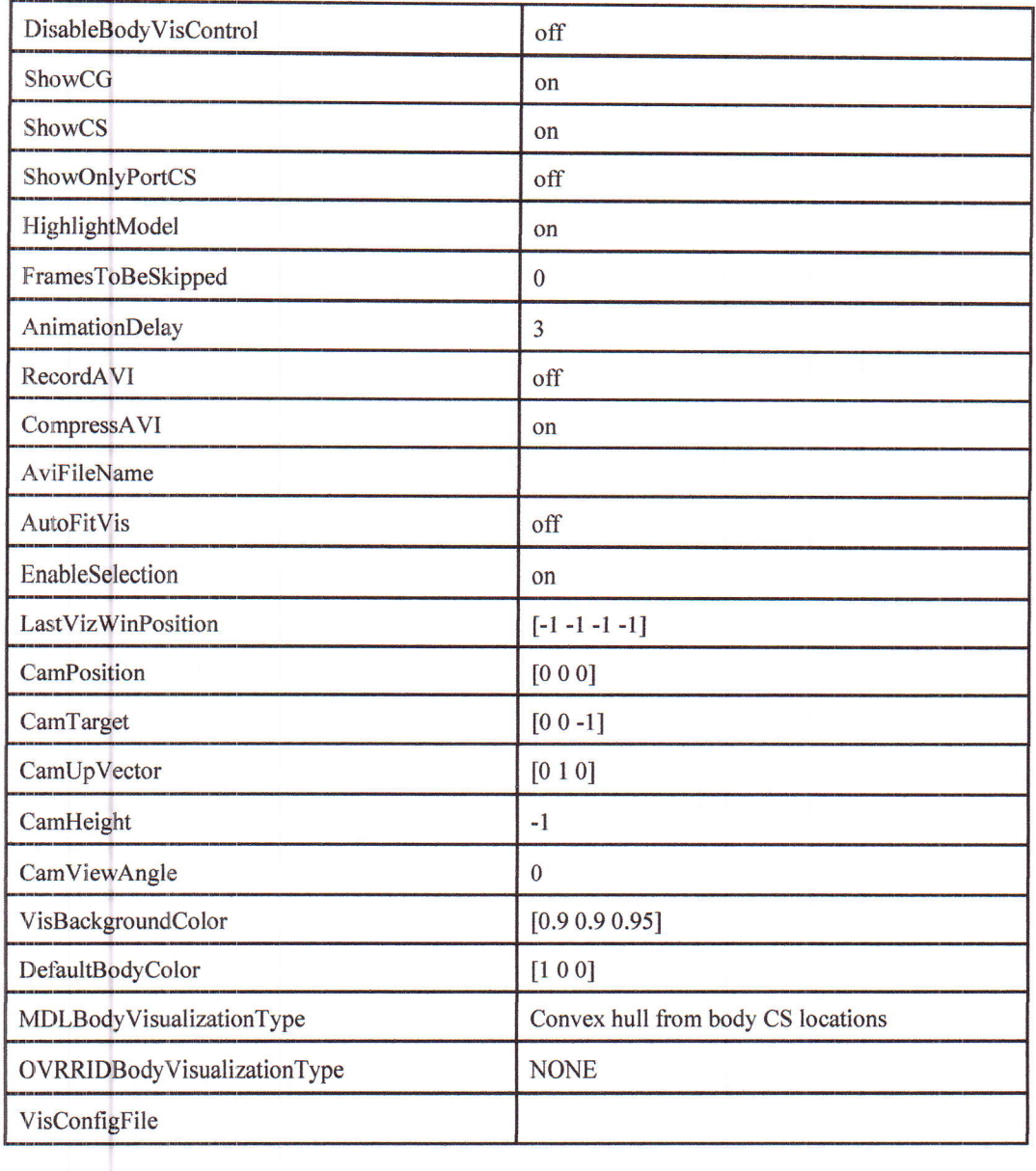

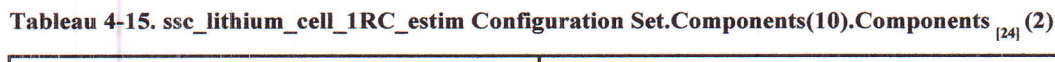

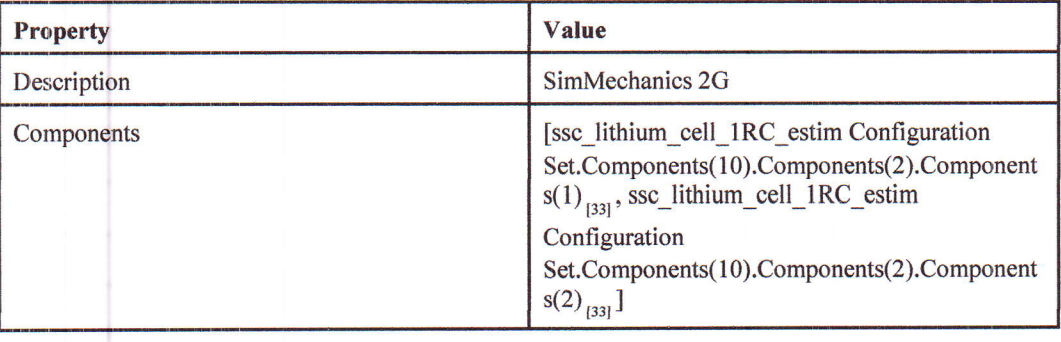

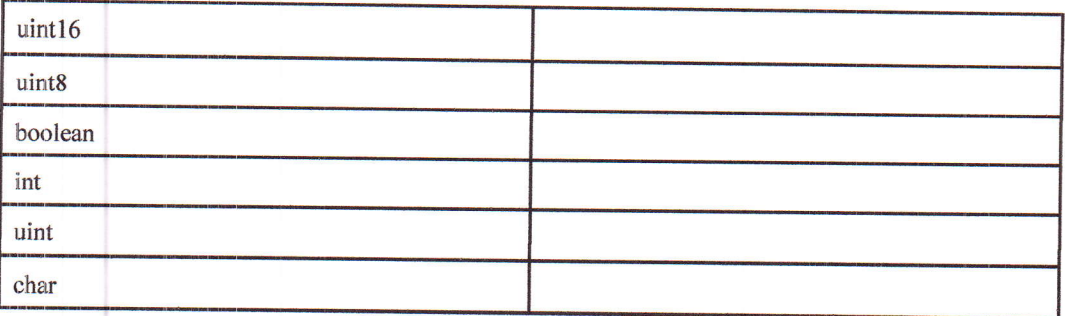

# Tableau 4-17. ssc\_lithium\_cell\_1RC\_estim Configuration<br>Set.Components(10).Components(2).Components <sub>[31]</sub>(1)

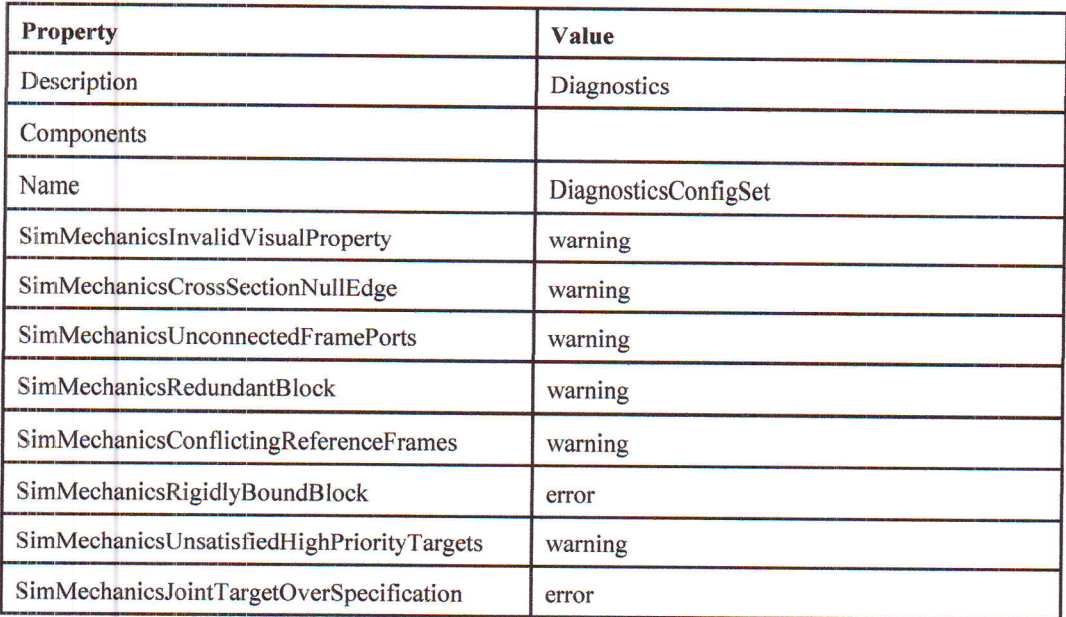

# Tableau 4-18. ssc\_lithium\_cell\_1RC\_estim Configuration<br>Set.Components(10).Components(2).Components <sub>[31]</sub>(2)

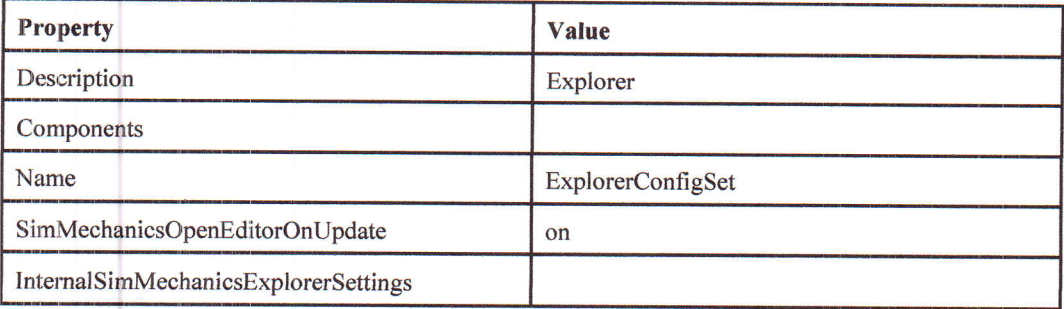

### Ghapitre 5. Glossary

Atomic Subsystem. A subsystem treated as a unit by an implementation of the design documented in this report. The implementation computes the outputs of all the blocks in the atomic subsystem before computing the next block in the parent system's block execution order (sorted list).

Block Diagram. A Simulink block diagram represents a set of simultaneous equations that relate a system or subsystem's inputs to its outputs as a function of time. Each block in the diagram represents an equation of the form  $y = f(t, x, u)$  where t is the current time, u is a block input, y is a block output, and x is a system state (see the Simulink documentation for information on the functions represented by the various types of blocks that make up the diagram). Lines connecting the blocks represent dependencies among the blocks, i.e., inputs whose current values are the outputs of other blocks. An implementation of a design described in this document computes a root or atomic system's outputs at each time step by computing the outputs of the blocks in an order determined by block input/output dependencies.

Block Parameter. A variable that determines the output of a block along with its inputs, for example, the gain parameter of a Gain block.

Block Execution Order. The order in which Simulink evaluates blocks during simulation of a model. The block execution order determined by Simulink ensures that a block executes only after all blocks on whose outputs it depends are executed.

Checksum. A number that indicates whether different versions of a model or atomic subsystem differ functionally or only cosrmetically. Different checksums for different versions of the same model or subsystem indicate that the versions differ functionally.

Design Variable. A synbolic (MATLAB) variable or expression used as the value of a block parameter. Design variables allow the behavior of the model to be altered by altering the value of the design variable.

Signal, A block output, so-called because block outputs typically vary with time.

Virtual Subsystem. A subsystem that is purely graphical, i.e., is intended to reduce the visual complexity of the block diagram of which it is a subsystem. An implementation of the design treats the blocks in the subsystem as part of the first nonvirtual ancestor of the virtual subsystem (see Atomic Subsystem).

This section describes a design's subsystems. Each subsystem description contains the following sections:

Checksum. This section appears only if the subsystem is an atomic subsystem. The checksum indicates whether the version of the model subsystem used to generate this report differs functionally from other versions of the mo

Diagram. Simulink block diagram that graphically represents the algorithm used to compute the subsystem's outputs.

Description. Description of the subsystem. This section appears only if the subsystem has <sup>a</sup> Documentation property or contains a Doc block.

Interface. Name, data type, width, and other properties of the subsystem's input and output signals. The number of the block port that outputs the signal appears in angle brackets appended to the signal name. This section appears only if the subsystem is atomic and has input or outpui ports.

Blocks. Blocks that this subsystem contains. This section has two subsections:

- . Parameters. Key parameters of blocks in the subsystem. This section also includes graphical and/or tabular representations of lookup table data used by lookup table blocks, blocks that use lookup tables to compute their outputs,
- Block Execution Order. Order in which the subsystem's blocks must be executed at each time step in order to ensure that each block's inputs are available when the block executes .This section appears only if the subsystem is atomic. Note: in Acrobat(PDF) reports, the number in square brackets next to the block name is a hyperlink to the block parameter table. The number has no model significance.

State Charts. Describes state charts used in the subsystem. This section appears only if the root system contains Stateflow blocks.

### **State Chart Descriptions**

This section describes the state machines used by Stateflow blocks to compute their outputs, i.e., Stateflow blocks. Each state machine description contains the following sections:

Chart. Diagram representing the state machine.

States. Describes the state machine's states. Each state description includes the state's diagram and diagrams and/or descriptions of graphical functions, Simulink functions, truth tables, and MATLAB functions parented by the state.

Transitions. Transitions between the state machine's states. Each transition description specifies the values of key transition properties. Appears only if a transition has properties that do not appear on the chart.

Junctions. Transition junctions. Each junction description specifies the values of key junction properties. Appears only if a junction has properties that do not appear on the chart.

Events. Events that trigger state transitions. Each event description specifies the values of key event properties.

Data. Data types and other properties of the Stateflow block's inputs, outputs, and other state machine data.

#### Chapitre 6. About this Report

Targets. Executable implementations of the state machine used to compute the outputs of the corresponding Stateflow block.

NTATLAB supporting Functions. List of functions invoked by MATLAB functions defined in the chart.

H